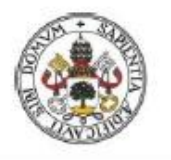

**UniversidaddeValladolid** 

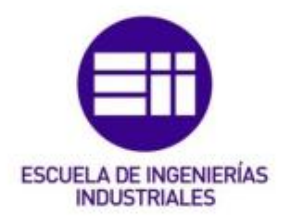

# UNIVERSIDAD DE VALLADOLID ESCUELA DE INGENIERÍAS INDUSTRIALES Máster en Ingeniería Industrial

Trabajo Fin de Máster:

**Evaluación por simulación del estado límite de servicio respecto a vibraciones de la pasarela de 65 m de luz situada en el Anillo Verde, Vitoria**

Autor:

\_\_\_\_\_\_\_\_\_\_\_\_\_\_\_\_\_\_\_\_\_\_\_\_\_\_\_\_

ESCUDERO CUADRADO, Sara

\_\_\_\_\_\_\_\_\_\_\_\_\_\_\_\_\_\_\_\_\_\_\_\_\_\_\_\_\_

Tutor: Lorenzana Ibán, Antolín

2º Tutor: García Terán, Jose María

Área: Mecánica de los Medios Continuos y Teoría de Estructuras

Departamento: Construcciones Arquitectónicas, Ingeniería del Terreno, y Mecánica de los Medios Continuos y Teoría de Estructuras

Valladolid, Junio de 2020

### <span id="page-2-0"></span>Resumen

Las pasarelas peatonales ligeras que se proyectan actualmente suelen presentar problemas de confort sobre los peatones que las atraviesan, llegando incluso a situaciones peligrosas para las personas y muy raramente para la estructura. Esto se debe a que las frecuencias de los primeros modos de las pasarelas son muy bajas y entran en el rango de frecuencias excitadas por los peatones al andar o correr.

En este trabajo fin de máster se estudia esta problemática para una pasarela peatonal de madera de un solo vano 65 m de luz, recientemente construida en el anillo verde de Vitoria. Este estudio incluye la calibración del modelo de simulación de la pasarela a través de los datos recogidos en diferentes test experimentales, el ajuste de las funciones de respuesta en frecuencia, la aplicación de la guía SETRA para el estudio de vibraciones en pasarelas bajo cargas peatonales, y la simulación de varios tránsitos de peatones cruzando la pasarela andando.

#### **Palabras clave**

Pasarela, vibraciones, FRF, SETRA, AUTODESK ROBOT.

### <span id="page-3-0"></span>Abstract

Light footbridges that are built nowadays usually present comfort problems for the pedestrians which cross them, even reaching danger situations for people and rarely for the structure itself. This is due to the very low frequencies that the footbridges present which are inside the range of frequencies excited by the pedestrians when walking or running.

This paper studies the aforementioned problematic for a wood footbridge with a single span of 65 m, recently built in the Vitoria's green ring. This study includes the calibration of the footbridge simulation model through the data collected from the different experimental test, the frequency response functions adjustment, the compliance of the SETRA guide for assessment of vibrational behavior of footbridges under pedestrian loading, and the simulation of several pedestrian traffic walking through the footbridge.

#### **Keywords**

Footbridge, vibrations, FRF, SETRA, AUTODESK ROBOT.

## Contenido

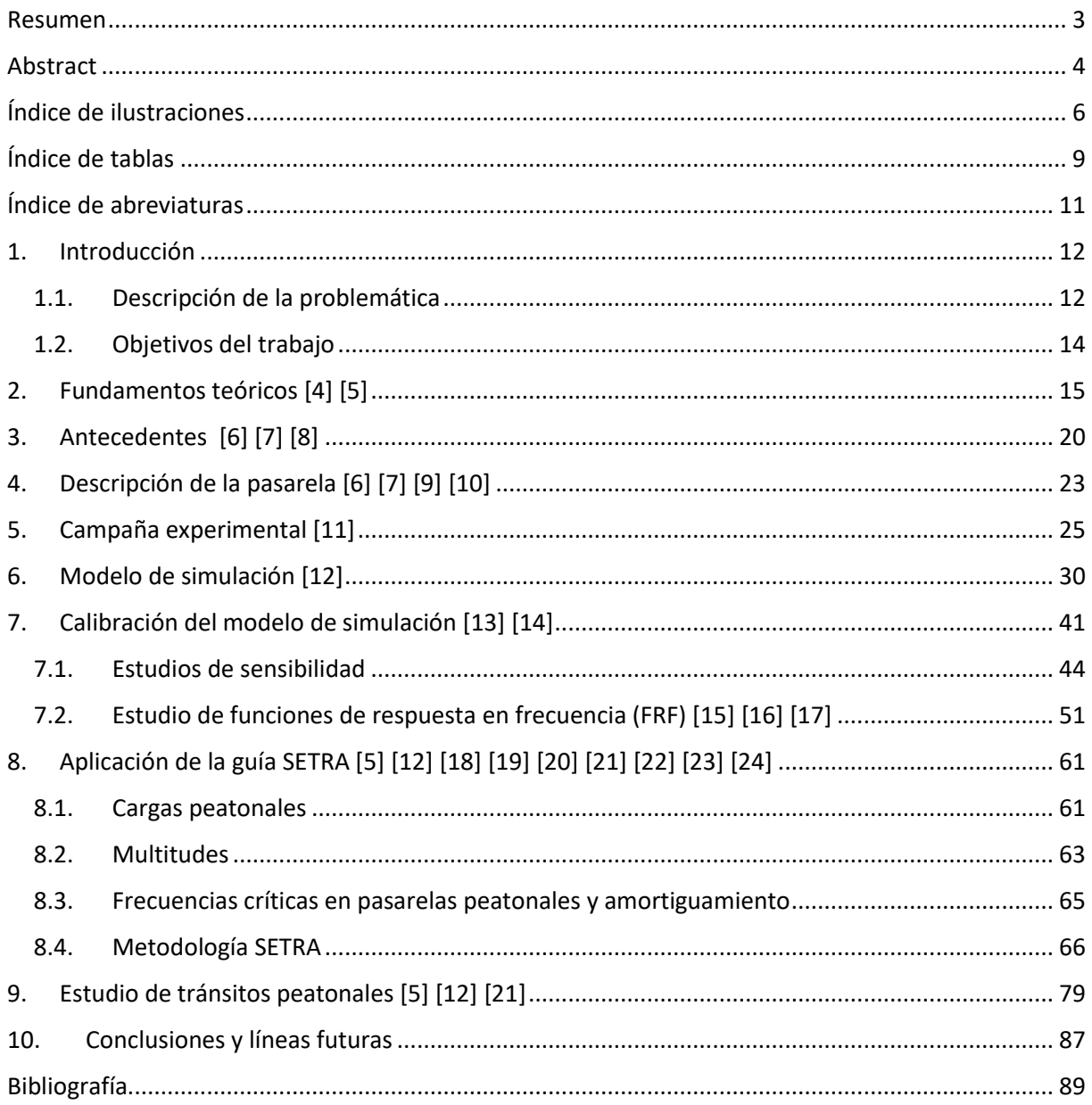

## <span id="page-5-0"></span>Índice de ilustraciones

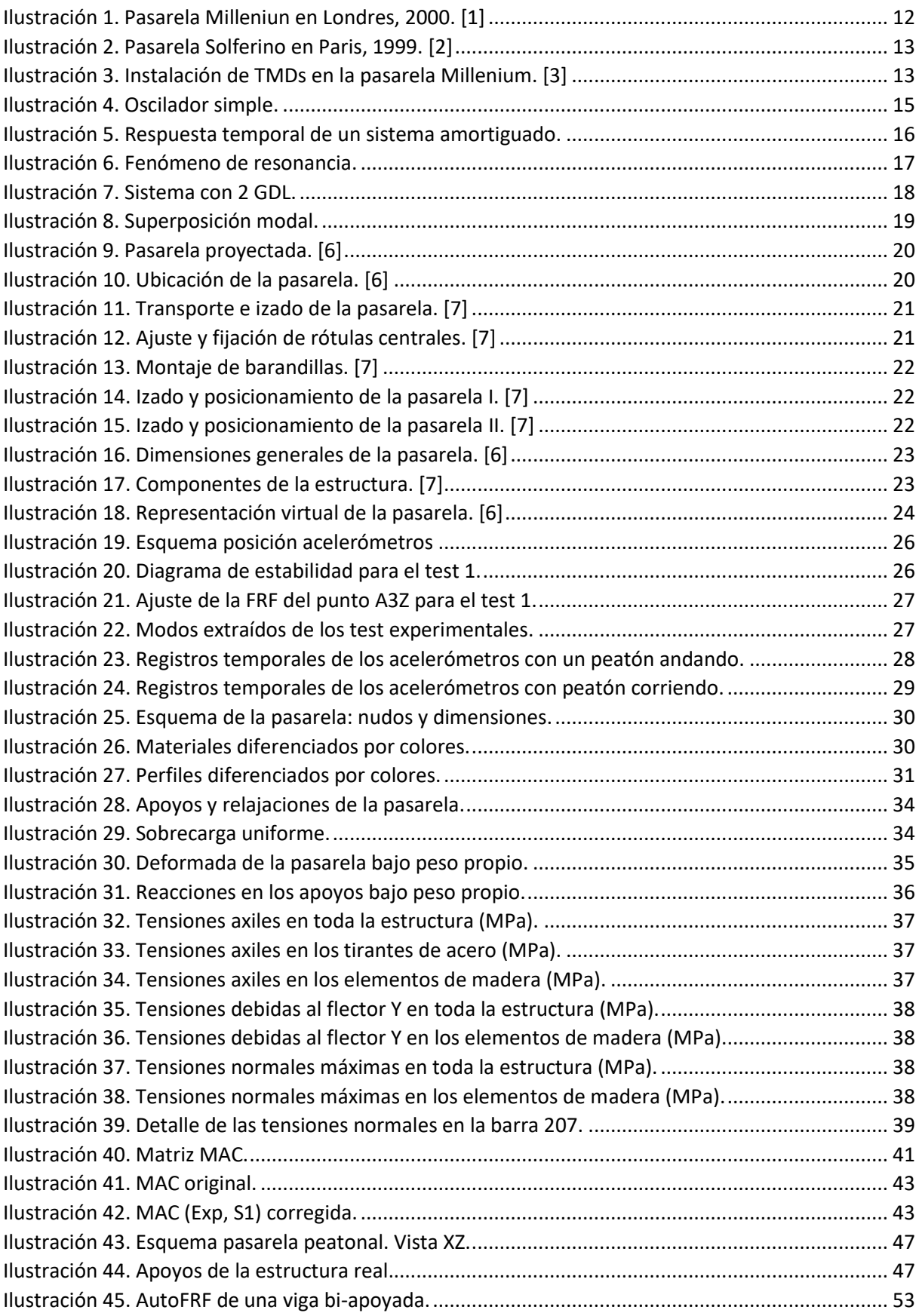

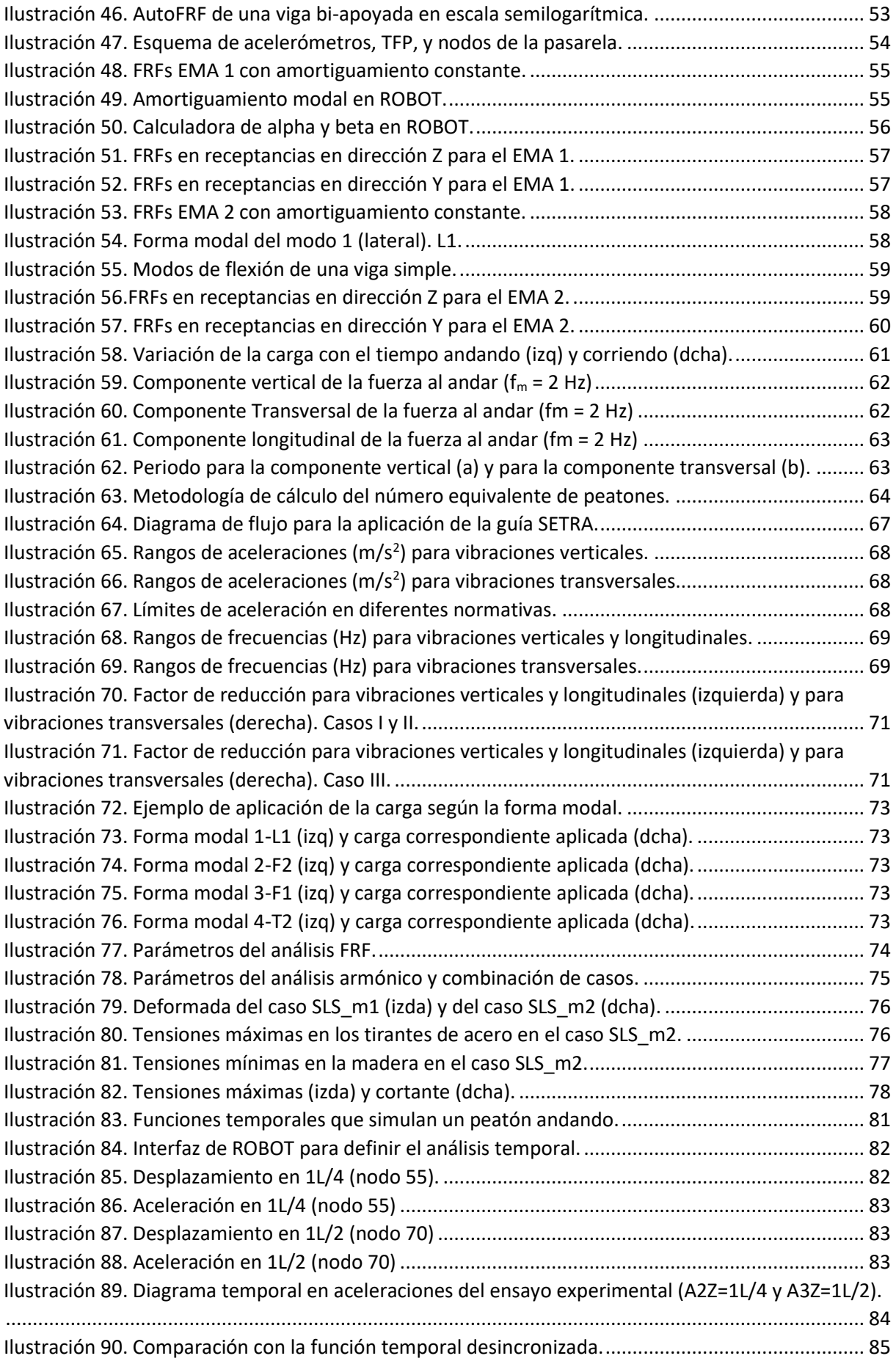

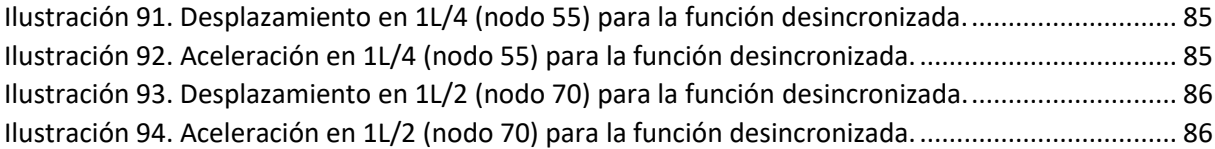

## <span id="page-8-0"></span>Índice de tablas

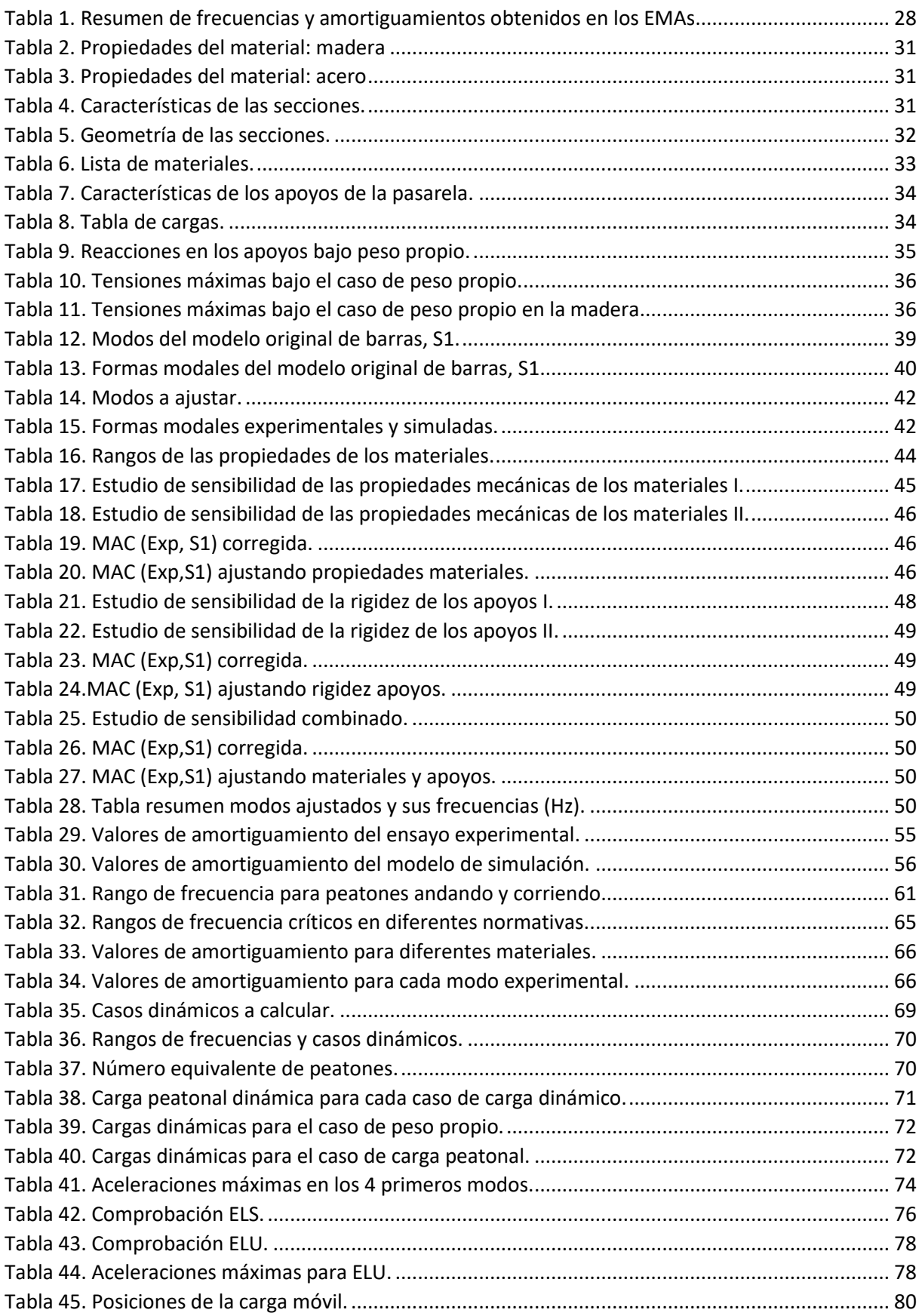

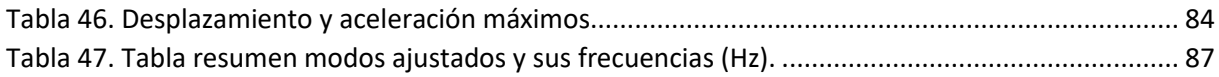

## <span id="page-10-0"></span>Índice de abreviaturas

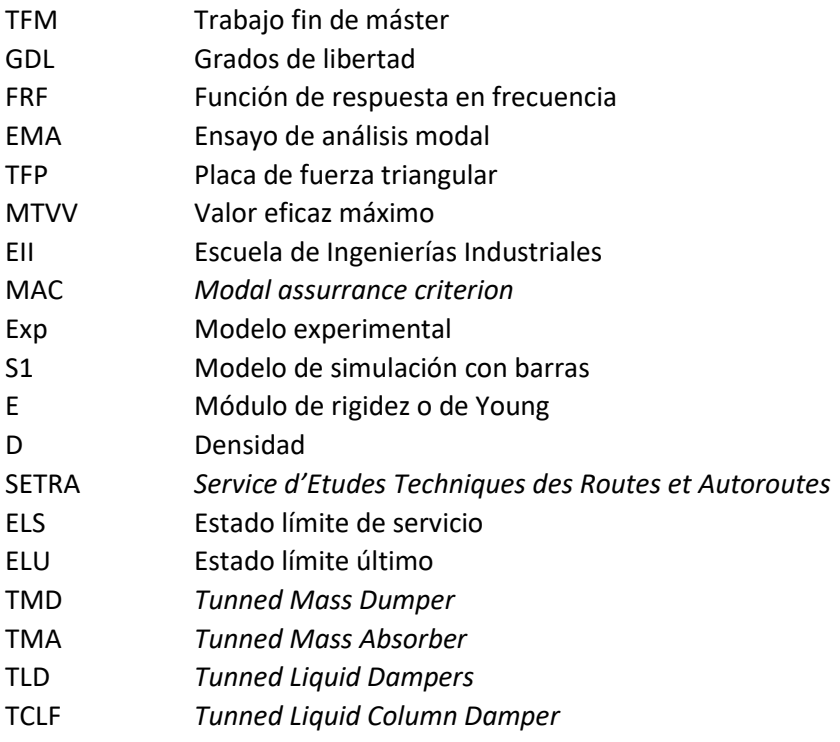

### <span id="page-11-0"></span>1. Introducción

### <span id="page-11-1"></span>1.1. Descripción de la problemática

Con el paso de los años las pasarelas peatonales han ido evolucionando desde estructuras muy robustas y sobredimensionadas a estructuras más ligeras y esbeltas. Esta evolución se debe al avance tecnológico tanto en materiales y técnicas constructivas como en métodos de cálculo de estructuras.

Actualmente, existen multitud de softwares de cálculo de estructuras que permiten a los ingenieros afinar sus diseños al máximo, pero no hace tanto tiempo estos cálculos se realizaban a mano. El gran paso de gigante que supuso el método de los elementos finitos en el cálculo de estructuras marca un antes y un después en el diseño de estructuras.

La problemática surge precisamente en las estructuras tan ligeras y esbeltas que se proyectan hoy en día. Estas estructuras son mucho más propensas a vibraciones producidas por el tránsito de peatones. Lo que en las antiguas o tradicionales estructuras robustas no ocurría.

Estas vibraciones no se consideran peligrosas desde el punto de vista de la seguridad, sino que se estudian por el efecto de incomodidad que pueden generar en los propios peatones que cruzan las pasarelas. Al no tratarse de un aspecto de seguridad, la mayoría de las normativas no exigen que se estudien sus efectos.

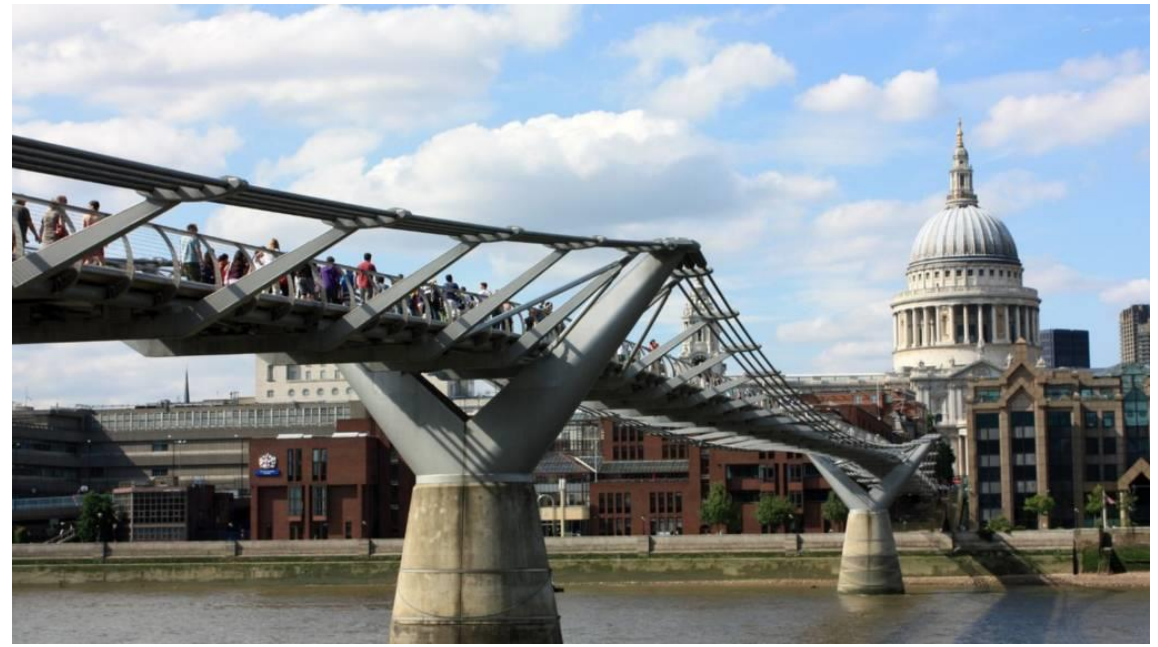

*Ilustración 1. Pasarela Milleniun en Londres, 2000. [1]*

<span id="page-11-2"></span>Sin embargo, como se ha podido comprobar en multitud de pasarelas, los efectos vibratorios pueden llegar a ser muy importantes. Incluso pueden llegar en algún caso a generar un problema de seguridad, como es el caso de la pasarela Millenium en Londres, [Ilustración 1,](#page-11-2) que tuvo que cerrarse al público dos días después de su inauguración para solventar los problemas vibratorios que presentaba. El mismo problema se dio en la pasarela Solferino de Paris un año antes, [Ilustración 2.](#page-12-0)

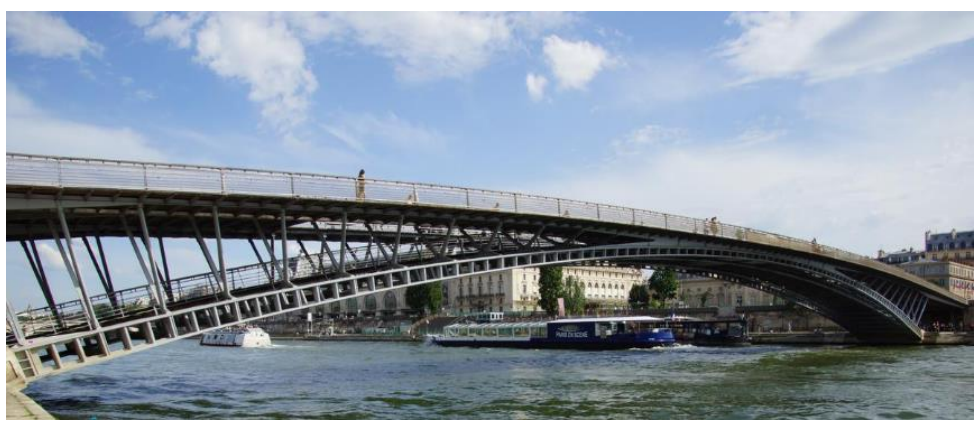

*Ilustración 2. Pasarela Solferino en Paris, 1999. [2]*

<span id="page-12-0"></span>El problema que sufrían ambas pasarelas se conoce como excitación lateral síncrona y consiste en que los propios pasos de los peatones se van sincronizando entre ellos y con la frecuencia vibratoria propia de la pasarela, lo cual genera un efecto de resonancia. En el mejor de los casos la resonancia no se llega a alcanzar porque cuando el movimiento de la pasarela es demasiado grande los peatones, no olvidar que son la propia excitación, se paran o incluso se caen al suelo por falta de estabilidad. Por tanto, podría decirse que esta situación no genera un problema de seguridad de la estructura, pero sí de seguridad de los usuarios que la atraviesan.

Pese al gran avance de la tecnología en el diseño de estructuras, todavía hay aspectos que no se pueden estudiar con la precisión necesaria. Este es el caso de los tránsitos peatonales sobre pasarelas. Se podría estudiar uno a uno cada estado de carga bajo diferente número de peatones cruzando a diferentes velocidades y fases, pero el tiempo invertido en ese estudio no es razonable.

Otro aspecto indeterminado en las estructuras es su amortiguamiento. Este depende de muchos factores como las uniones entre elementos, la ejecución de sus uniones, etc. El amortiguamiento real de la estructura sólo se puede conocer una vez construida ésta, a través de mediciones sobre la estructura real. Y como el amortiguamiento está íntimamente relacionado con el comportamiento vibratorio de las estructuras, se podría decir que la respuesta vibratoria de una estructura sólo se puede conocer con precisión una vez construida ésta. Por éste motivo, se buscaron soluciones que se pudieran incorporar a la estructura una vez construida, como son los *Tunned Mass Dumpers*, TMDs [\(Ilustración 3\)](#page-12-1), *Tunned Mass Absorbers*, TMAs, Tunned Liquid Dampers, TLD, Tunned Liquid Column Dampers, TCLF, o los sistemas más simples como amortiguadores viscosos y péndulos.

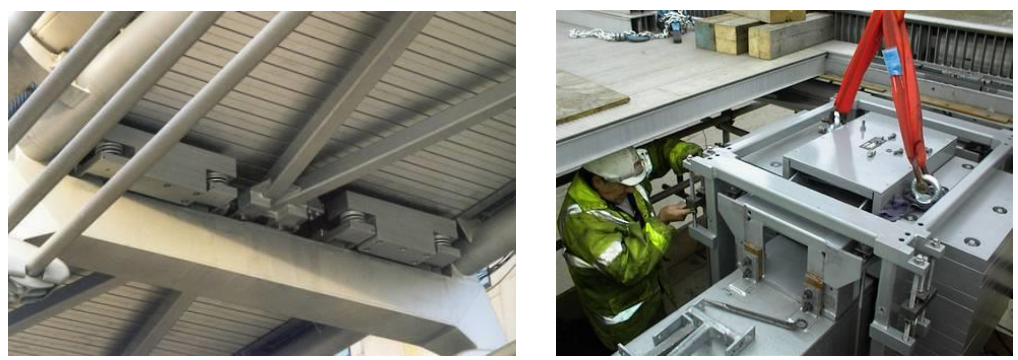

*Ilustración 3. Instalación de TMDs en la pasarela Millenium. [3]*

<span id="page-12-1"></span>El sistema más usado hoy en día son los TMDs: son sistemas masa-muelle que, incorporados a la estructura real, desdoblan los modos problemáticos disminuyendo de forma muy significativa el factor de amplificación dinámico.

#### <span id="page-13-0"></span>1.2. Objetivos del trabajo

Los objetivos del presente TFM han ido variando y perfilándose según avanzaba el desarrollo del mismo y finalmente se han acotado a los siguientes:

- 1. Conocimiento de normativas y recomendaciones respecto a ELS aplicadas a pasarelas peatonales. Estudio y aplicación de una guía sobre valoración del comportamiento vibratorio de pasarelas bajo cargas peatonales. En concreto, la guía SETRA publicada por el ministerio de industria francés.
- 2. Complementos de formación en dinámica estructural:
	- Ampliación de la formación en cálculo de estructuras proporcionada por las asignaturas de grado y máster. En concreto, aprendizaje de análisis modal y dinámico (armónicos, FRF y tránsitos).
	- Calibración o *Model Updating* de estructuras. A partir de resultados experimentales sobre estructuras reales, calibrar modelos de simulación virtuales.
	- Realización de estudios de sensibilidad y paramétricos sobre modelos numéricos. Cuantificar la variación de ciertas propiedades de la estructura al modificar diferentes parámetros.
	- Conocimiento del procedimiento básico de realización de ensayos de análisis modal, EMAs, y tránsitos en campo.
	- Conocimiento del post-procesamiento realizado con los datos registrados en los ensayos y su transformación en inputs para realizar la calibración del modelo de simulación.
	- Aprendizaje del *Modal Assurrance Criterion*, MAC, para comparar formas modales reales obtenidas en ensayos experimentales con formas modales virtuales obtenidas con programas de simulación.
	- Modelado y simulación de tránsitos peatonales sobre pasarelas.
	- Comparación y valoración de resultados experimentales y simulados.
- 3. Utilización de software CAE de uso profesional por ingenieros industriales para el cálculo de estructuras, en concreto, ROBOT de AUTODESK.

### <span id="page-14-0"></span>2. Fundamentos teóricos [4] [5]

En este capítulo se indican de forma muy resumida los aspectos básicos para entender la dinámica de estructuras.

Cualquier comportamiento vibratorio se puede representar por un oscilador simple, representado en la [Ilustración 4.](#page-14-1) Esto es una masa, m, conectada a un punto fijo a través de un muelle con rigidez, k, y un amortiguador viscoso, c. Se trata de un sistema de 1 grado de libertad, GDL, porque sólo hay un parámetro que varía de forma independiente, el desplazamiento de la masa, x(t). El sistema puede estar sometido a una excitación, F(t), entonces se conoce como sistema forzado. En caso contrario, se trata de un sistema libre.

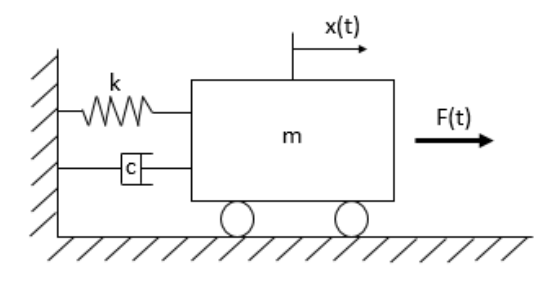

*Ilustración 4. Oscilador simple.*

<span id="page-14-1"></span>A partir de este sistema se obtiene la ecuación fundamental de la dinámica:

$$
m \cdot \ddot{x} + c \cdot \dot{x} + k \cdot x = F
$$

Donde:

 $m \cdot \ddot{x}$ : Fuerza de inercia de la masa.  $\ddot{x}$  es la aceleración.

 $c \cdot \dot{x}$ : Fuerza que ejerce el amortiguador.  $\dot{x}$  *es la velocidad*.

 $k \cdot x$ : Fuerza que ejerce el muelle.  $x$  es el desplazamiento.

La ecuación anterior se puede expresar en función de la frecuencia natural del sistema,  $\omega_0$ , y del factor de amortiguamiento,  $\zeta$ , de la siguiente forma:

$$
\ddot{x} + 2\zeta\omega_0 \cdot \dot{x} + \omega_0^2 \cdot x = \frac{F}{m}
$$

Donde:

 $\omega_0 = \sqrt{\frac{k}{m}}$  $\frac{\kappa}{m}$  =  $2\pi f_0$  : Frecuencia natural del sistema (rad/s);  $f_0$  es la frecuencia en Hz.  $\zeta=\frac{c}{\sqrt{n}}$  $\frac{c}{2\sqrt{k} \cdot m}$ : Factor de amortiguamiento del sistema (adimensional).

En función de si el factor de amortiguamiento es menor, igual o mayor que 1, se pueden distinguir los siguientes sistemas, reflejados en l[a Ilustración 5:](#page-15-0)

- Sistema subamortiguado ( $\zeta < 1$ ): el sistema oscila hasta alcanzar la posición de equilibrio.
- Sistema sobreamortiguado ( $\zeta > 1$ ): el sistema alcanza el equilibrio sin oscilación.
- Sistema críticamente amortiguado ( $\zeta = 1$ ): El sistema alcanza el equilibrio en el menor tiempo posible. Si el amortiguamiento es menor, el sistema empieza a oscilar y tarda más equilibrarse. Si, por el contrario, el amortiguamiento es mayor, el sistema se mueve más despacio, llevándole más tiempo alcanzar el equilibrio. El valor de c que hace  $\zeta = 1$  se denomina coeficiente de amortiguamiento crítico:  $c_{cr} = 2\sqrt{k \cdot m}$ .

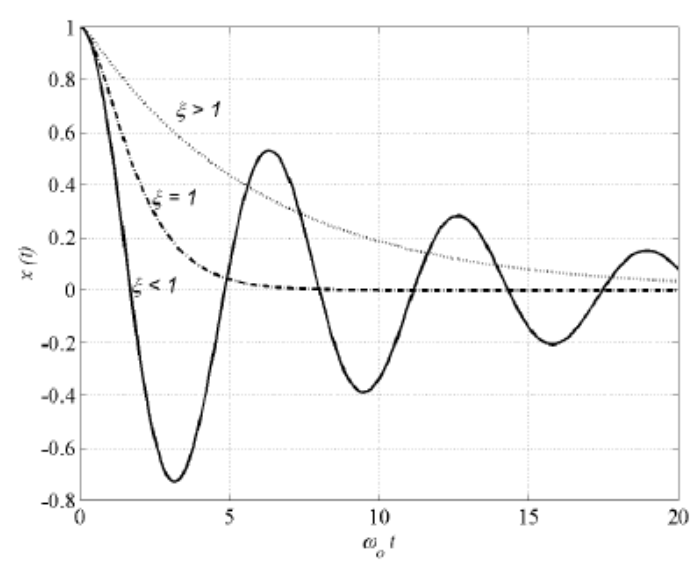

*Ilustración 5. Respuesta temporal de un sistema amortiguado.*

<span id="page-15-0"></span>Si el factor de amortiguamiento es negativo  $(\zeta < 0)$ , la amplitud de las oscilaciones crece exponencialmente. Y en el caso de que el amortiguamiento sea cero  $(\zeta = 0)$ , se trata de un sistema no amortiguado, es decir, el sistema oscila infinitamente.

El caso más habitual en dinámica de estructuras son los sistemas subamortiguados ( $\zeta < 1$ ). La solución a la ecuación de movimiento para un sistema libre es:

$$
x(t) = C \cdot e^{-\xi \omega_0 t} \cdot \cos(\omega_0 \sqrt{1 - \zeta^2} \cdot t + \phi)
$$

Donde:

 $\omega_a = \omega_0 \sqrt{1-\zeta^2}$  : es la frecuencia natural del sistema amortiguado.

En el caso de sistemas forzados, la solución es la suma de la solución del sistema libre, cuando F(t) = 0, y la solución particular (estacionaria) de la ecuación completa,  $x_{\rm CP}(t)$ , cuando F(t) ≠ 0:

$$
x(t) = C \cdot e^{-\zeta \omega_0 t} \cdot \cos(\omega_a \cdot t + \phi) + x_{SP}(t)
$$

La excitación, F(t), puede deberse a una fuerza puntual o instantánea, una fuerza periódica, una fuerza armónica o una fuerza aleatoria. En el caso de excitaciones periódicas o armónicos, la parte transitoria de la solución puede despreciarse, porque al poco tiempo se hace cero.

Una excitación armónico es producida por una fuerza sinusoidal de la forma:  $F(t) = F_0 \cdot cos(\omega t)$ . La solución de la ecuación de movimiento ante esta excitación es de la forma:  $x(t) = A \cdot cos(\omega_0 t + \phi)$ . Si se expresa esta última ecuación en el dominio de la frecuencia, se obtiene:  $\tilde{x}(t) = X(\omega) \cdot e^{i(\omega t - \phi)}$ . Y si se sustituye x(t) en la ecuación general de la dinámica, se obtiene:

$$
e^{-i\phi}[-\omega^2 \cdot X(\omega) + 2i\zeta \omega_0 \omega \cdot X(\omega) + {\omega_0}^2 \cdot X(\omega)] = \frac{F_0}{m}
$$

De esta forma, se obtiene la función de transferencia del sistema o respuesta en frecuencia (FRF),  $H_{X,F}(\omega)$ :

$$
H_{x,F}(\omega) = \frac{X(\omega) \cdot e^{-i\phi}}{F_0/m} = \frac{1}{-\omega^2 + 2i\zeta\omega_0\omega + {\omega_0}^2}
$$

A partir de la ecuación anterior, se obtiene que la amplificación dinámica del sistema, A(Ω), en función de la frecuencia relativa  $\Omega = \omega/\omega_0$  es:

$$
A(\Omega) = \omega_0^2 \cdot H_{x,F}(\Omega) = \frac{X(\omega) \cdot e^{-i\phi}}{F_0/k} = \frac{1}{1 - \Omega^2 + 2i\zeta\Omega}
$$

Si se expresa esta ecuación, de nuevo, en el dominio del tiempo se obtiene:

$$
\tilde{x}(t) = \frac{F_0}{m} = \frac{e^{i\omega t}}{-\omega^2 + 2i\zeta\omega_0\omega + \omega_0^2}
$$

Para frecuencia cero, la excitación F<sub>0</sub> es una fuerza estática y, por tanto, la amplitud responde a la simple ecuación:  $x = F_0/k$ . Este es el valor inicial de la gráfica de la [Ilustración 6.](#page-16-0) Cuando la frecuencia empieza a aumentar, es decir, la excitación ahora es dinámica, se observa que la amplitud aumenta hasta llegar a un máximo conocido como pico de resonancia. Este pico se da cuando la frecuencia relativa es  $\Omega_R = \sqrt{1 - 2~\zeta^2}$  y su valor es:

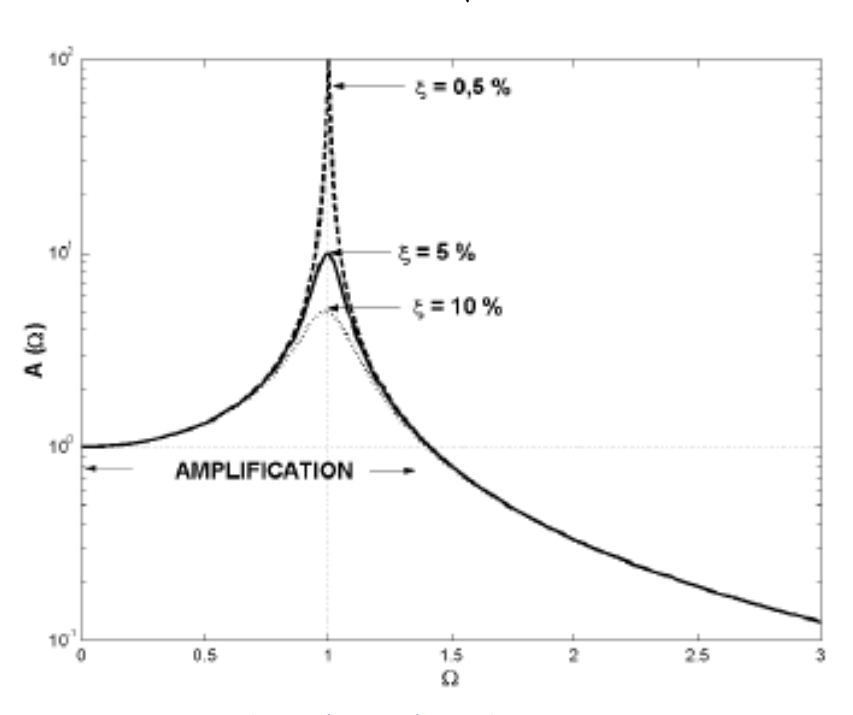

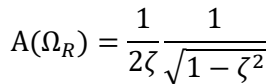

*Ilustración 6. Fenómeno de resonancia.*

<span id="page-16-0"></span>Cuanto menor es el amortiguamiento ( $\zeta \to 0$ ), mayor es la amplitud de resonancia, A( $\Omega_R$ ), que tiende a 1/2ζ, y más se acerca el valor de la frecuencia relativa a uno, ( $\Omega = \omega / \omega_0 = 1$ ), lo que significa que el efecto de resonancia se da cuando la frecuencia de la excitación, ω, iguala a la frecuencia natural del sistema,  $\omega_0$ .

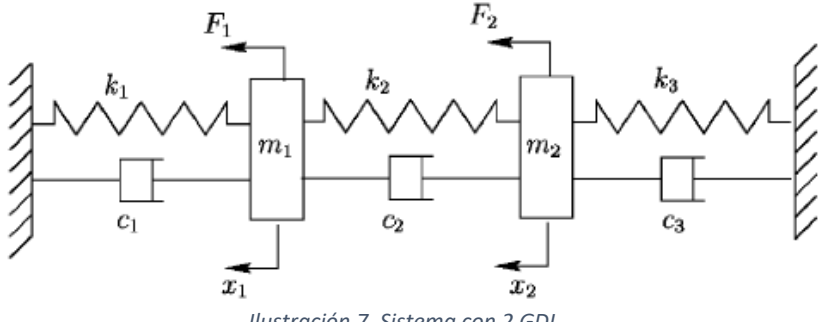

*Ilustración 7. Sistema con 2 GDL.*

<span id="page-17-0"></span>Una vez conocido como funciona un sistema dinámico de 1 GDL, se puede abordar el problema de n GDL (ver [Ilustración 7\)](#page-17-0) sin más que tratar las variables de forma vectorial y matricial. Así, se obtiene la ecuación fundamental del sistema en forma matricial:

$$
[M] \cdot [\ddot{X}] + [C] \cdot [\dot{X}] + [K] \cdot [x] = [F]
$$

Donde:

[M]: matriz de masa. Asociada con la energía cinética del sistema.

- [C]: matriz de amortiguamiento.
- [K]: matriz de rigidez. Asociada con la energía de deformación del sistema.
- [X]: vector de desplazamientos o GDL.

[F]: vector de fuerzas.

Previo a efectuar cualquier análisis dinámico es fundamental estudiar el sistema libre, [F = 0], y sin amortiguamiento, [C] = 0. Esto se conoce como análisis modal de la estructura, cuya ecuación fundamental es:

$$
([K] - \omega_i^2 [M])\{\phi_i\} = 0
$$

Si de resolver el sistema de 1 GDL se obtenía la frecuencia natural y la amplitud máxima, al resolver el sistema de n GDL se obtienen los modos, es decir, las frecuencias propias del sistema,  $\omega_i$ , y las deformaciones a esas frecuencias o vectores propios, φi. Estas deformaciones son relativas y hay diferentes formas de relacionarlas:

- Una de las componentes se iguala a 1.
- Normalización modal a la unidad:  $\{\phi_i\} = 1$ .
- Normalización modal másica:  $[\phi_i]^T[M][\phi_i]=1$ .

Además, es interesante recordar que los vectores propios son ortogonales a las matrices de masa y rigidez, lo cual permite obtener un sistema de ecuaciones diferenciales desacoplado. Sin embargo, no ocurre lo mismo con la matriz de amortiguamiento, lo que supone un coste computacional muy importante. Para solventar este problema se demostró que, si el amortiguamiento de una estructura es bajo y sus frecuencias propias están separadas, se puede asumir una matriz de amortiguamiento ortogonal a los vectores propios, cuyos valores de amortiguamiento son calculados para cada modo de la siguiente forma:

$$
\zeta_i = \frac{\gamma_i}{2 \omega_i m_i}
$$

El número de modos de una estructura viene determinado por el número de GDL de la estructura. El orden de los modos viene determinado por la energía generada por la oscilación producida, de forma que el primer modo es aquel que requiere menor energía para activarse.

Cualquier sistema con n GDL se puede transformar en n sistemas de 1 GDL (ver [Ilustración 8\)](#page-18-0) y aplicar superposición modal para resolverlo, siempre que el sistema sea lineal.

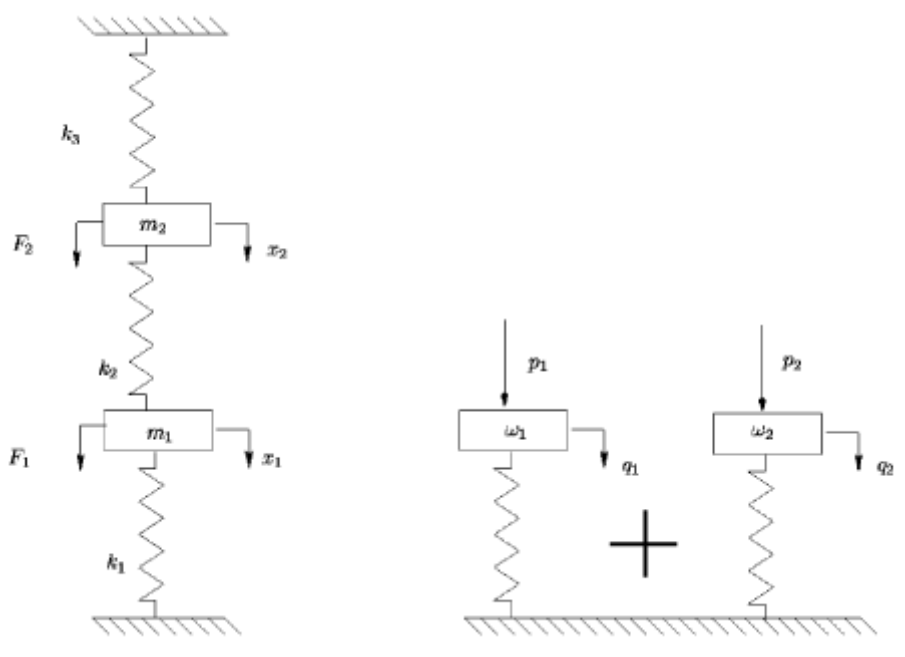

*Ilustración 8. Superposición modal.*

<span id="page-18-0"></span>En la realidad, la mayoría de los sistemas son continuos, es decir, con infinitos GDL. Para analizarlos se necesita convertirlos en sistemas discretos, es decir, con finitos GDL. Para resolver problemas dinámicos continuos se distinguen 3 métodos:

- Discretización del sistema en masas y muelles: utilizado en el estudio sísmico de estructuras.
- Método de Rayleigh-Ritz: Los GDL del sistema se representan por coordenadas generalizadas y funciones espaciales. A través del balance energético entre la energía cinética, la energía de deformación y el trabajo de las fuerzas externas se obtienen las matrices de masa y rigidez, que definen la ecuación fundamental del movimiento.
- Método de los elementos finitos: consiste en dividir la estructura en elementos simples de los que se conocen sus expresiones analíticas y conectarlos entre sí por nodos. A estos elementos simples se les aplica el método de Rayleigh-Ritz.

Actualmente, este último método es el más generalizado en el cálculo de estructuras y es el utilizado para resolver el problema presentado en este TFM.

## <span id="page-19-0"></span>3. Antecedentes [6] [7] [8]

El 14 de diciembre del 2019 se llevó a cabo la implantación final de la pasarela peatonal de madera con el objetivo conectar el barrio de Zabalgana con el bosque de Armentia, dando así continuidad al Anillo Verde de Vitoria.

La iniciativa de la construcción de esta pasarela fue presentada por un vecino de la localidad en el programa participativo "Mejorando Vitoria-Gasteiz Hobetuz 2018-2019", y después de ser una de las propuestas más votadas, la junta de gobierno del Servicio de Espacio Público y Medio Natural del Ayuntamiento de Vitoria-Gasteiz adjudicó el proyecto a la empresa Media Madera por un valor de 342.000 euros y un plazo de 6 meses. La propuesta de esta empresa la podemos observar en la [Ilustración 9.](#page-19-1)

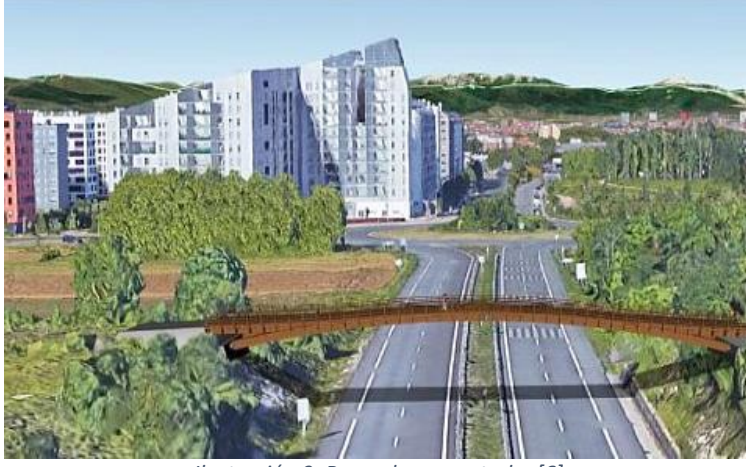

*Ilustración 9. Pasarela proyectada. [6]*

<span id="page-19-1"></span>La pasarela se encuentra ubicada sobre la N-102, a la altura del km 347, entre la rotonda Mariturri y la de Gomecha. Comunica Zabalgana con el bosque de Armentia, según podemos ver en l[a Ilustración 10,](#page-19-2) de forma que los peatones no tengan que bajar a la zona urbana de Mariturri cuando transitan por el Anillo Verde. Esta pasarela se enclava dentro de un proyecto que incluye otras dos pasarelas de menor magnitud y el acondicionamiento de una serie de caminos que dan continuidad al Anillo Verde de Vitoria.

<span id="page-19-2"></span>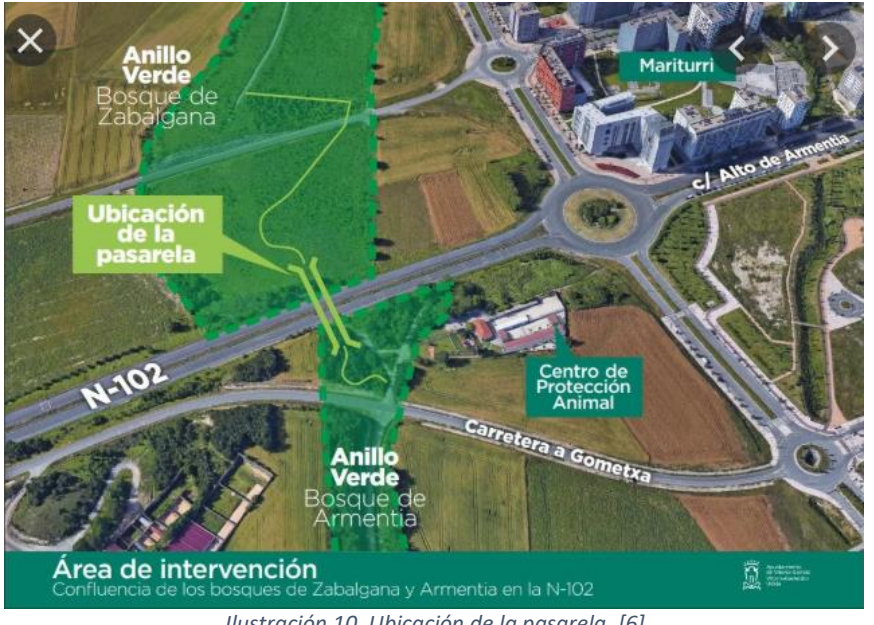

*Ilustración 10. Ubicación de la pasarela. [6]*

Al tratarse de una pasarela prefabricada de madera, la implantación en obra es muy rápida, en concreto se tardó únicamente 6 horas en realizar los montajes y posicionamiento definitivo. Exceptuando el trabajo de cimentación, que requiere de mayor tiempo para el propio fraguado y endurecimiento del hormigón y el asentamiento del terreno. Este trabajo se llevó a cabo unos meses antes, en septiembre.

La pasarela se transportó por carretera al lugar de implantación dividida en cuatro grandes piezas (dos centrales y dos en los extremos), según se observa en la [Ilustración 11.](#page-20-0) Una vez en el lugar de implantación, se posicionaron las dos mitades hasta conseguir ajustar y fijar la rótula central, [Ilustración 12,](#page-20-1) se realizaron trabajos auxiliares como el montaje de las barandillas[, Ilustración 13,](#page-21-0) y por último se izó la pasarela completa y se trasladó hasta su posición definitiva donde se ancló a la cimentación, [Ilustración 14](#page-21-1) e [Ilustración 15.](#page-21-2) En las siguientes figuras se puede observar el proceso de implantación en obra de la pasarela.

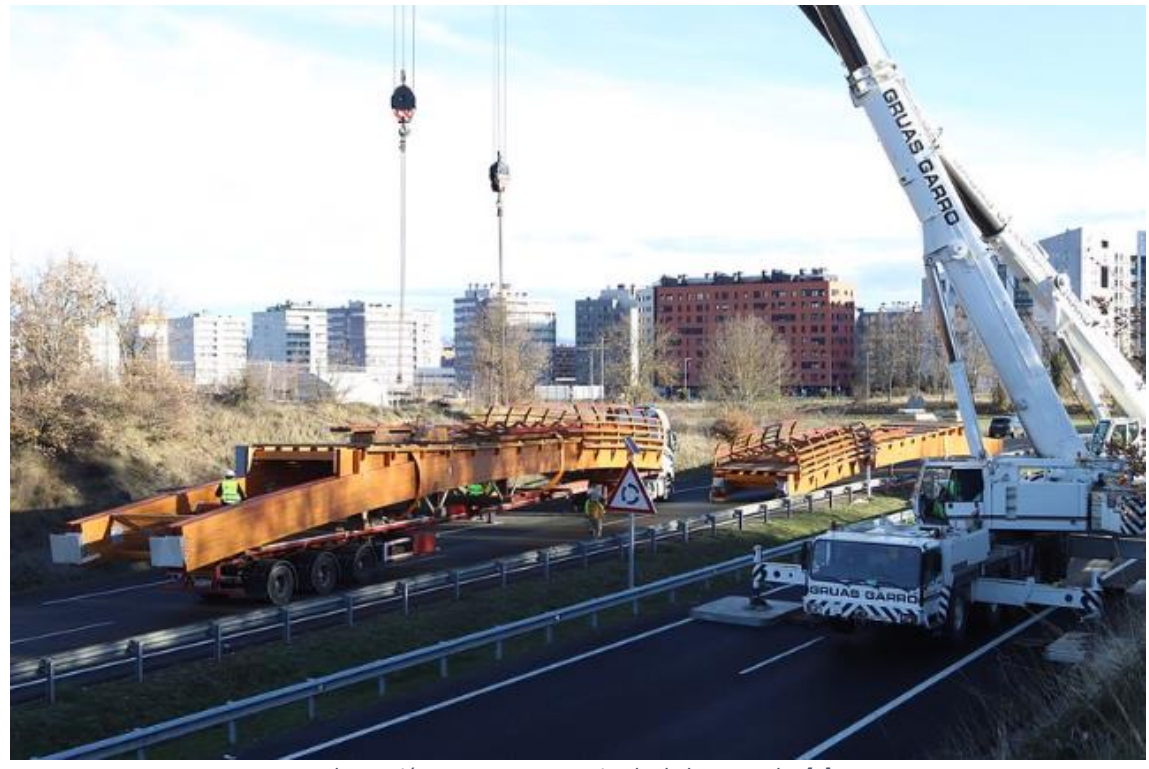

*Ilustración 11. Transporte e izado de la pasarela. [7]*

<span id="page-20-1"></span><span id="page-20-0"></span>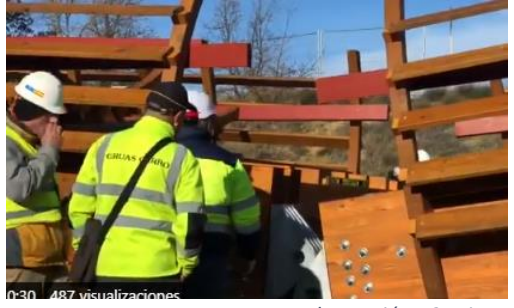

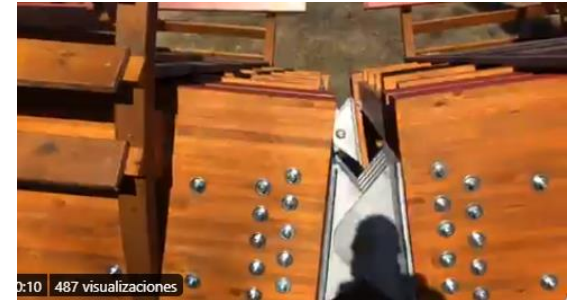

*Ilustración 12. Ajuste y fijación de rótulas centrales. [7]*

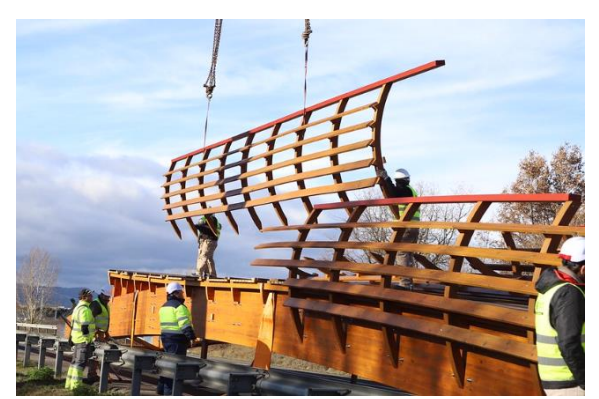

*Ilustración 13. Montaje de barandillas. [7]*

<span id="page-21-0"></span>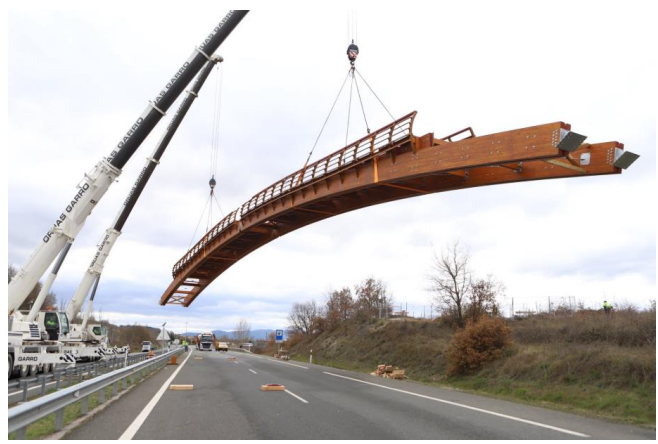

*Ilustración 14. Izado y posicionamiento de la pasarela I. [7]*

<span id="page-21-2"></span><span id="page-21-1"></span>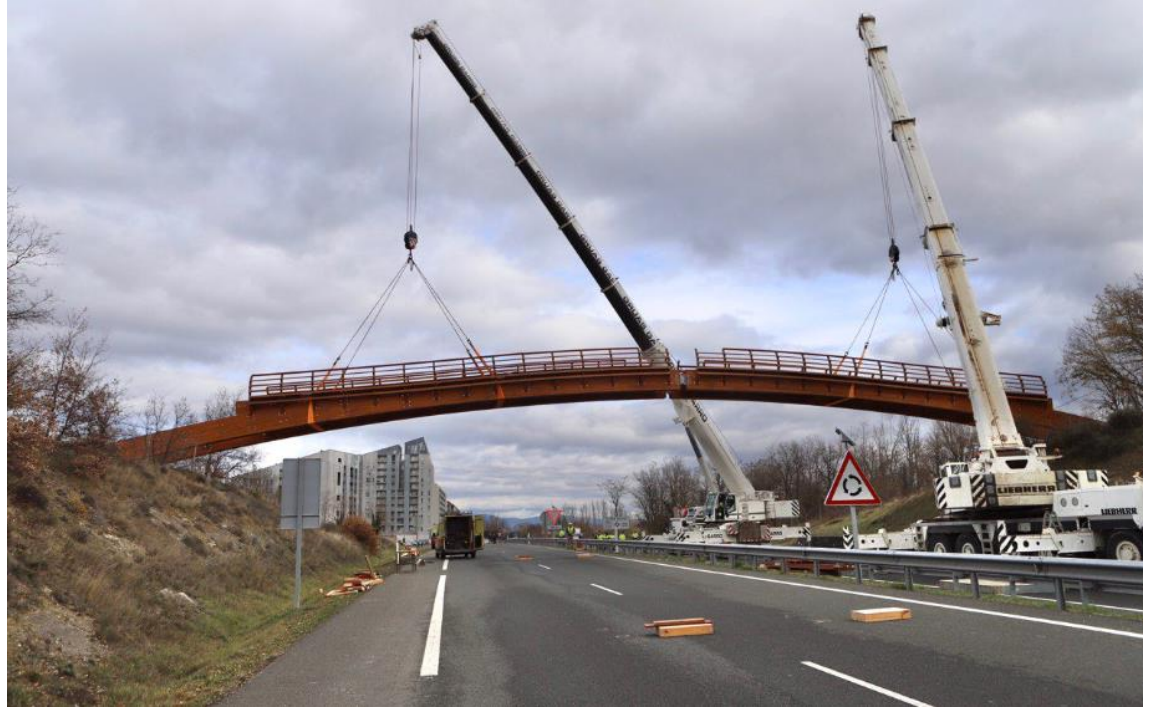

*Ilustración 15. Izado y posicionamiento de la pasarela II. [7]*

## <span id="page-22-0"></span>4. Descripción de la pasarela [6] [7] [9] [10]

La pasarela cuenta con un único vano de 61 m (56.14 m en el proyecto inicial), un ancho de 3 m y una altura máxima sobre la carretera de 6 m, como podemos observar en el diagrama explicativo de la [Ilustración 16.](#page-22-1) La pasarela no es simétrica, ya que hay una diferencia de altura entre sus dos estribos de 1 m.

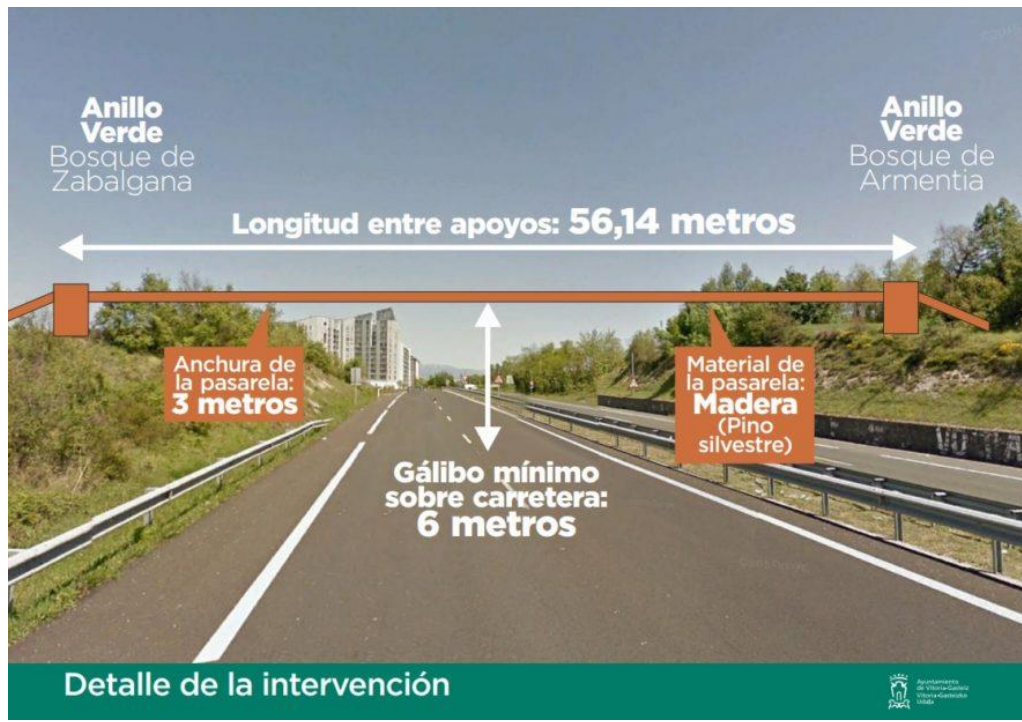

*Ilustración 16. Dimensiones generales de la pasarela. [6]*

<span id="page-22-1"></span>La estructura está formada por dos vigas principales de madera unidas por travesaños y diagonales también de madera, y arriostradas lateralmente por cables de acero. Una rótula central divide la pasarela en dos mitades, dotando a la misma de cierta flexibilidad en el plano vertical. La unión de las dos vigas principales a la cimentación se realiza por medio de placas de anclaje de acero atornilladas, que además cuentan con una rótula similar a la central. Los componentes de la estructura se pueden observar en l[a Ilustración 17.](#page-22-2)

<span id="page-22-2"></span>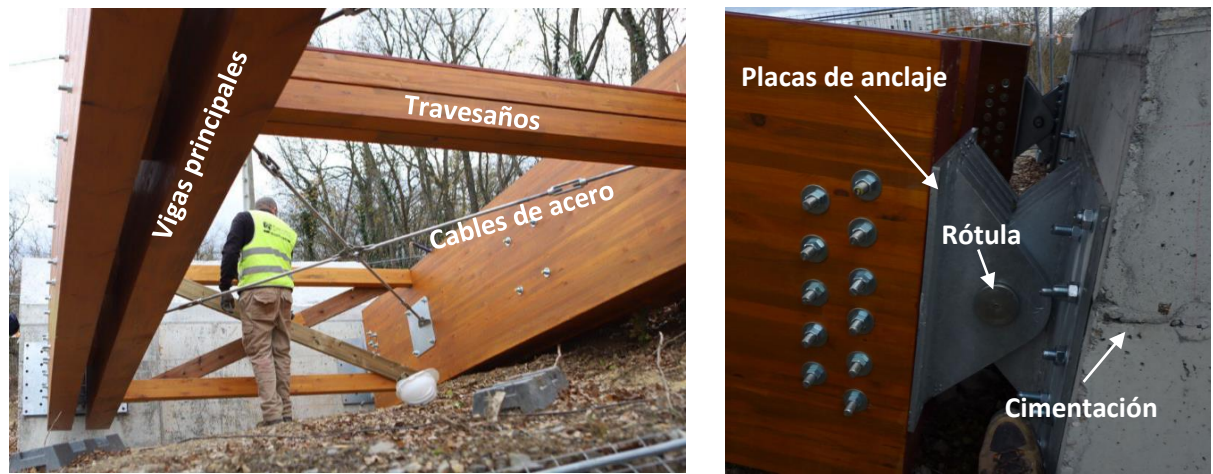

*Ilustración 17. Componentes de la estructura. [7]*

Además, la pasarela cuenta con elementos auxiliares como el tablero y las barandillas, ambos en madera también, y que se pueden observar en la [Ilustración 18.](#page-23-0)

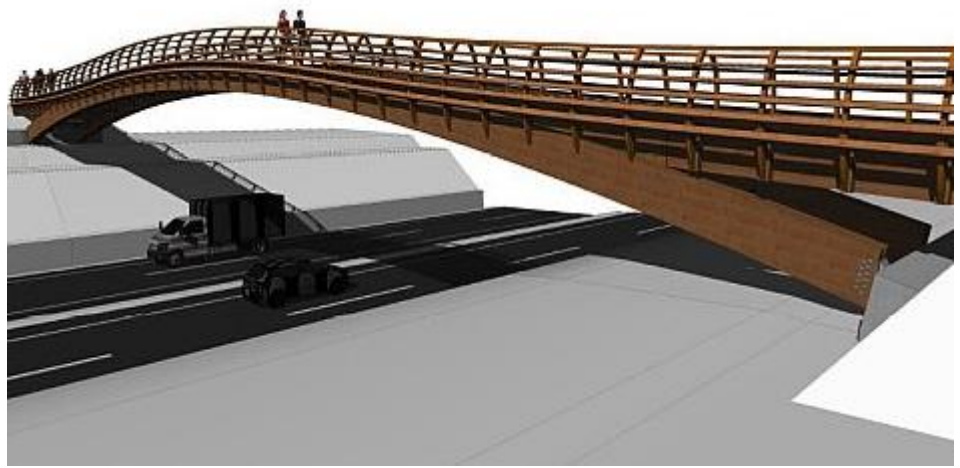

*Ilustración 18. Representación virtual de la pasarela. [6]*

<span id="page-23-0"></span>La elección de la madera como el principal material utilizado se justifica por ser un proyecto enclavado en un marco sostenible y cuya función es conectar zonas verdes, de forma que se mimetice con el entorno. La madera utilizada es de la clase estructural GL28h según EN 14080:2013, que son las siglas de madera laminada pegada homogénea de 28 MPa de límite de resistencia a la flexión. La densidad característica es de 425 kg/m3 y el módulo de elasticidad es de 12600 MPa.

Se deben tener en cuenta las características particulares de la madera, ya que a diferencia del acero o el hormigón no es un material isótropo, de forma que su estudio es mucho más complicado, existiendo normativas y guías específicas para estructuras en madera. Este ámbito queda fuera de los objetivos de este TFM.

## <span id="page-24-0"></span>5. Campaña experimental [11]

La campaña experimental fue realizada por los tutores del presente TFM, quienes posteriormente facilitaron los resultados post-procesados para utilizarlos como input en el proceso de calibrado de la pasarela.

Se realizaron 2 tipos de ensayos sobre la pasarela:

- Ensayo Modal Experimental (EMA): es un test de respuesta libre que consiste en aplicar una fuerza puntual de impacto y registrar el comportamiento dinámico (transitorio) de la pasarela hasta que vuelve a alcanzar su estado de equilibrio.
- Tránsito peatonal: consiste en simular el tránsito de una o varias personas andando o corriendo sobre la pasarela.

El material instrumental necesario para llevar a cabo estos ensayos es:

- Acelerómetros: transductores que transforman aceleraciones en voltaje, encargados de medir las diferentes aceleraciones en los diferentes puntos de la pasarela. Miden únicamente en su propio eje, por tanto, se deben colocar en la dirección (X, Y, Z) en la que se desee medir la aceleración. Los acelerómetros son MMF KS76C.100, tipo piezoeléctrico de 100 mV/g.
- Flexómetro: cinta métrica, mide distancias. Necesaria para posicionar los acelerómetros y los puntos de aplicación de la excitación.
- Placa de fuerza triangular (TFP): sobre ella se aplica la fuerza de excitación, que es registrada por la propia placa y transmitida al controlador.
- Registrador, SIRIUS HD-STG: registrador que consta de diferentes canales donde conectar los acelerómetros y la TFP. Se encarga de recibir las señales de los diferentes canales y volcarlas a un ordenador. Registra voltaje en función del tiempo.
- Ordenador: monitoriza los ensayos a través de los datos recibidos del controlador SIRIUS HD-ST. Permite visualizar por pantalla los datos registrados por el registrador y su postprocesamiento.
- Cableado: establece la conexión entre los diferentes instrumentos.

Definir el número y posición de acelerómetros es clave a la hora de obtener los resultados deseados. Estas dos variables determinan el número de formas modales que podemos registrar y la precisión con la que las registramos.

En nuestro caso, los acelerómetros se han distribuido de la siguiente forma:

- 5 en dirección vertical en el lado izquierdo cada L/4: V4, V5, V6, V7, V8.
- 3 en dirección vertical en el lado derecho cada L/4, excluyendo los extremos: V1, V2, V3.
- 3 en dirección transversal en el lado derecho cada L/4, excluyendo los extremos: H1, H2, H3.

Las coordenadas de los apoyos derechos se igualan virtualmente a sus homólogos de la izquierda, por considerarse muy similares y prácticamente cero.

Ver [Ilustración 19](#page-25-0) para mayor claridad: en azul, dimensiones; en negro, nodos; en gris, coordenadas; en rojo, acelerómetros verticales; en verde, acelerómetros horizontales.

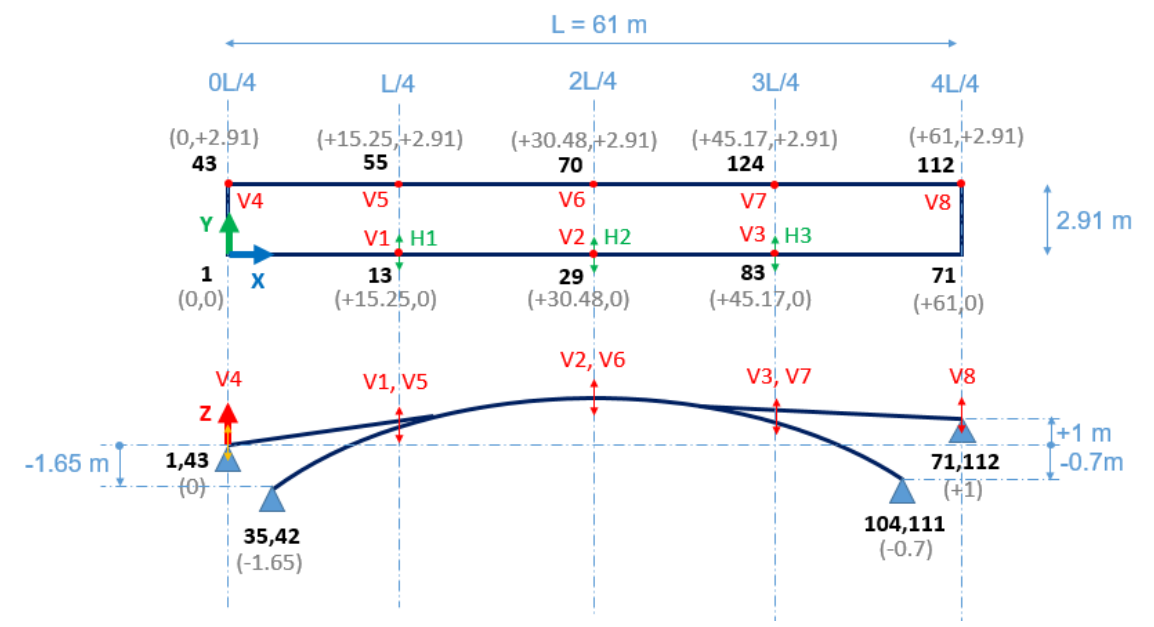

*Ilustración 19. Esquema posición acelerómetros*

<span id="page-25-0"></span>Hay que tener en cuenta que las acciones ambientales como el viento, por ejemplo, no se pueden aislar, por tanto, los datos recogidos por los acelerómetros contendrán una parte de ruido. Es decir, que parte de la respuesta no es debida a la entrada (TFP) que se está midiendo sino a fuerzas que no se pueden aislar, lo cual desvirtúa las FRF.

Se han realizado un total de dos ensayos EMA:

- Test 1: la aplicación de la fuerza puntual de impacto en 1L/4, es decir TFP en 1L/4.
- Test 2: la aplicación de la fuerza puntual de impacto en 2L/4, es decir TFP en 2L/4.

Los datos registrados por el controlador son post-procesados en el ordenador con ayuda del software MATLAB. A partir del diagrama de estabilidad de la [Ilustración 20](#page-25-1) obtenido de los datos experimentales, se realiza el ajuste de las funciones de respuesta en frecuencia, FRF, como podemos ver en l[a Ilustración 21.](#page-26-0)

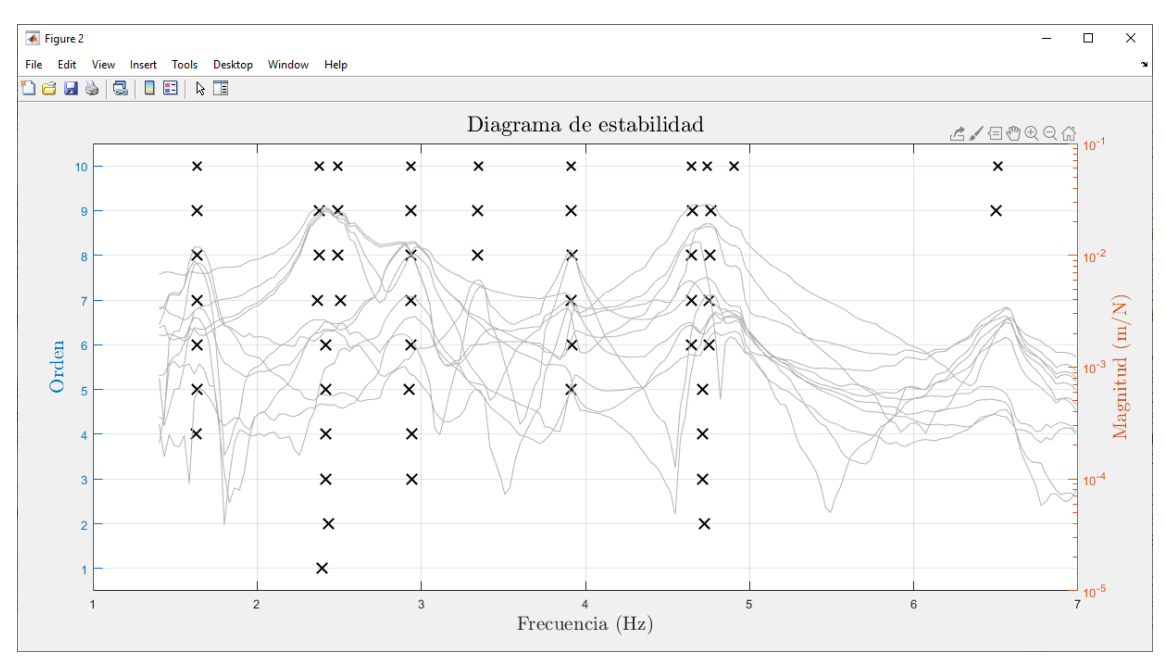

<span id="page-25-1"></span>*Ilustración 20. Diagrama de estabilidad para el test 1.*

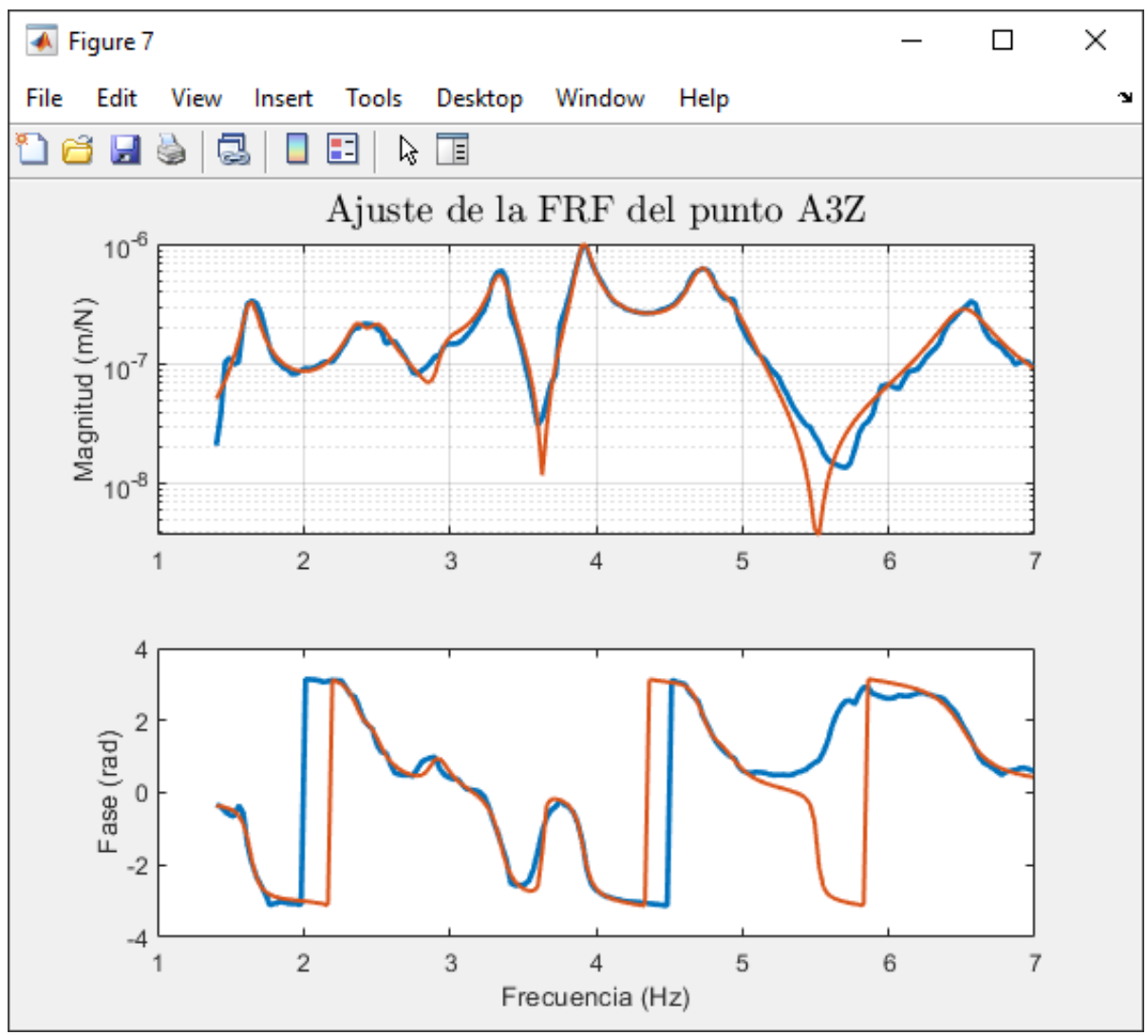

*Ilustración 21. Ajuste de la FRF del punto A3Z para el test 1.*

<span id="page-26-0"></span>A partir de las FRF, se pueden obtener los diferentes modos de la estructura, es decir, la frecuencia, la forma modal y el amortiguamiento modal, como podemos ver en l[a Ilustración 22.](#page-26-1)

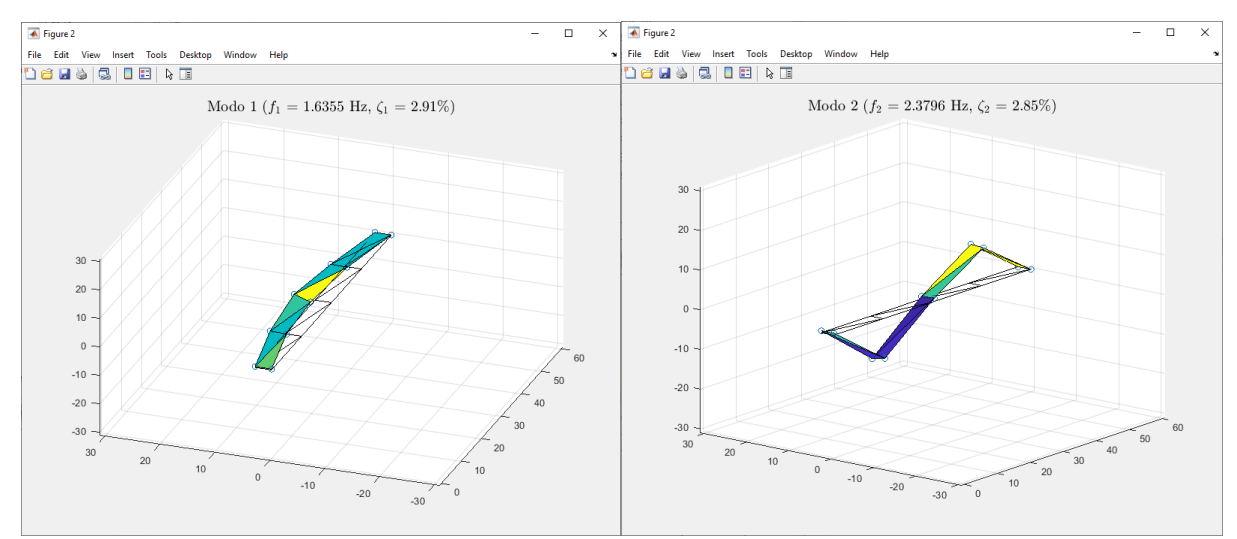

<span id="page-26-1"></span>*Ilustración 22. Modos extraídos de los test experimentales.*

El resumen de frecuencias y amortiguamientos obtenidos en los dos EMAs realizados se muestra en la [Tabla 1.](#page-27-1)

|                |                |        | Test 1 |        | Test 2 |
|----------------|----------------|--------|--------|--------|--------|
| <b>Modo</b>    | <b>Tipo</b>    | F(Hz)  | η (%)  | F(Hz)  | η (%)  |
| 1              | L1             | 1.6355 | 2.91%  | 1.6407 | 3.11%  |
| $\overline{2}$ | F <sub>2</sub> | 2.3796 | 2.85%  |        |        |
| 3              | F <sub>2</sub> | 2.4918 |        |        |        |
| 4              | <b>L2T2</b>    | 2.9380 | 2.91%  |        |        |
| 5              | F1             | 3.3461 | 1.90%  | 3.2947 | 1.96%  |
| 6              | T1             | 3.9110 | 1.14%  | 3.8882 | 1.44%  |
| 7              | T <sub>2</sub> | 4.6462 | 1.95%  |        |        |
| 8              | F <sub>3</sub> | 4.7405 | 1.68%  | 4.7492 | 2.47%  |
| 9              |                | 4.9038 | 2.78%  |        |        |
| 10             | T3             | 6.5123 | 2.38%  | 6.5078 | 1.61%  |

*Tabla 1. Resumen de frecuencias y amortiguamientos obtenidos en los EMAs.*

<span id="page-27-1"></span>Las pequeñas diferencias entre los 2 tests son debidas a cambios de masa sobre la TFP y a la propia dispersión experimental. Los cambios en los amortiguamientos modales, aunque puedan parecer significativos, están dentro de lo normalmente admitido.

El tránsito peatonal se realizó con un peatón de 90 kg cruzando la pasarela por la parte central, haciendo un viaje de ida y vuelta. Se realizaron un total de dos ensayos de este tipo:

- Test 1: el peatón camina para tratar de excitar el modo F2.

En la [Ilustración 23](#page-27-0) se pueden observar los registros temporales de los acelerómetros verticales del lazo izquierdo, situados en 1L/4, 2L/4 y 3L/4. Se obtuvieron valores pico del orden de 1 m/s<sup>2</sup> y valores eficaces máximos (MTVV) inferiores a 0.5 m/s<sup>2</sup>. Ambos valores dentro del rango de confort normal como se explicará más adelante.

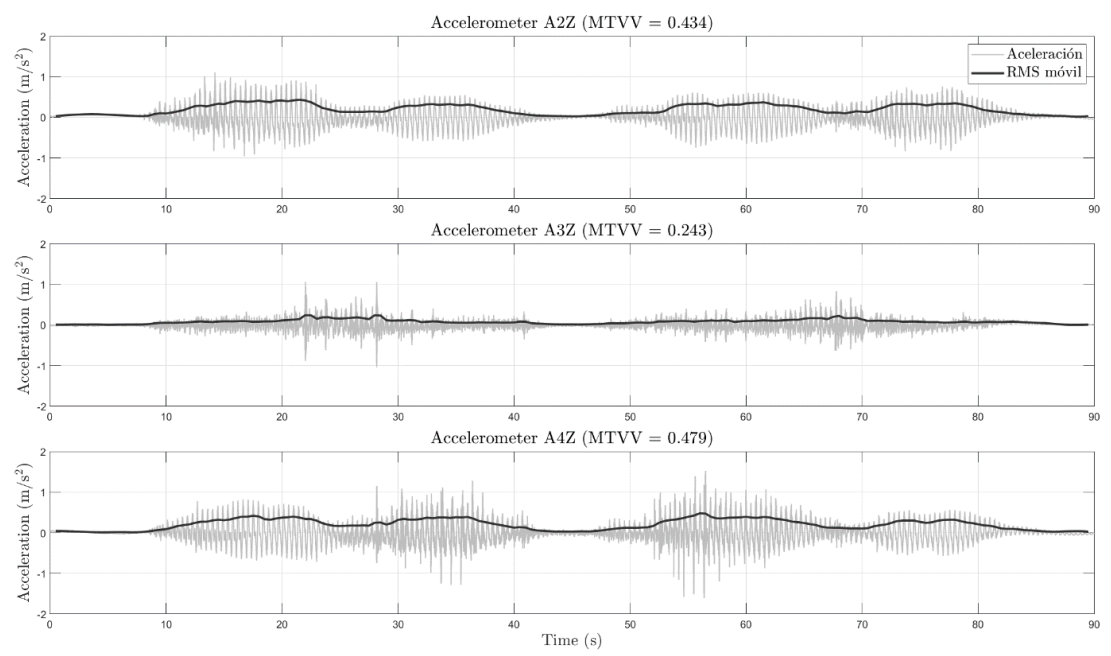

<span id="page-27-0"></span>*Ilustración 23. Registros temporales de los acelerómetros con un peatón andando.*

- Test 2: el peatón corre para tratar de excitar el modo F1.

En la [Ilustración 24](#page-28-0) se pueden observar los registros temporales de los acelerómetros verticales del lazo izquierdo, situados en 1L/4, 2L/4 y 3L/4. Se obtuvieron valores pico del orden de 2 m/s<sup>2</sup> y valores eficaces máximos (MTVV) inferiores a 1.44 m/s<sup>2</sup>. Ambos valores son superiores a lo que las diferentes normativas califican de confortable, por tanto, se podría pensar en incluir algún sistema de disipación.

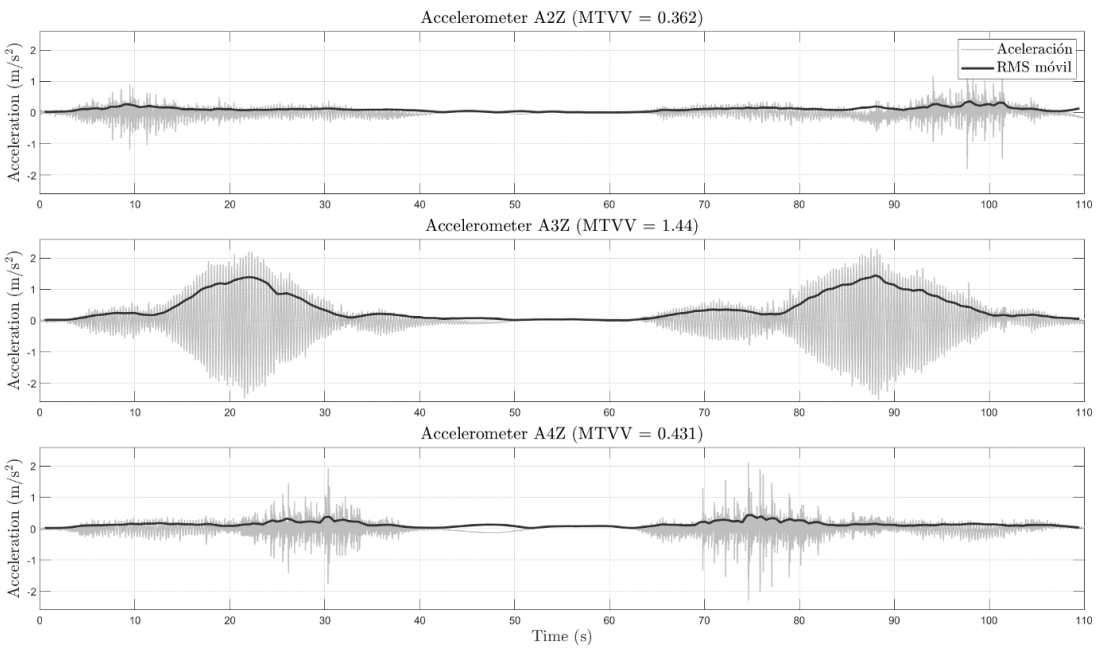

<span id="page-28-0"></span>*Ilustración 24. Registros temporales de los acelerómetros con peatón corriendo.*

### <span id="page-29-0"></span>6. Modelo de simulación [12]

Se ha partido de un modelo numérico de la geometría de la pasarela proporcionado por los propios proyectistas de la pasarela peatonal, facilitado a través del departamento de estructuras de la EII.

El modelo recibido estaba proyectado con el software ROBOT de AUTODESK. La idea inicial fue exportar ese modelo e importarlo en SAP2000 que es el software que usa el departamento actualmente para impartir las asignaturas de estructuras. Después de unas comprobaciones iniciales, en las que se concluyó que ambos softwares ofrecían resultados parecidos y eran capaces de realizar el mismo tipo de análisis dinámicos (modal, armónico, FRF, tránsitos…), se decidió finalmente seguir usando el software de partida, ROBOT, por tener mayor comodidad en su manejo. Además, es un software gratuito para estudiantes.

El modelo de partida es una representación simplificada de la estructura a partir de nudos y barras. En la [Ilustración 25](#page-29-1) se muestra el esquema de la pasarela con su origen de coordenadas, las dimensiones principales y la posición de los nudos representativos para el estudio posterior de la pasarela. Se puede apreciar que la pasarela no es simétrica, ya que los apoyos de la derecha están más altos que los de la izquierda.

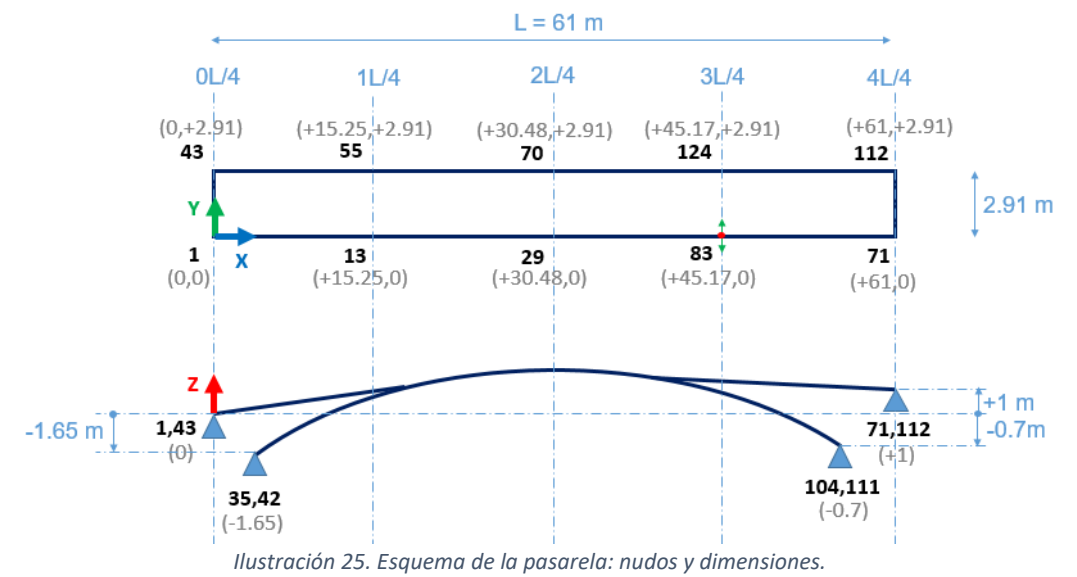

## <span id="page-29-1"></span>**6.1. Materiales**

La pasarela está únicamente compuesta por madera y acero. En la [Ilustración 26](#page-29-2) se pueden observar los diferentes elementos que componen la estructura diferenciados según el material: madera en azul y acero en amarillo.

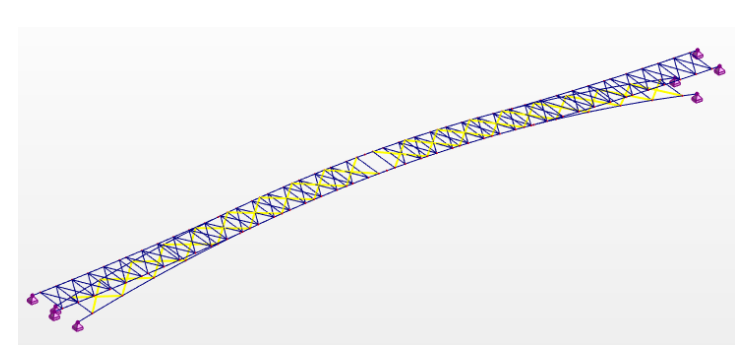

<span id="page-29-2"></span>*Ilustración 26. Materiales diferenciados por colores.*

<span id="page-30-1"></span>Las propiedades de los materiales en el modelo de partida son las mostradas en la [Tabla 2](#page-30-1) [y Tabla 3.](#page-30-2)

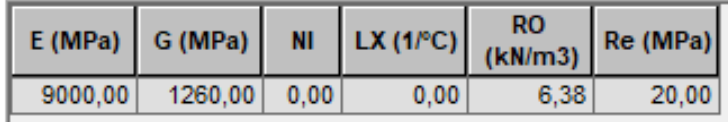

*Tabla 2. Propiedades del material: madera*

|                    |      |      |       | E (MPa) G (MPa) NI LX (1/°C) $\begin{array}{ c c c c c }\n\hline\n\text{R0} & \text{Re (MPa)}\n\hline\n\end{array}$ |
|--------------------|------|------|-------|----------------------------------------------------------------------------------------------------|
| 210000.00 81000.00 | 0.30 | 0.00 | 77 01 | 235.00                                                                                                    |

*Tabla 3. Propiedades del material: acero*

#### <span id="page-30-2"></span>**6.2. Secciones**

Los diferentes perfiles o secciones que componen la pasarela se pueden observar en l[a Ilustración 27](#page-30-0) diferenciados por colores.

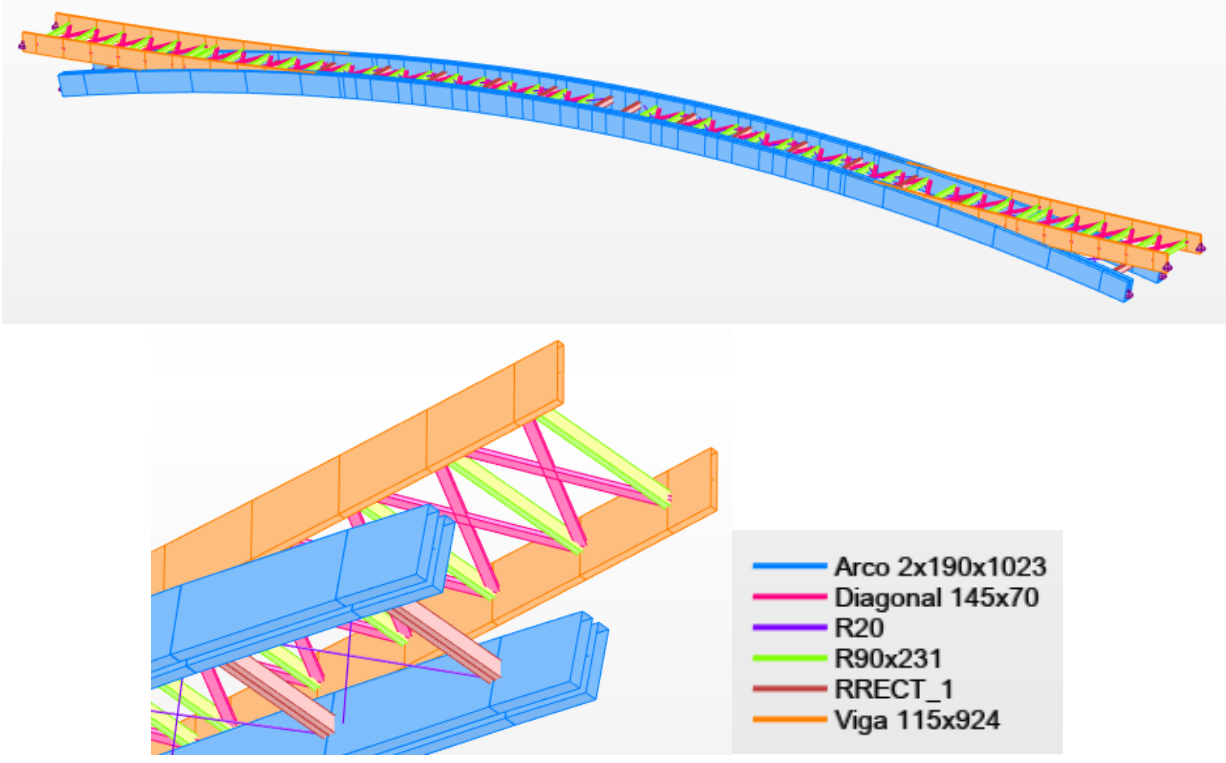

*Ilustración 27. Perfiles diferenciados por colores.*

<span id="page-30-0"></span>Las características de cada sección se muestran de forma resumida en la [Tabla 4.](#page-30-3)

<span id="page-30-3"></span>

| Nombre de la<br>sección | Lista de barras                                   | SX (cm2) |         | $SY$ (cm2)   SZ (cm2) | $IX$ (cm4) | $IY$ (cm4) | $IZ$ (cm4)                      |
|-------------------------|---------------------------------------------------|----------|---------|-----------------------|------------|------------|---------------------------------|
| Arco 2x190x1023         | 14A40 54A68 103A129 143A157                       | 3887.40  | 3239.50 | 3239.50               |            |            | 413028.95 3390230.70 1021009.41 |
|                         | Diagonal 145x70   216A234 236A253 255A274 276A292 | 101.50   | 84.58   | 84.58                 | 1154.93    | 414.46     | 1778.36                         |
| R <sub>20</sub>         | 179A214                                           | 3.14     | 2.65    | 2.65                  | 1.57       | 0.79       | 0.79                            |
| R90x231                 | 69A89 158A178                                     | 207.90   | 173.25  | 173.25                | 4235.85    | 9244.79    | 1403.32                         |
| RRECT 1                 | 215 254 275 293A309                               | 486.00   | 405.00  | 405.00                | 10365.81   | 29524.50   | 14949.36                        |
| Viga 115x924            | 1A13 41A53 90A102 130A142                         | 1062.60  | 885.50  | 885,50                | 43168.69   | 756018.65  | 11710.74                        |

*Tabla 4. Características de las secciones.*

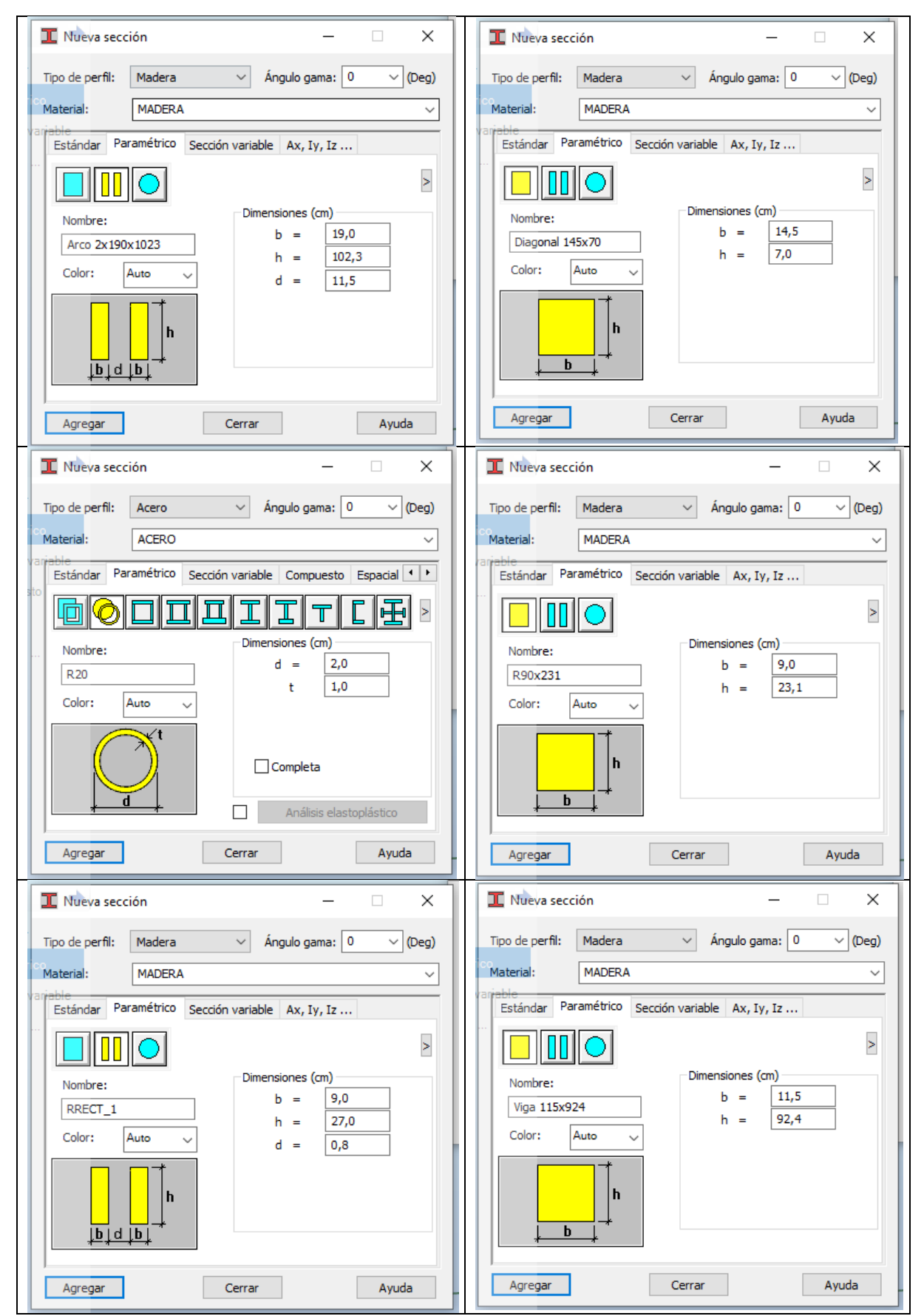

La geometría de cada sección se muestra en detalle en l[a Tabla 5.](#page-31-0)

<span id="page-31-0"></span>*Tabla 5. Geometría de las secciones.*

En la [Tabla 6](#page-32-0) se pueden observar las unidades de cada tipo de barra con su sección, su material, su longitud y su peso correspondiente. De esta tabla podemos extraer el peso total de la pasarela, 39295 kg, el peso de los elementos de madera, 38927 kg, y el peso de los elementos de acero, 368 kg. De forma que, la madera representa el 99% del peso total de la estructura y el acero únicamente el 1%. Esto influirá en el comportamiento de la estructura como se verá más adelante.

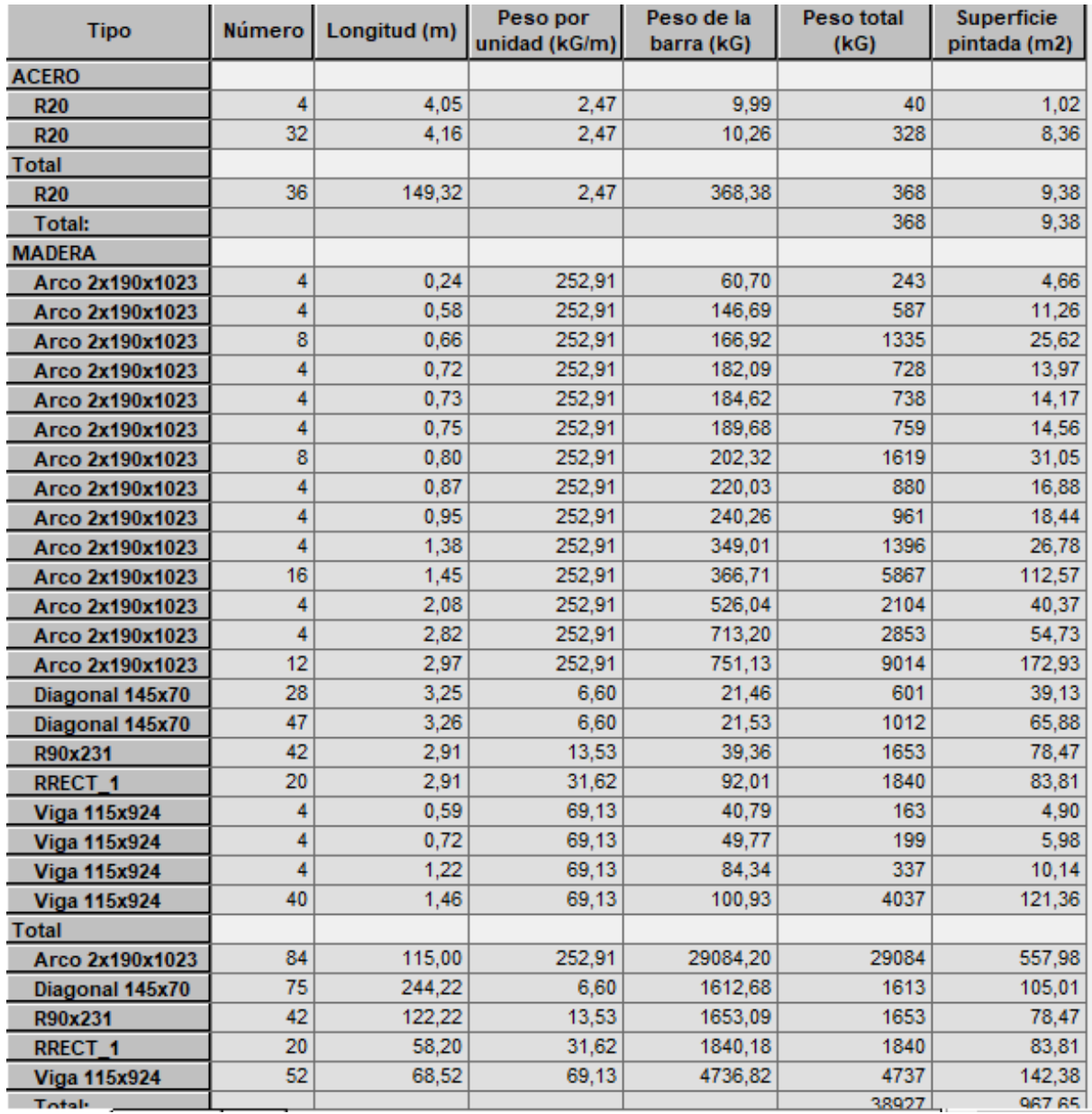

<span id="page-32-0"></span>*Tabla 6. Lista de materiales.*

#### 6.3. Apoyos

La pasarela cuenta con 4 apoyos en cada extremo, que restringen la traslación y permiten la rotación, diferenciados en apoyos inferiores y apoyos superiores. Los GDL libres y restringidos de cada apoyo se muestran en la [Tabla 7.](#page-33-2)

| Nombre del apoyo | Lista de nudos | <b>UX</b>    | <b>UY</b> | <b>UZ</b> | <b>RX</b> | <b>RY</b> | <b>RZ</b> |
|------------------|----------------|--------------|-----------|-----------|-----------|-----------|-----------|
| Rotula           |                |              | rijoj     | fijo      | libre     | libre     | libre     |
| Apoyos_sup       | 1 43 71 112    | <b>fijo</b>  | fijo      | fijo      | libre     | libre     | libre     |
| Apoyos_inf       | 35 42 104 111  | <b>fiiol</b> | fiiol     | fijo      | libre     | libre     | libre     |
| Empotrado        |                | 'IIOI        | fiiol     | fijo      | fijo      | fijo      | fijo      |
|                  |                |              |           |           |           |           |           |

*Tabla 7. Características de los apoyos de la pasarela.*

<span id="page-33-2"></span>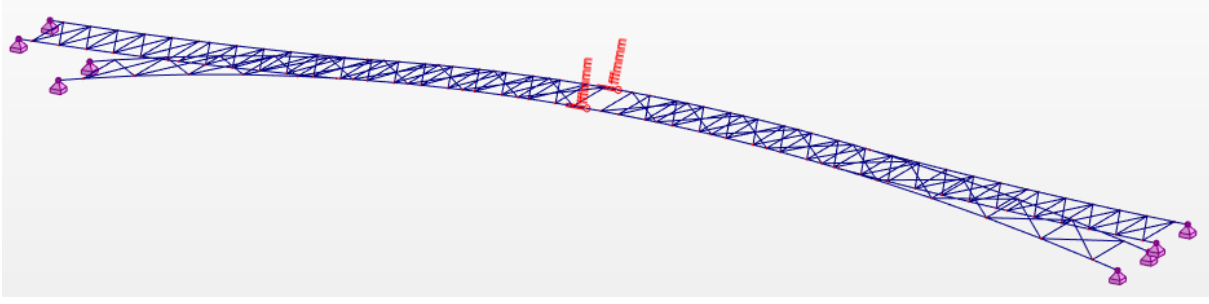

*Ilustración 28. Apoyos y relajaciones de la pasarela.*

<span id="page-33-0"></span>Además, cuenta con 2 rótulas en el centro de la pasarela, una en cada viga arco, mostradas en la [Ilustración 28.](#page-33-0)

#### **6.4. Cargas**

En el modelo de partida venían definidas 2 cargas diferentes:

- Peso propio
- Sobrecarga uniforme: representa el peso de los elementos auxiliares, como barandillas, tablero, etc, no modelados. Esta aplicado sobre los travesaños R90x231 y tiene un valor de 0.73 kN/m en la dirección de la gravedad (-Z).

En la [Tabla 8](#page-33-3) se pueden observar las características de cada carga y en la [Ilustración 29](#page-33-1) se puede observar la aplicación de la sobrecarga de uso sobre los travesaños R90x231.

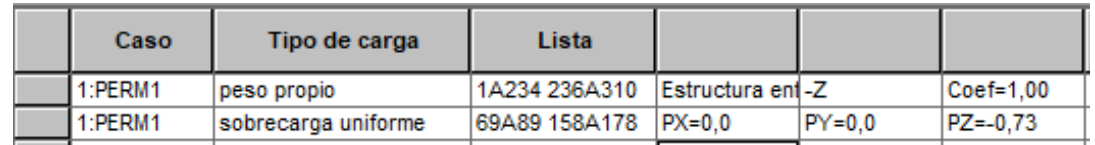

<span id="page-33-3"></span><span id="page-33-1"></span>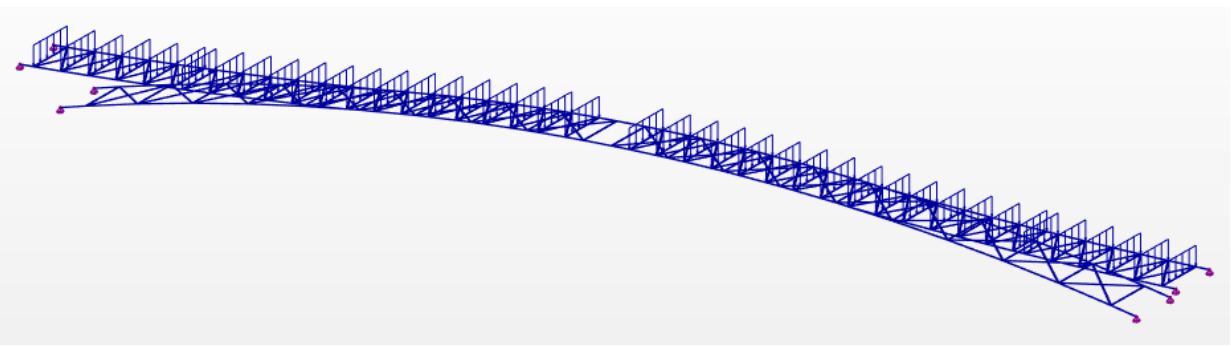

*Tabla 8. Tabla de cargas.*

*Ilustración 29. Sobrecarga uniforme.*

#### **6.5. Análisis estático**

Antes de comenzar con el estudio dinámico de la pasarela, se lleva a cabo un análisis estático para comprobar que el modelo está correctamente introducido en el software de cálculo y los resultados son coherentes, se comprueba que no hay barras sueltas, que el valor de la flecha es lógico y que no hay errores en el modelo.

La flecha para el análisis estático de peso propio es 2.9 cm y la deformada amplificada por un factor de 200 se muestra en la [Ilustración 30.](#page-34-0)

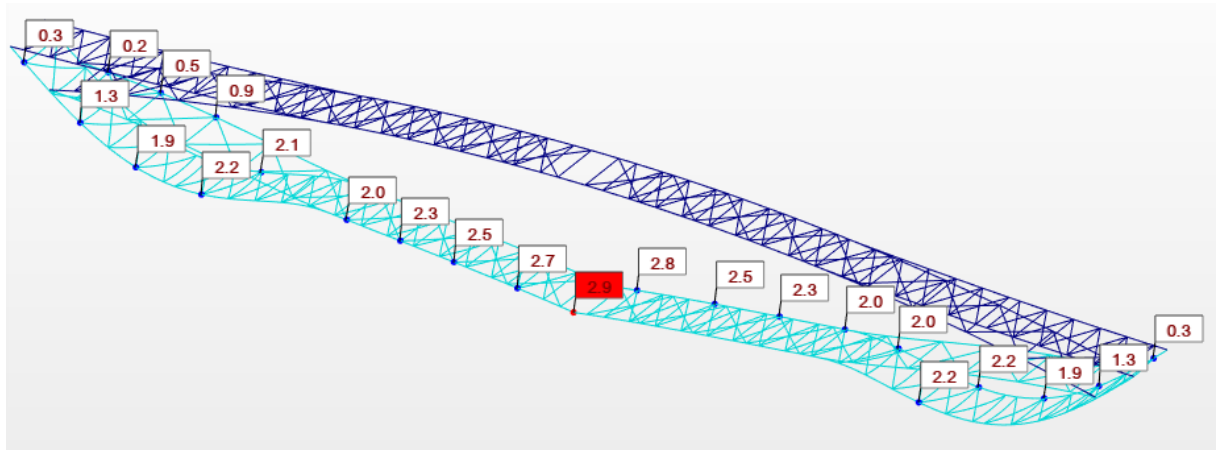

*Ilustración 30. Deformada de la pasarela bajo peso propio.*

<span id="page-34-0"></span>También se comprueba que el equilibrio de carga y reacciones se cumple: sabiendo que la masa total de la pasarela es 39295 kg y la aceleración de la gravedad 9.8 m/s<sup>2</sup>, el peso total de la pasarela es 385091 kN. Si a este valor le sumamos el peso de los elementos auxiliares, que se ha modelado como una carga uniforme sobre los travesaños de la pasarela, y que tiene un valor total de 82.22 kN, se obtiene un valor de 467.31 kN que es muy similar a la reacción total en Z que nos da el programa de 473.39 kN, ver [Tabla 9.](#page-34-1) La diferencia se debe a que la carga de peso propio vertical se distribuye por la estructura creando reacciones horizontales, además de las verticales, sobre los apoyos, como se puede ver en l[a Ilustración 31.](#page-35-0)

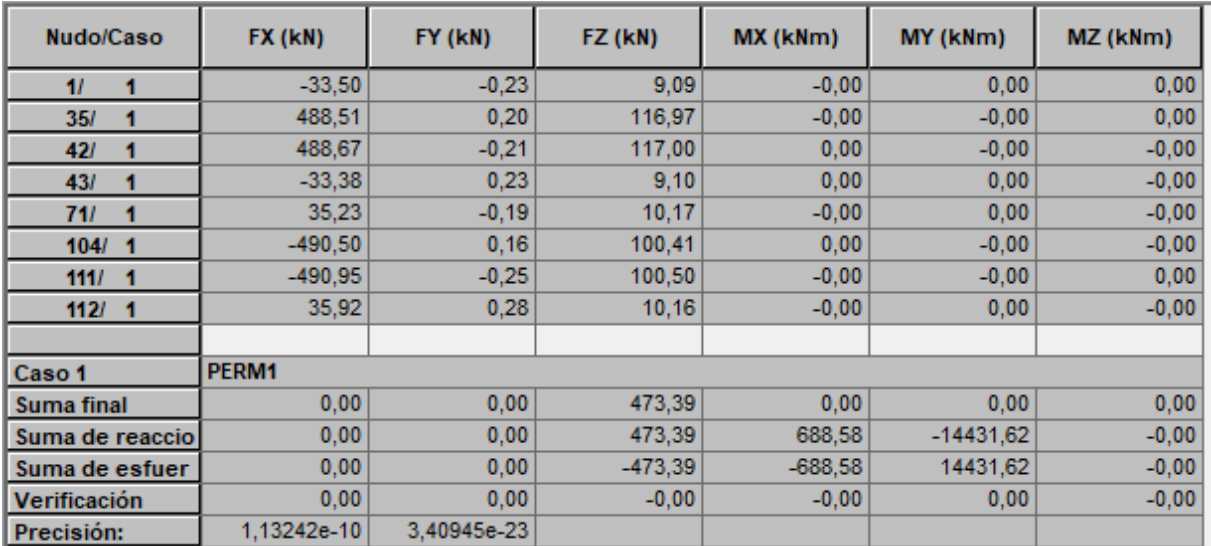

<span id="page-34-1"></span>*Tabla 9. Reacciones en los apoyos bajo peso propio.*

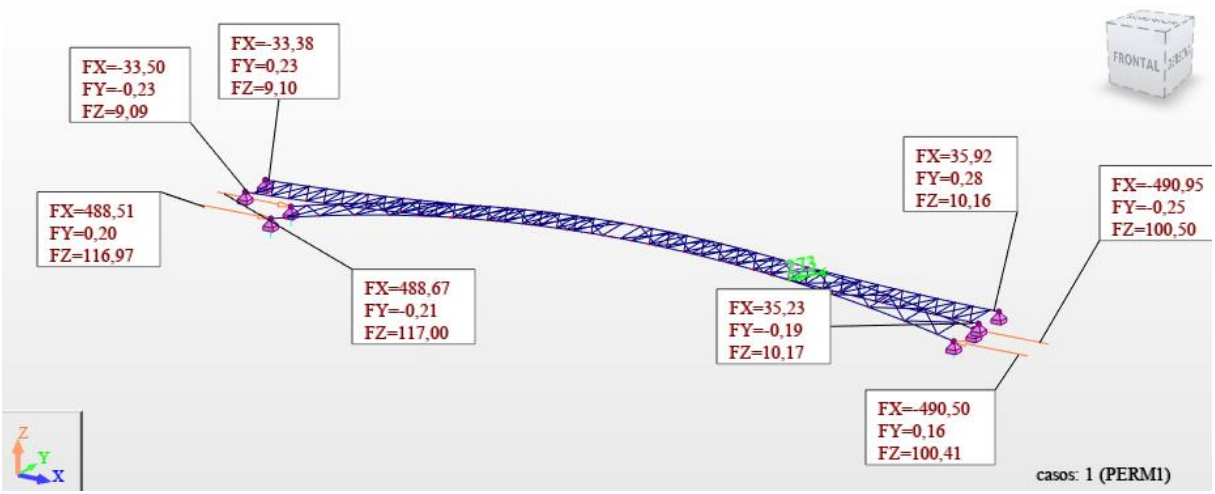

*Ilustración 31. Reacciones en los apoyos bajo peso propio.*

<span id="page-35-0"></span>En l[a Tabla 10](#page-35-1) se muestran las tensiones máximas que se presentan en la pasarela bajo el caso de carga de peso propio. Se puede observar que las tensiones que soporta la estructura son principalmente la debida al esfuerzo axil y la debida al momento flector en Y. Además, son los tirantes de acero los que soportan tensiones mayores. En la [Tabla 11](#page-35-2) se muestran las tensiones máximas que soportan los elementos de madera.

Una particularidad que posee el software ROBOT es que permite diferenciar entre tensiones generadas por el esfuerzo axil, tensión Fx, y tensiones generadas por el esfuerzo flector, tensión My. La tensión normal máxima es la llamada Smax/Smin, que es la suma de las dos anteriores.

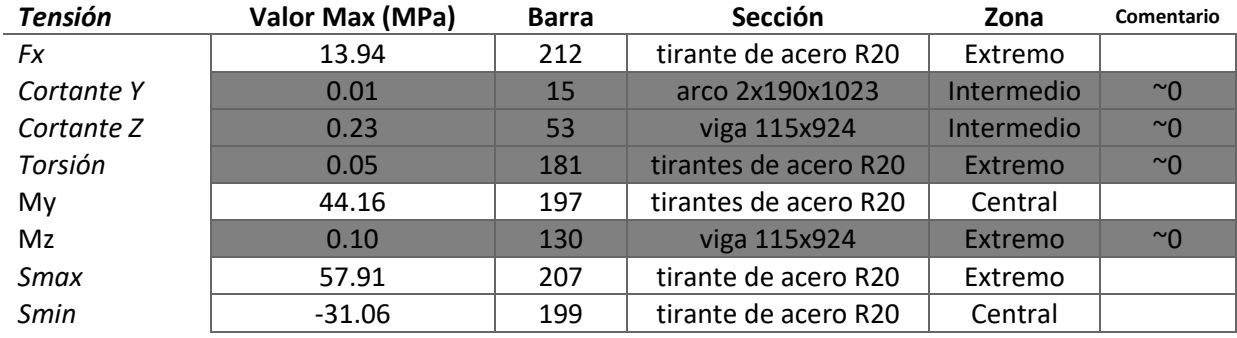

*Tabla 10. Tensiones máximas bajo el caso de peso propio.*

<span id="page-35-1"></span>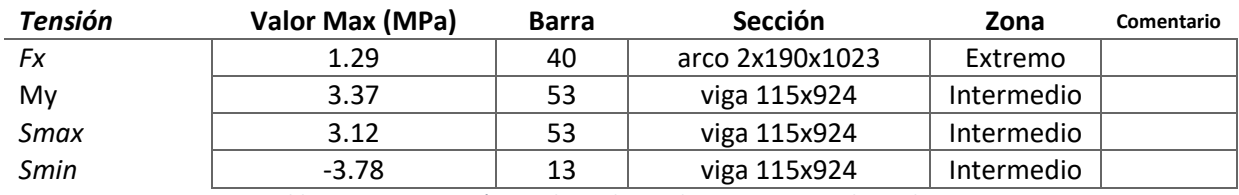

*Tabla 11. Tensiones máximas bajo el caso de peso propio en la madera.*

<span id="page-35-2"></span>En la [Ilustración 32](#page-36-0) se muestran las tensiones axiles en toda la estructura, se puede apreciar que en los tirantes de acero es donde aparecen valores significativos.
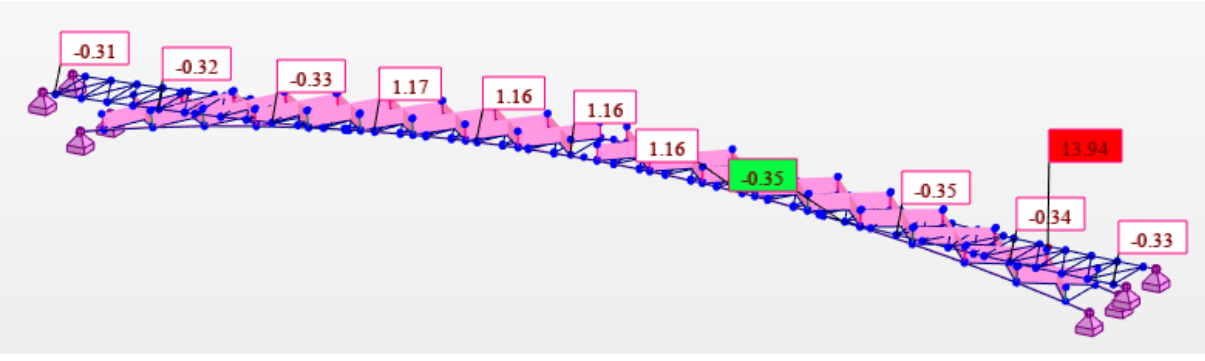

*Ilustración 32. Tensiones axiles en toda la estructura (MPa).*

En la [Ilustración 33](#page-36-0) se muestran las tensiones axiles en los tirantes, se puede observar que su valor es aproximadamente constante.

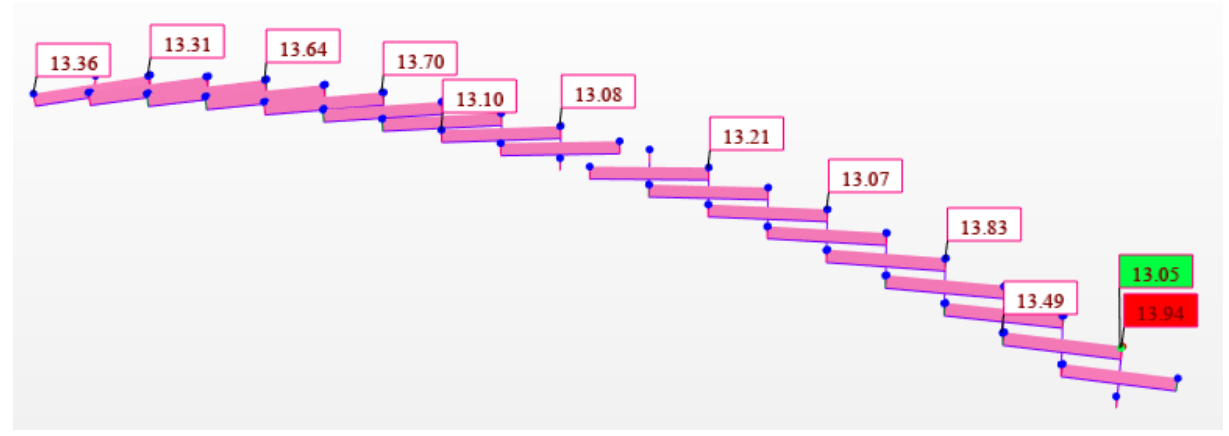

*Ilustración 33. Tensiones axiles en los tirantes de acero (MPa).*

<span id="page-36-0"></span>En la [Ilustración 34](#page-36-1) se muestran las tensiones axiles en los elementos de madera, mucho más pequeñas que en los tirantes de acero.

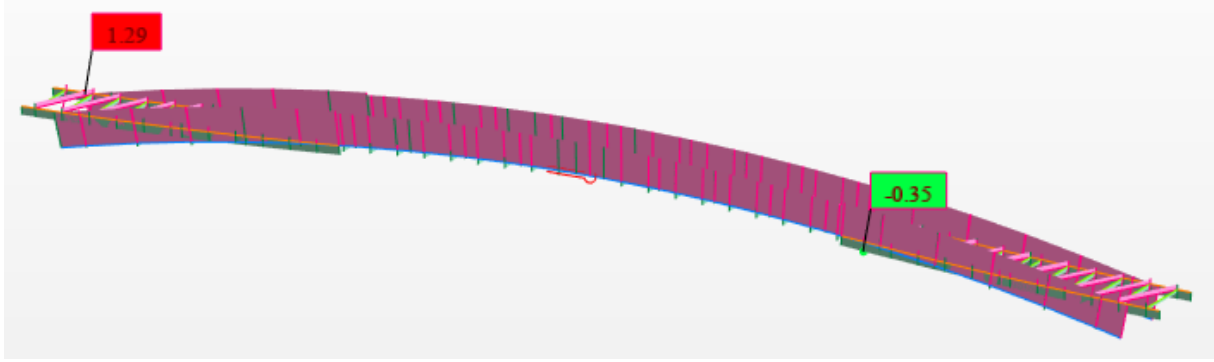

*Ilustración 34. Tensiones axiles en los elementos de madera (MPa).*

<span id="page-36-1"></span>En la [Ilustración 35](#page-37-0) se muestran las tensiones debidas al momento flector en Y en toda la estructura. Únicamente, se aprecia la distribución del flector en los tirantes de acero, porque las tensiones en los elementos de madera son mucho más pequeñas como se aprecia en la [Ilustración 36.](#page-37-1)

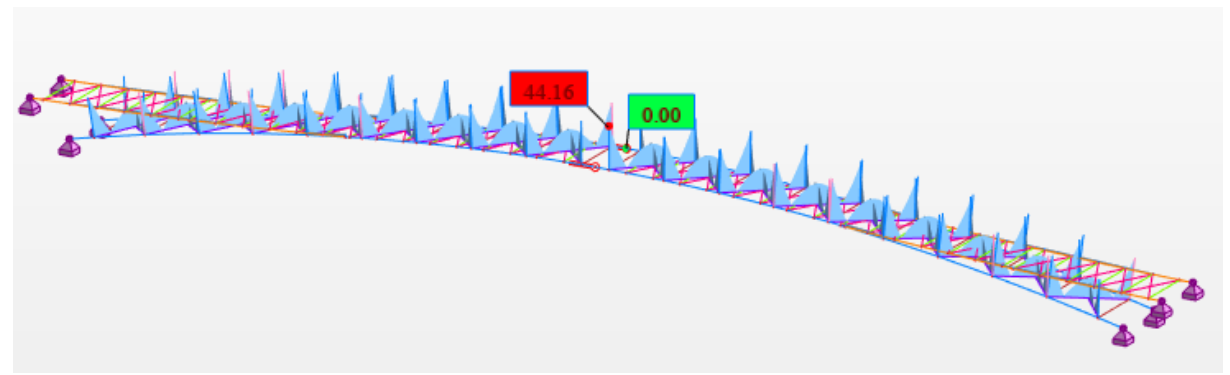

*Ilustración 35. Tensiones debidas al flector Y en toda la estructura (MPa).*

<span id="page-37-0"></span>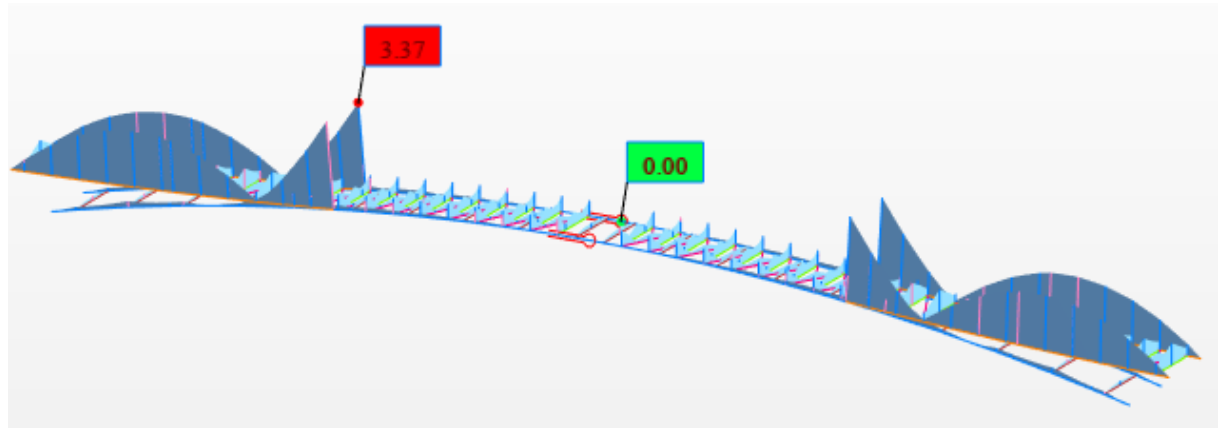

*Ilustración 36. Tensiones debidas al flector Y en los elementos de madera (MPa).*

<span id="page-37-1"></span>En la [Ilustración 37](#page-37-2) se muestran las tensiones normales máximas en toda la estructura. Únicamente, se puede apreciar la distribución de tensiones en los tirantes de acero porque, tanto la tensión debida al momento flector en Y como la tensión axil, son mucho mayores en los tirantes de acero que en los elementos de madera. En la [Ilustración](#page-37-3) 38 se puede observar la distribución de tensiones en los elementos de madera.

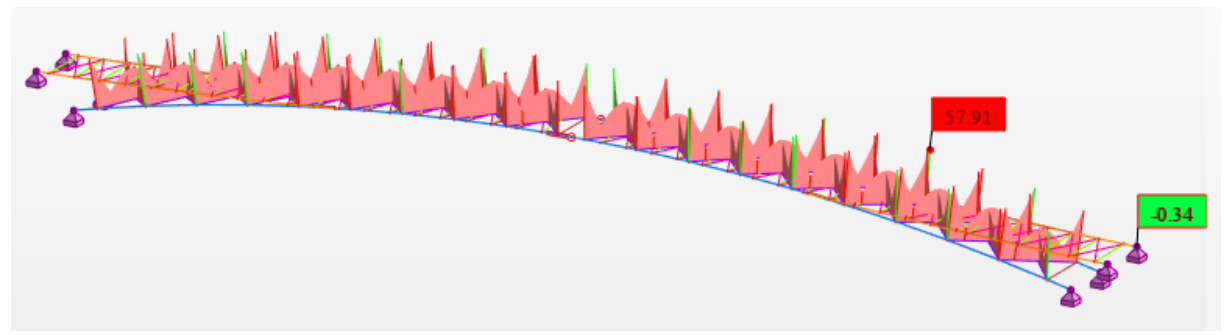

*Ilustración 37. Tensiones normales máximas en toda la estructura (MPa).*

<span id="page-37-3"></span><span id="page-37-2"></span>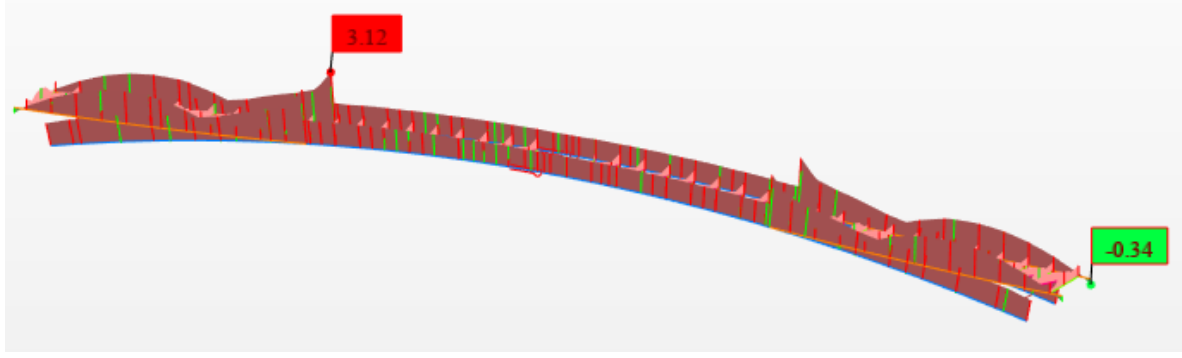

*Ilustración 38. Tensiones normales máximas en los elementos de madera (MPa).*

En l[a Ilustración 39](#page-38-0) se muestra el detalle de la distribución de tensiones en la barra más solicitada, 207. Se puede comprobar que la tensión normal máxima equivale a la tensión que genera el axil más la que genera el flector; y que la tensión normal mínima equivale a la tensión que genera el axil menos la que genera el flector:

$$
S_{max} = N_x + S_{My} = 13.89 + 44.02 = 57.91 MPa
$$

$$
S_{min} = N_x - S_{My} = 13.89 - 44.02 = -30.14 MPa
$$

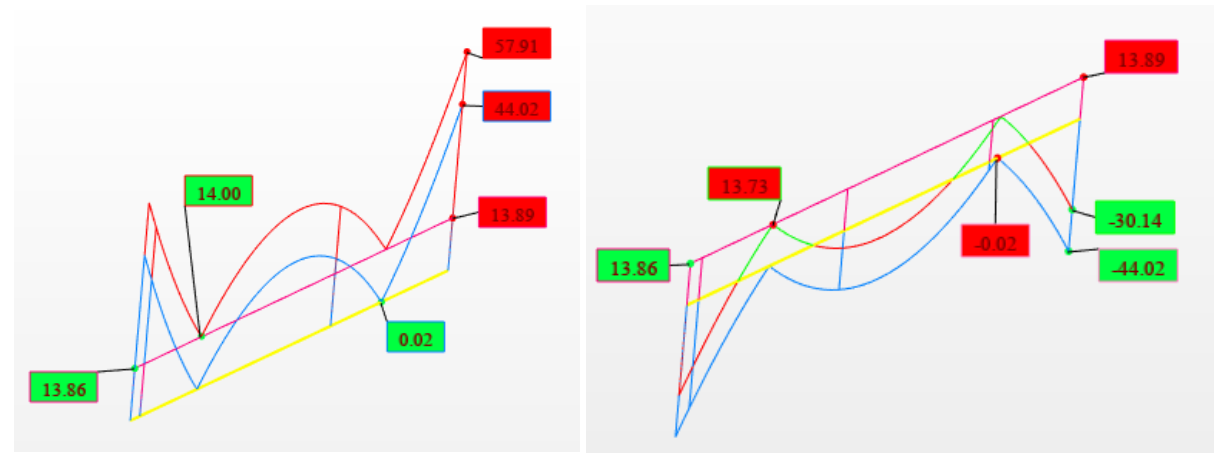

*Ilustración 39. Detalle de las tensiones normales en la barra 207.*

#### <span id="page-38-0"></span>**6.6. Análisis modal**

El análisis modal es el primer paso antes de llevar a cabo cualquier tipo de análisis dinámico sobre estructuras, nos da una primera idea de cómo se va a deformar la estructura bajo diferentes escenarios de carga.

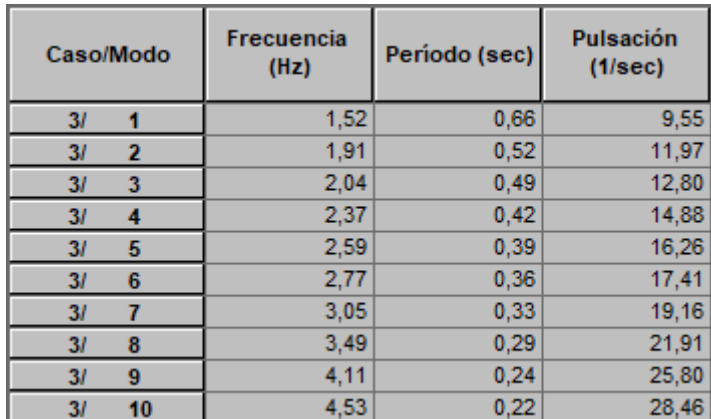

Las frecuencias (Hz), pulsaciones (rad/s) y periodo (s/ciclo) se muestran en la [Tabla 12.](#page-38-1)

<span id="page-38-1"></span>*Tabla 12. Modos del modelo original de barras, S1.*

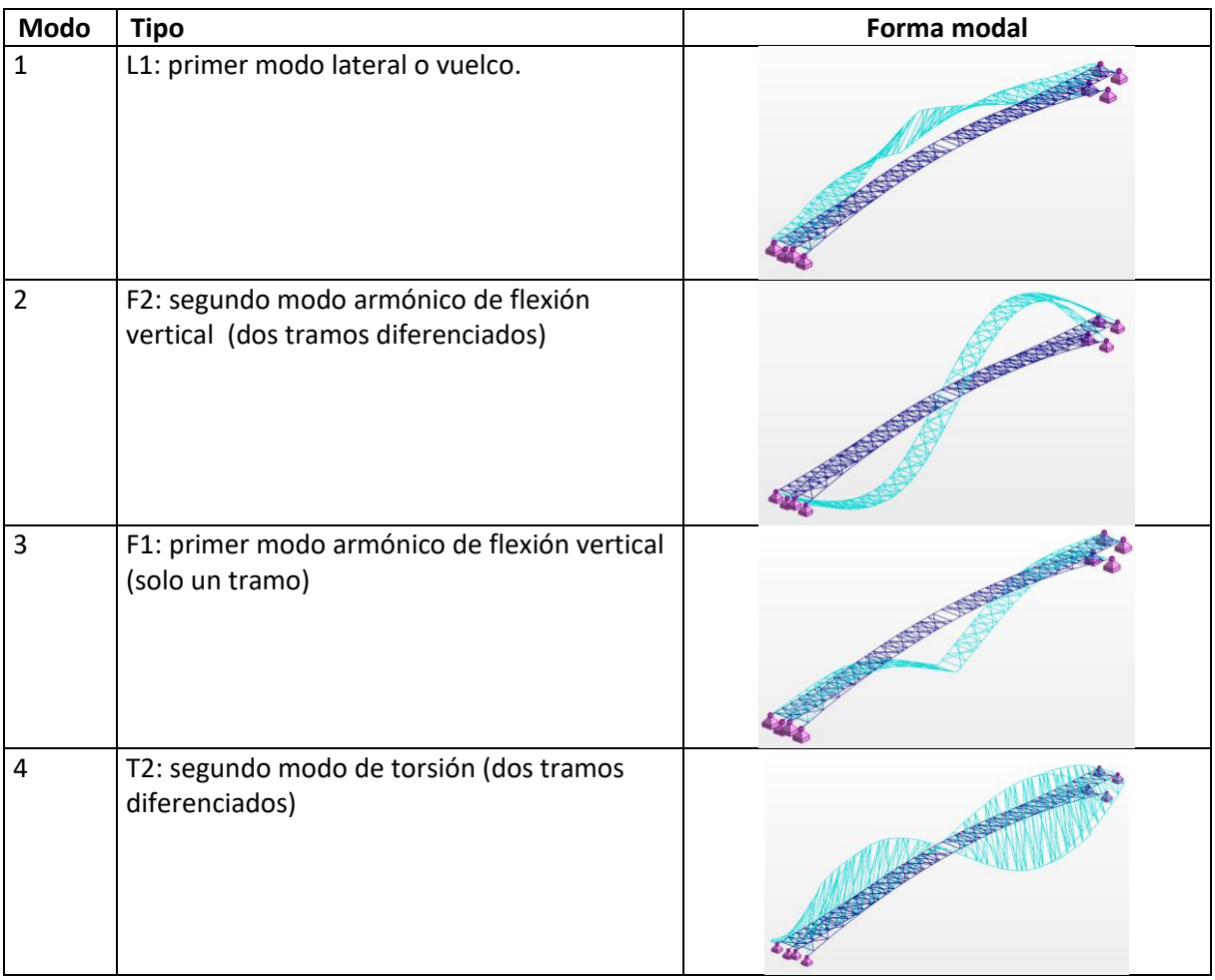

Las formas modales de los primeros modos se pueden observar en la [Tabla 13.](#page-39-0)

<span id="page-39-0"></span>*Tabla 13. Formas modales del modelo original de barras, S1.*

## 7. Calibración del modelo de simulación [13] [14]

Consiste en ajustar el modelo de simulación para que los resultados obtenidos sean lo más parecidos al comportamiento real de la estructura.

Para ello, es necesario realizar un test experimental sobre la estructura real, de forma que se puedan comparar los resultados experimentales con los resultados de la simulación para un mismo caso de carga o test.

Este TFM se focaliza en el comportamiento modal de la estructura. Por tanto, el test experimental llevado a cabo es un test dinámico. Con este test, podremos hallar experimentalmente los modos de la estructura, es decir, para cada modo conoceremos su frecuencia natural y su formal modal.

Se tienen, por tanto, dos conceptos a ajustar que son, por orden de prioridad: la frecuencia y la forma modal.

La frecuencia se ajustará por simple comparación de dos valores: el experimental y el simulado.

La herramienta utilizada para comparar las formas modales obtenidas de los datos experimentales y los simulados será **la matriz MAC**, por sus siglas en inglés: *Modal Assurance Criterion*. La MAC es un indicador estadístico que es más sensible a grandes diferencias que a pequeñas diferencias en las formas modales. Varía en un rango de 0 a 1, siendo 1 coincidencia total de las formas modales y 0 lo contrario. La matriz MAC ideal presentaría un aspecto como el de l[a Ilustración 40,](#page-40-0) es decir, una matriz diagonal unidad.

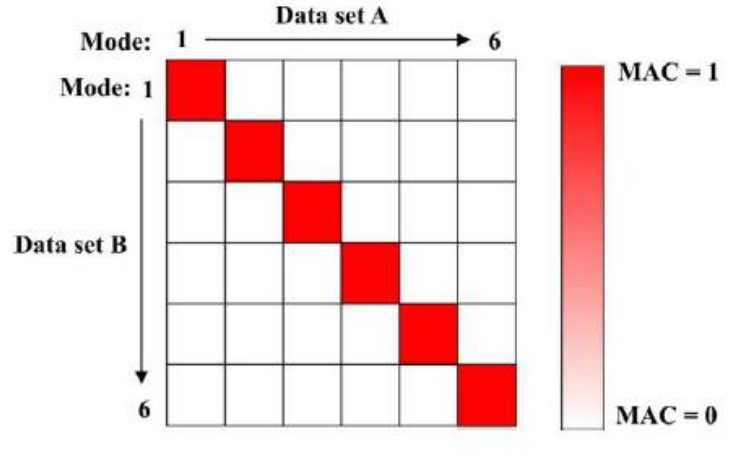

*Ilustración 40. Matriz MAC.*

<span id="page-40-0"></span>Una característica clave de la matriz MAC es que compara las formas modales sin tener en cuenta la escala. Recordamos que las formas modales representan desplazamientos relativos.

La matriz MAC se obtiene a partir del producto escalar normalizado de los dos grupos de vectores: { $\phi_A$ } o datos experimentales y  $\{\varphi_x\}$  o datos de simulación. A partir de la siguiente fórmula obtendremos cada uno de los elementos de la matriz MAC:

$$
MAC(r, q) = \frac{\left| {\{\varphi_A\}_r}^T {\{\varphi_X\}_q} \right|^2}{\left({\{\varphi_A\}_r}^T {\{\varphi_A\}_q} \right) \left({\{\varphi_X\}_r}^T {\{\varphi_X\}_q} \right)}
$$

El siguiente paso será decidir **que modos se van a ajustar**. Comparando a primera vista los resultados experimentales y los simulados (ver [Tabla 14](#page-41-0) y [Tabla 15\)](#page-41-1), se comprueba que tenemos cierta coincidencia en los cuatro primeros modos, que son:

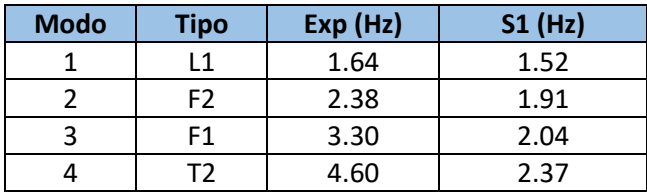

*Tabla 14. Modos a ajustar.*

<span id="page-41-0"></span>Siendo:

- Exp: frecuencias obtenidas del test experimental.
- S1: frecuencias obtenidas del modelo de simulación de barras.

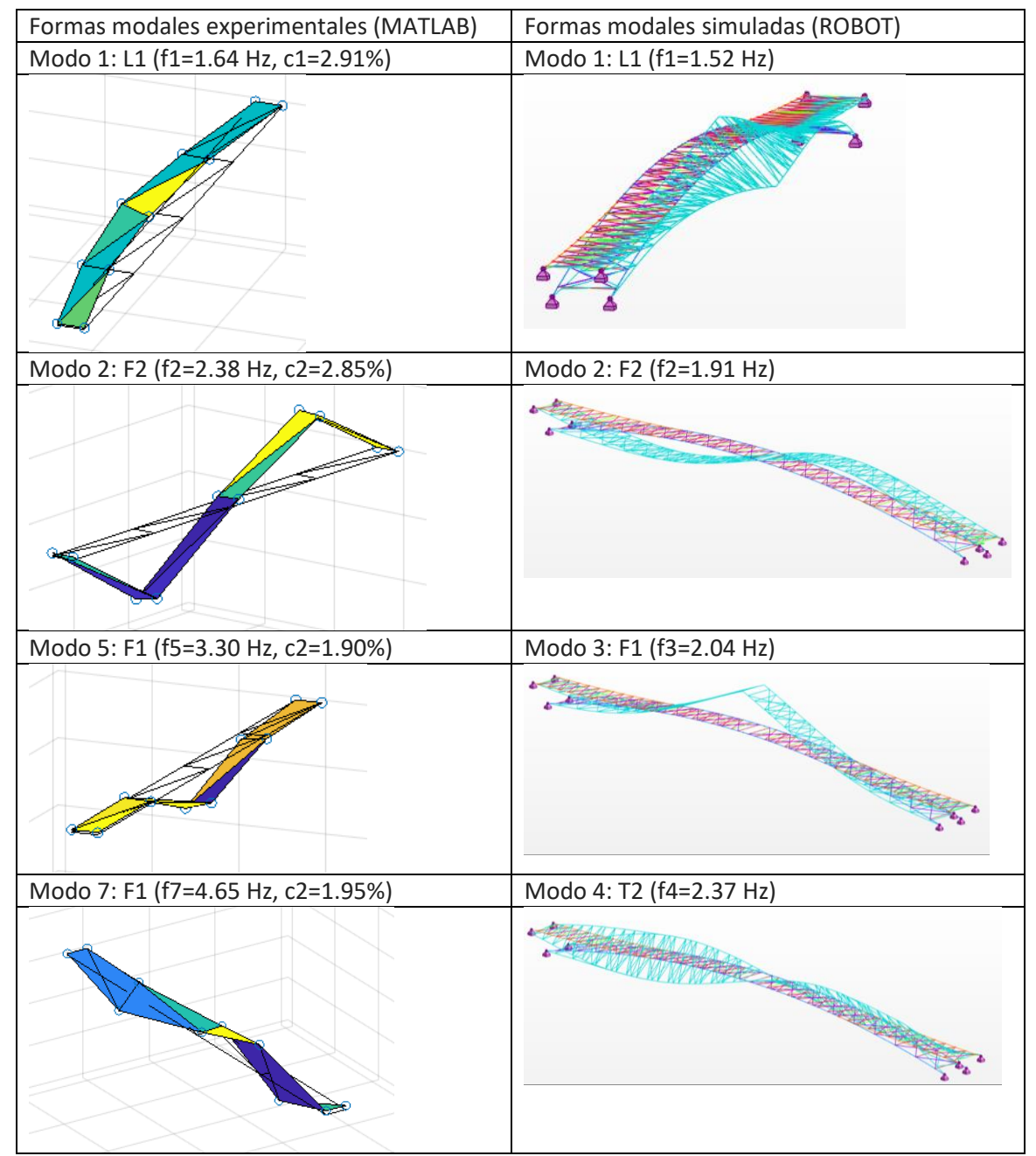

<span id="page-41-1"></span>*Tabla 15. Formas modales experimentales y simuladas.*

La primera MAC obtenida, MAC (Exp, S1), muestra valores en la diagonal de 0.5, 0.9, 0.9, 0.01, como se muestra en la [Ilustración 41.](#page-42-0)

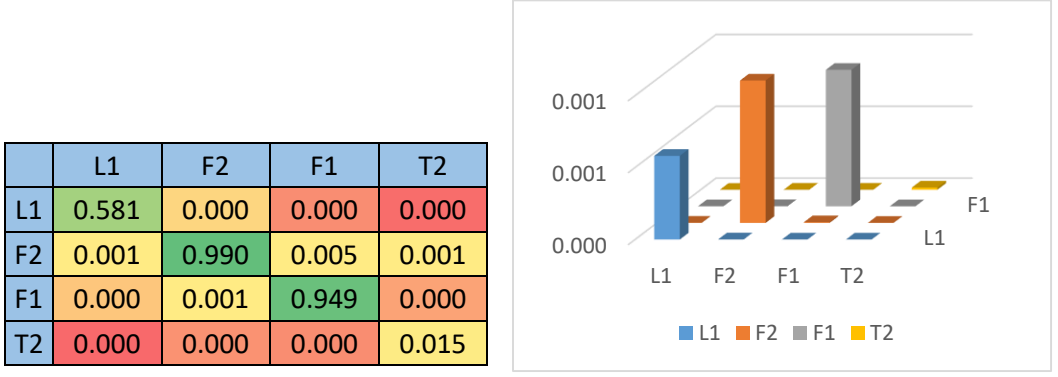

*Ilustración 41. MAC original.*

<span id="page-42-0"></span>Se estudia cada modo para averiguar el motivo de los valores tan bajos en los modos L1 (0.5) y T2 (0.01):

- Modo L1: Cambiando de signo los desplazamientos laterales del modelo experimental, conseguimos mejorar el MAC de 0.5 a 0.8. Este cambio se puede justificar, por la incorrecta colocación de los sensores en el test experimental (puestos del revés).
- Modo T2: Cambiando de signo los desplazamientos laterales del modelo experimental, conseguimos mejorar el MAC de 0.01 a 0.7. Este cambio se puede justificar, por la incorrecta colocación de los sensores en el test experimental (puestos del revés).

Que el error para casar los modos L1 y T2 sea el mismo, refuerza la idea de que las medidas de los acelerómetros en horizontal estén tomadas en sentido contrario. Por tanto, se procede a cambiar de signo todos los desplazamientos horizontales del test experimental. De esta forma, se obtiene la MAC original para este análisis, mostrada en la [Ilustración 42.](#page-42-1)

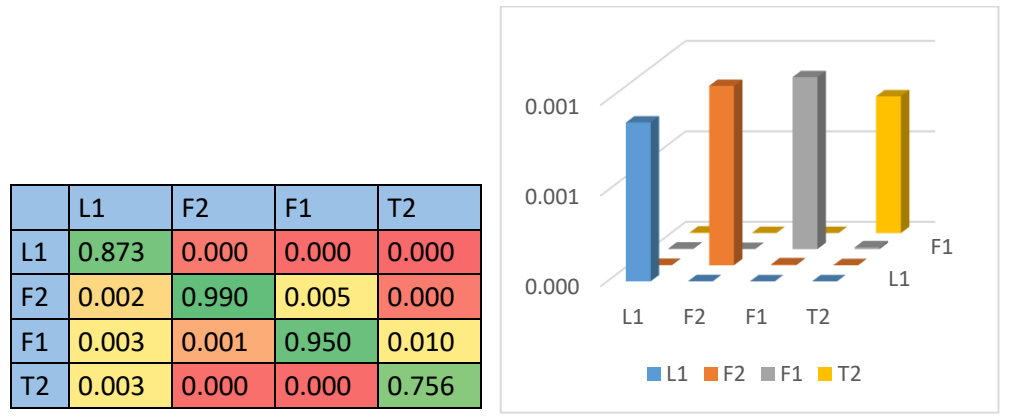

*Ilustración 42. MAC (Exp, S1) corregida.*

<span id="page-42-1"></span>Con estos datos de partida, se deben ajustar diferentes variables del modelo de simulación para conseguir ajustar, primero, las frecuencias y, segundo, la MAC o lo que es lo mismo las formas modales.

Las variables que se pueden modificar son, por un lado, las propiedades mecánicas de los materiales y, por otro lado, la rigidez de los apoyos.

## 7.1. Estudios de sensibilidad

Para saber cómo afecta la modificación de cada una de estas variables a este modelo se lleva a cabo un estudio de sensibilidad, que consiste en modificar una cierta cantidad una sola de las variables y ver en qué porcentaje modifica cada una de las frecuencias. De esta forma, se puede intuir que variables y en qué cantidad se deben modificar para conseguir un ajuste razonable o de compromiso cuando existan tendencias contrapuestas.

De forma general, un aumento en la rigidez, k, produce un aumento en las frecuencias, y un aumento en la masa, M, produce una disminución en las frecuencias. La rigidez, K, se calibrará a través del módulo de Young del material, E, y la masa se calibrará a través de la densidad, D, del material.

$$
\omega_i = \sqrt{\frac{K}{M}} \qquad \qquad \uparrow E \to \uparrow \omega_i \qquad \qquad \uparrow D \to \downarrow \omega_i
$$

Se llevan a cabo dos estudios de sensibilidad paralelos: uno con las propiedades mecánicas de los materiales; y el otro con la rigidez de los apoyos. Y después, se combinan para obtener el ajuste más óptimo.

7.1.1. Estudio de sensibilidad de las propiedades mecánicas de los materiales.

La estructura está formada básicamente por madera estructural y acero. Éste último únicamente en las cruces de San Andrés. A parte de la cimentación de hormigón, que no se tendrá en cuenta en este estudio.

- La **madera** no es homogénea o isótropa. Además, hay barandillas, tablero, etc. no estructurales (o sí) pero que pesan. Estas diferencias entre el modelo real y el simulado se pueden modelar ajustando el módulo de Young y la densidad de la madera (mejor aumentar que disminuir).
- Aunque el **acero** sí es isótropo/homogéneo (el módulo de Young variara muy poco), hay herrajes y uniones semirrígidas difíciles de modelar, aprietes, taladros, etc. Estos herrajes los podemos repercutir aumentando la densidad del acero.

Rangos de variación de estas propiedades:

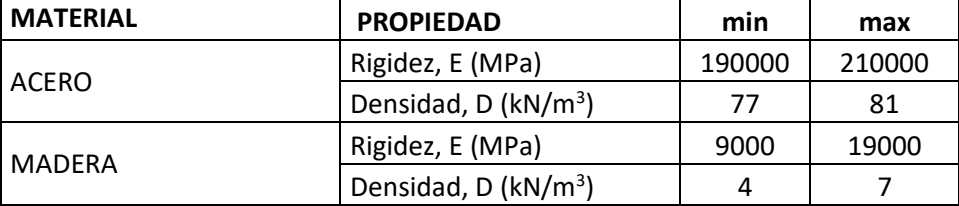

*Tabla 16. Rangos de las propiedades de los materiales.*

<span id="page-43-0"></span>Observando los valores de la [Tabla 16,](#page-43-0) se puede apreciar que para las propiedades de la madera tenemos más margen de maniobra que para las del acero. Además, como se verá más adelante, la variación en las propiedades del acero afecta muy poco al comportamiento de la estructura. Esto es debido a que el acero representa únicamente el 1% de la masa total de la estructura, frente al 99% que representa la madera.

A continuación, se describe cuál es el efecto de modificar cada una de las propiedades por separado:

- Rigidez del acero: principalmente afecta al modo lateral L1 (aquí trabajan las cruces de san Andrés de cables de acero), en segundo lugar, al modo de torsión T2, y no afecta prácticamente nada a los modos de flexión F1 y F2 (gobernados por el comportamiento de la madera).
- Densidad del acero: Debido a la pequeña cantidad de acero de la estructura, la variación en la densidad del acero no afecta prácticamente nada a los modos.
- Rigidez de la madera: principalmente y en igual cantidad afecta a los modos de flexión F1 y F2, de forma secundaria afecta al T2, y por último al L1.
- Densidad de la madera: Afecta mucho a los modos, pero a todos por igual, por tanto, no nos servirá para ajustar los modos entre ellos.

En la [Tabla 17](#page-44-0) se muestran las modificaciones efectuadas y como afectan a la modificación de las frecuencias de forma global:

| <b>MODOS</b>                         | $E_a$<br>(Mpa) | $D_a$<br>(kN/m <sup>3</sup> ) | E m<br>(Mpa) | $D$ m<br>(kN/m3) | Efecto en<br>frecuencias | Error | <b>Comentarios</b>  |  |  |  |
|--------------------------------------|----------------|-------------------------------|--------------|------------------|--------------------------|-------|---------------------|--|--|--|
| $m_0$                                | $2.10E + 05$   | 77.01                         | $9.00E + 03$ | 6.38             | 0%                       | 114%  | Modelo original     |  |  |  |
| <b>CALIBRACIÓN DE CADA PROPIEDAD</b> |                |                               |              |                  |                          |       |                     |  |  |  |
| $m_1$                                | $2.10E + 07$   | 77.01                         | $9.00E + 03$ | 6.38             | 10%                      | 116%  | Rigidez. Acero x100 |  |  |  |
| $m_2$                                | 2.10E+05       | 770.01                        | $9.00E + 03$ | 6.38             | $-4%$                    | 125%  | Densidad acero x10  |  |  |  |
| $m_3$                                | 2.10E+05       | 77.01                         | $1.80E + 04$ | 6.38             | 36%                      | 74%   | Rigidez. Madera x2  |  |  |  |
| $m_4$                                | 2.10E+05       | 77.01                         | $9.00E + 03$ | 60.38            | $-66%$                   | 303%  | Densidad madera x10 |  |  |  |
| <b>COMBINACIÓN PROPIEDADES</b>       |                |                               |              |                  |                          |       |                     |  |  |  |
| $m_12$                               | 2.10E+05       | 77.01                         | $1.50E + 04$ | 7.00             | 20%                      | 68%   |                     |  |  |  |

*Tabla 17. Estudio de sensibilidad de las propiedades mecánicas de los materiales I.*

<span id="page-44-0"></span>El efecto global en las frecuencias se ha calculado como la media del efecto en cada una de las frecuencias, y el efecto en cada frecuencia se ha calculado con la fórmula de error relativo siguiente:

$$
E\left[\%\right] = \frac{F'-F}{F} \times 100
$$

Siendo:

E: error de cada frecuencia con respecto a la original.

F: frecuencia del modelo original sin ajustes.

F': frecuencia del modelo ajustado.

El error global se ha calculado como la media del error de cada frecuencia con respecto a la frecuencia obtenida en el test experimental. El error se calcula con la fórmula anterior, siendo F en este caso la frecuencia del modelo experimental.

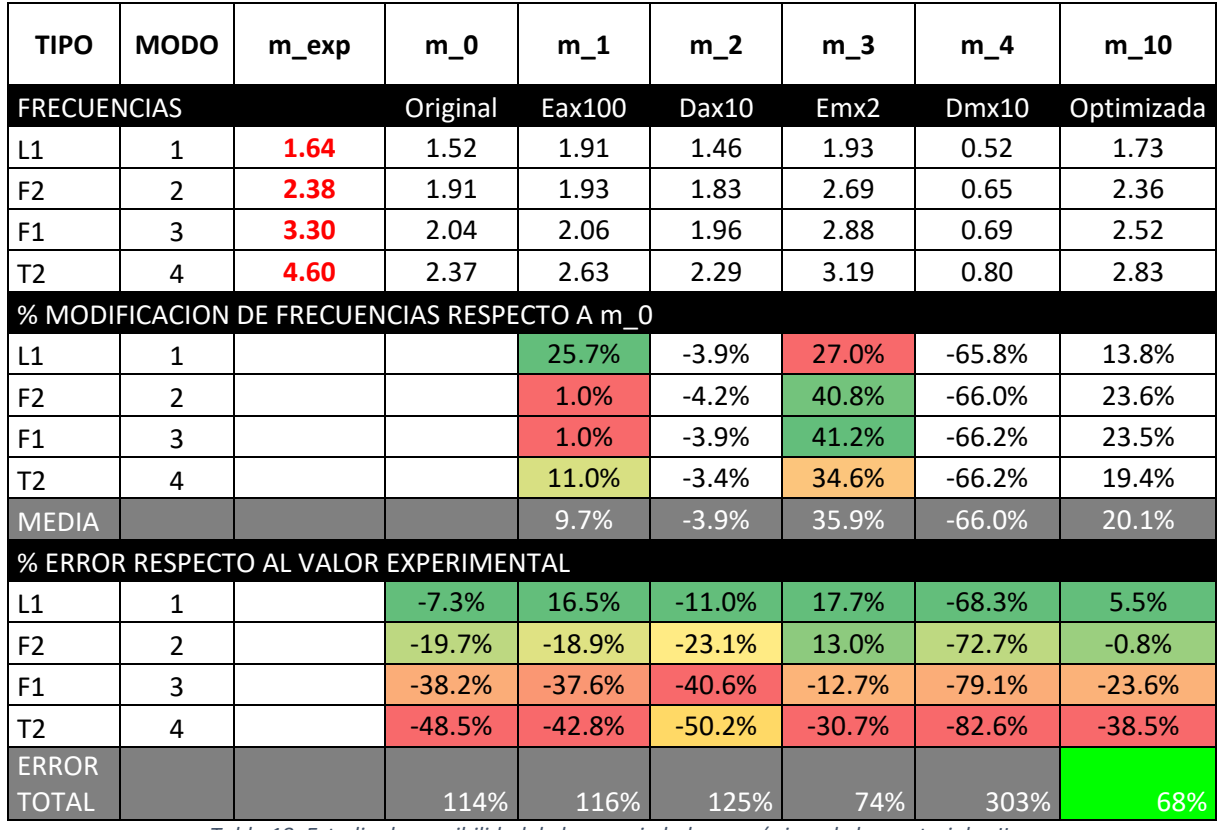

En la [Tabla 18](#page-45-0) se muestran las frecuencias obtenidas y en qué porcentaje afecta a cada modo la modificación de las propiedades:

*Tabla 18. Estudio de sensibilidad de las propiedades mecánicas de los materiales II.*

<span id="page-45-0"></span>Después de realizar diferentes suposiciones, se obtiene la combinación más óptima. Se ha conseguido disminuir el error de las frecuencias de un 114% a un 68%. Se ha conseguido casar casi a la perfección el modo F2 a la vez que se ha disminuido el error de los modos L1, F1 y T2.

La MAC obtenida con este ajuste es:

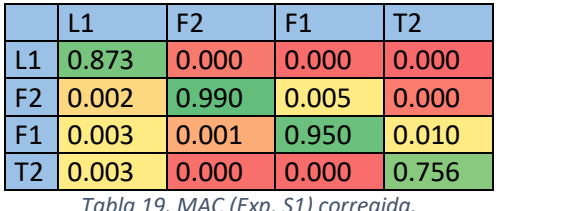

*Tabla 19. MAC (Exp, S1) corregida.*

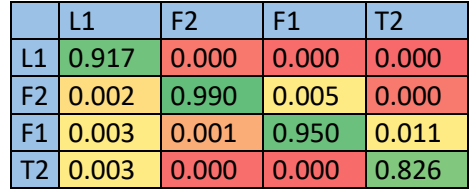

*Tabla 20. MAC (Exp,S1) ajustando propiedades materiales.*

7.1.2. Estudio de sensibilidad de la rigidez de los apoyos.

En la estructura se puede distinguir entre apoyos inferiores y superiores, según se puede observar en la [Ilustración 43.](#page-46-0)

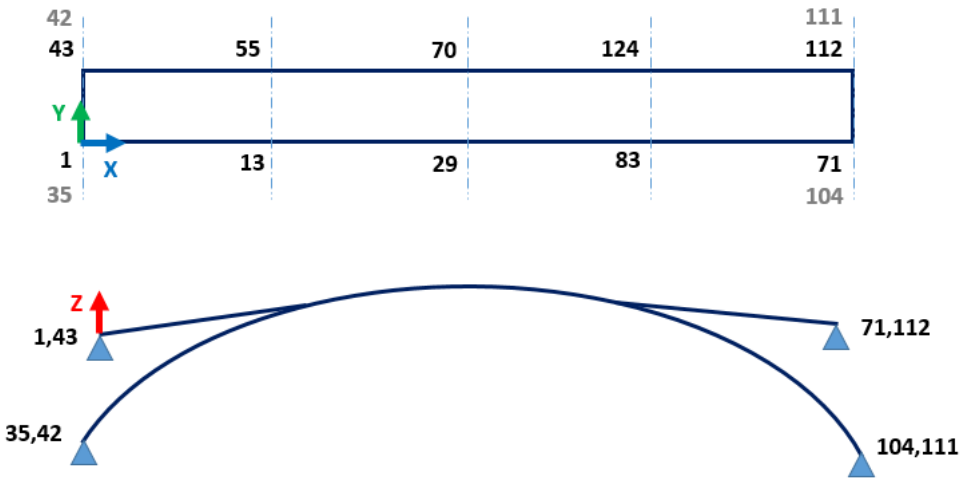

*Ilustración 43. Esquema pasarela peatonal. Vista XZ.*

<span id="page-46-0"></span>Dada la configuración de la estructura, se calibran únicamente los apoyos inferiores. En la [Ilustración](#page-46-1)  [44](#page-46-1) se puede ver el tipo de apoyos con los que cuenta la estructura real.

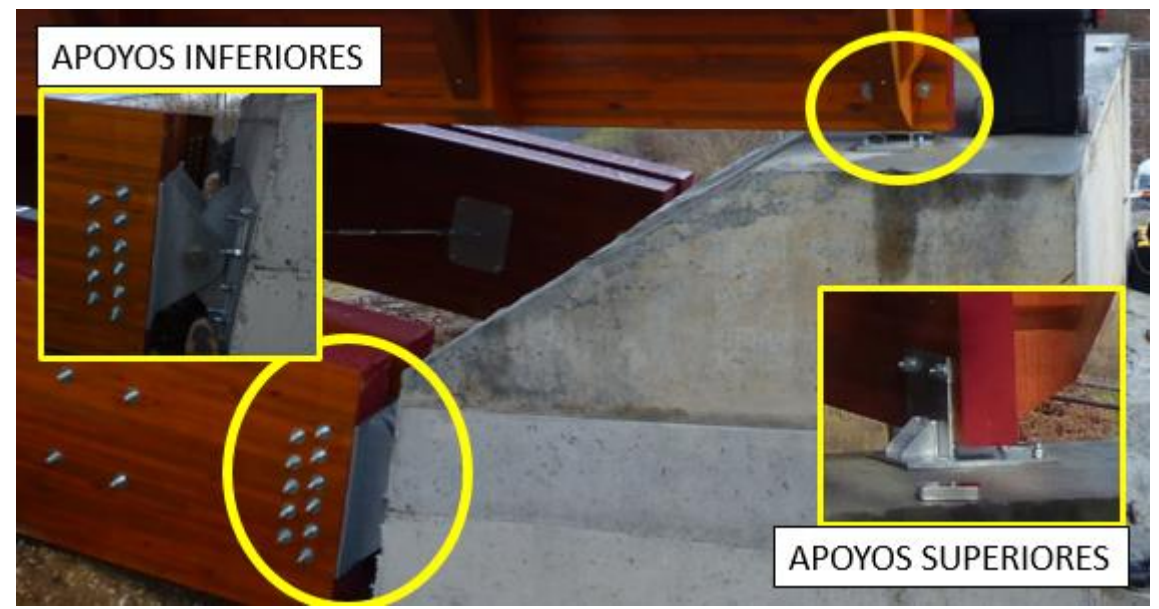

*Ilustración 44. Apoyos de la estructura real.*

<span id="page-46-1"></span>Por tanto, únicamente para los **apoyos inferiores**, se procede a calibrar los diferentes grados de libertad, GDL:

- Ux y Uz: Si se disminuye su rigidez, las frecuencias de la estructura bajan considerablemente. Por ejemplo, considerando una rigidez de 100 kN/m las frecuencias bajan alrededor de un 50%. Además, se intercambia el orden de los modos. Por tanto, esta modificación no interesa.
- Uy: Una pequeña modificación de este parámetro, genera el intercambio en el orden de los modos. Por tanto, tampoco interesa.
- Rx y Rz: no afecta de forma apreciable a los modos de la estructura como se puede apreciar en el modelo m\_1 de la [Tabla 21.](#page-47-0)
- Ry: en la estructura real hay una rótula, por tanto, este GDL tendrá que ser libre.

La modificación de la rigidez de los diferentes GDL se justificaría como la deformación que puede presentar la cimentación de hormigón, que inicialmente se consideró como infinitamente rígida. Además del comportamiento desconocido de las uniones atornilladas.

Además de los apoyos inferiores, se puede calibrar la rigidez de las **rótulas centrales**. Si se prueba a restringir la libertad en Ry, se consigue aumentar las frecuencias y, por tanto, se acerca más a las frecuencias reales de la estructura. Por ejemplo, con una rigidez de 1e4 kNm/rad se aumentan las frecuencias en un 5% y se disminuye el error global del 114% al 99%.

En la [Tabla 21](#page-47-0) se muestran las modificaciones efectuadas y como afectan a la modificación de las frecuencias de forma global y al orden de los modos.

| <b>MODOS</b>                            |            |                  | <b>APOYOS INF</b><br>(nudos: 35 42 104 111) |             |             |             | <b>ROTULAS</b><br>(barras: 28 68) | Efecto en las<br>frecuencias | <b>Error</b> | Orden<br>modos |
|-----------------------------------------|------------|------------------|---------------------------------------------|-------------|-------------|-------------|-----------------------------------|------------------------------|--------------|----------------|
|                                         | <b>Ux</b>  | <b>Uy</b>        | Uz                                          | <b>Rx</b>   | <b>Ry</b>   | <b>Rz</b>   |                                   |                              |              |                |
| $m_0$                                   | <b>FIX</b> | <b>FIX</b>       | <b>FIX</b>                                  | <b>FREE</b> | <b>FREE</b> | <b>FREE</b> | <b>FREE</b>                       | 0%                           | 114%         | OK             |
| m <sub>1</sub>                          | <b>FIX</b> | <b>FIX</b>       | <b>FIX</b>                                  | <b>FIX</b>  | <b>FREE</b> | <b>FIX</b>  | <b>FREE</b>                       | 2%                           | 106%         | <b>OK</b>      |
| <b>CALIBRAMOS Uz</b>                    |            |                  |                                             |             |             |             |                                   |                              |              |                |
| $m-2$                                   | <b>FIX</b> | <b>FIX</b>       | $1E + 02$                                   | <b>FIX</b>  | <b>FREE</b> | <b>FIX</b>  | <b>FREE</b>                       | $-51%$                       | 267%         | <b>NOK</b>     |
| m <sub>3</sub>                          | <b>FIX</b> | <b>FIX</b>       | $1E+03$                                     | <b>FIX</b>  | <b>FREE</b> | <b>FIX</b>  | <b>FREE</b>                       | $-33%$                       | 210%         | <b>NOK</b>     |
| $m_4$                                   | <b>FIX</b> | <b>FIX</b>       | $1E+04$                                     | <b>FIX</b>  | <b>FREE</b> | <b>FIX</b>  | <b>FREE</b>                       | $-6%$                        | 131%         | OK             |
| $m_5$                                   | <b>FIX</b> | <b>FIX</b>       | $1E + 05$                                   | <b>FIX</b>  | <b>FREE</b> | <b>FIX</b>  | <b>FREE</b>                       | 1%                           | 110%         | <b>OK</b>      |
| $m_{-}6$                                | <b>FIX</b> | <b>FIX</b>       | $1E+06$                                     | <b>FIX</b>  | <b>FREE</b> | <b>FIX</b>  | <b>FREE</b>                       | 0%                           | 107%         | OK             |
| <b>CALIBRAMOS Ux</b>                    |            |                  |                                             |             |             |             |                                   |                              |              |                |
| $m-$                                    | $1E+02$    | <b>FIX</b>       | <b>FIX</b>                                  | <b>FIX</b>  | <b>FREE</b> | <b>FIX</b>  | <b>FREE</b>                       | $-45%$                       | 250%         | <b>NOK</b>     |
| $m_8$                                   | $1E + 03$  | <b>FIX</b>       | <b>FIX</b>                                  | <b>FIX</b>  | <b>FREE</b> | <b>FIX</b>  | <b>FREE</b>                       | $-44%$                       | 247%         | <b>NOK</b>     |
| $m_9$                                   | $1E+04$    | <b>FIX</b>       | <b>FIX</b>                                  | <b>FIX</b>  | <b>FREE</b> | <b>FIX</b>  | <b>FREE</b>                       | $-37%$                       | 225%         | <b>NOK</b>     |
| $m_1$ 10                                | $1E+05$    | <b>FIX</b>       | <b>FIX</b>                                  | <b>FIX</b>  | <b>FREE</b> | <b>FIX</b>  | <b>FREE</b>                       | $-15%$                       | 157%         | <b>NOK</b>     |
| $m_1$ 11                                | $1E+06$    | <b>FIX</b>       | <b>FIX</b>                                  | <b>FIX</b>  | <b>FREE</b> | <b>FIX</b>  | <b>FREE</b>                       | 0%                           | 114%         | <b>OK</b>      |
| <b>COMBINAMOS Uz y Ux</b>               |            |                  |                                             |             |             |             |                                   |                              |              |                |
| $m_13$                                  |            |                  | $1E+05$ FIX $1E+04$                         | <b>FIX</b>  | <b>FREE</b> | <b>FIX</b>  | <b>FREE</b>                       | $-19%$                       | 169%         | <b>NOK</b>     |
| <b>CALIBRAMOS LAS RÓTULAS CENTRALES</b> |            |                  |                                             |             |             |             |                                   |                              |              |                |
| $m_14$                                  | <b>FIX</b> | <b>FIX</b>       | <b>FIX</b>                                  | <b>FIX</b>  | <b>FREE</b> | <b>FIX</b>  | <b>FIX</b>                        | 9%                           | 96%          | OK             |
| $m_1$ 15                                | <b>FIX</b> | <b>FIX</b>       | <b>FIX</b>                                  | <b>FIX</b>  | <b>FREE</b> | <b>FIX</b>  | $Ry = 1e4$                        | 5%                           | 99%          | <b>OK</b>      |
| $m_16$                                  | <b>FIX</b> | <b>FIX</b>       | <b>FIX</b>                                  | <b>FIX</b>  | <b>FREE</b> | <b>FIX</b>  | $Ry = 1e5$                        | 8%                           | 97%          | <b>OK</b>      |
| $m_1$                                   | <b>FIX</b> | <b>FIX</b>       | <b>FIX</b>                                  | <b>FIX</b>  | <b>FREE</b> | <b>FIX</b>  | $Rx, Ry, Rz = 1e4$                | 5%                           | 99%          | OK             |
| COMBINAMOS m_4 y m_15                   |            |                  |                                             |             |             |             |                                   |                              |              |                |
| $m_18$                                  | <b>FIX</b> | <b>FIX</b>       | $1E+04$                                     | <b>FIX</b>  | <b>FREE</b> | <b>FIX</b>  | $Ry = 1e4$                        | $-5%$                        | 127%         | OK             |
| $m_19$                                  | <b>FIX</b> | <b>FIX</b>       | $1E+04$                                     | <b>FIX</b>  | <b>FREE</b> | <b>FIX</b>  | $Ry = 1e3$                        | $-6%$                        | 130%         | OK             |
| $m_2$                                   | <b>FIX</b> | FIX <sup>1</sup> | $1E+05$                                     | <b>FIX</b>  | <b>FREE</b> | <b>FIX</b>  | $Ry = 1e4$                        | 4%                           | 101%         | OK             |

*Tabla 21. Estudio de sensibilidad de la rigidez de los apoyos I.*

<span id="page-47-0"></span>Por tanto, se elegirá aquella combinación de parámetros que disminuya más el error global pero que no intercambie el orden de los modos, como son los modelos m\_14 a m\_16. A pesar de que el modelo m\_14 y el modelo m\_16 presentan errores globales menores, del 96% y del 97% respectivamente, se elige como calibración final la del modelo m\_15 con un error global del 99% por ajustar mejor los modos 1 y 2 que se utilizarán en el siguiente capítulo.

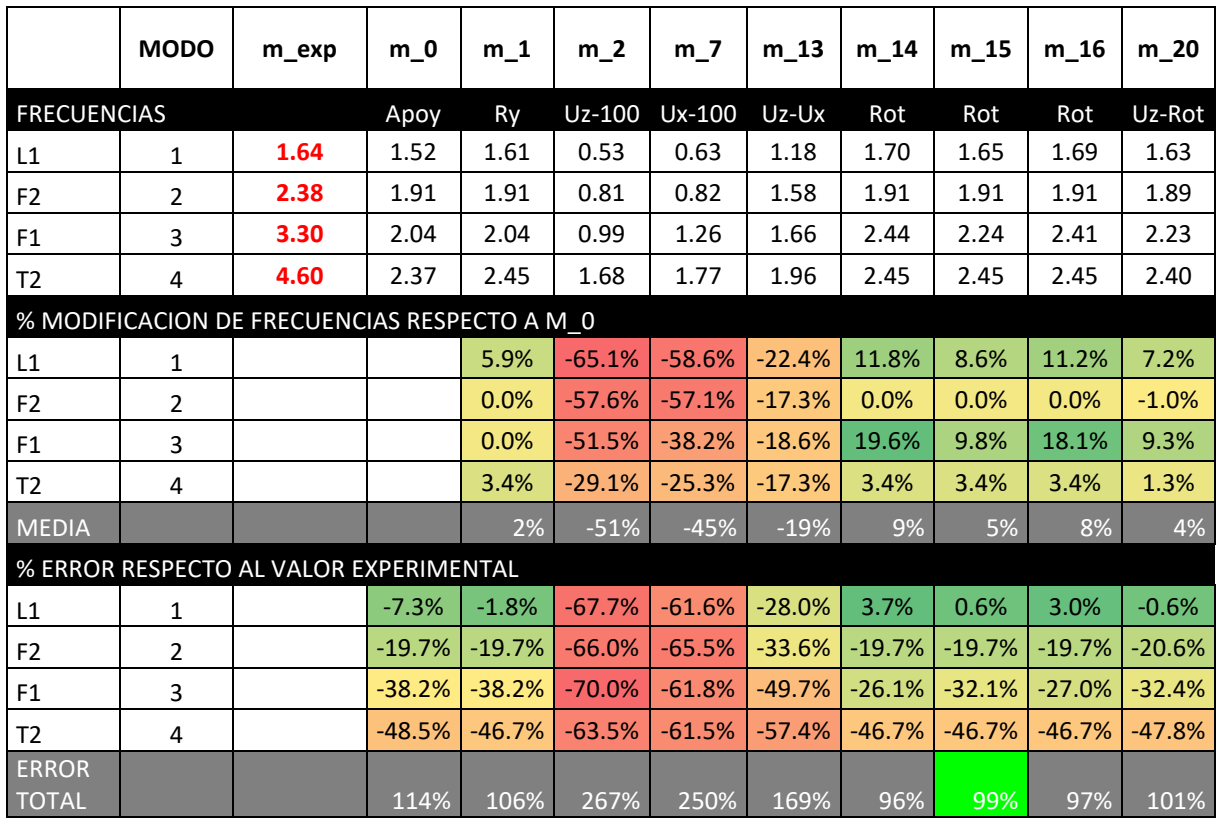

En la [Tabla 22](#page-48-0) se muestran las frecuencias obtenidas y en qué porcentaje afecta a cada modo la modificación de las propiedades:

*Tabla 22. Estudio de sensibilidad de la rigidez de los apoyos II.*

<span id="page-48-0"></span>La MAC obtenida con esta calibración es:

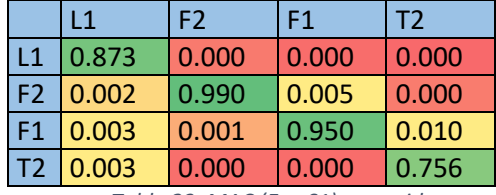

*Tabla 23. MAC (Exp,S1) corregida.*

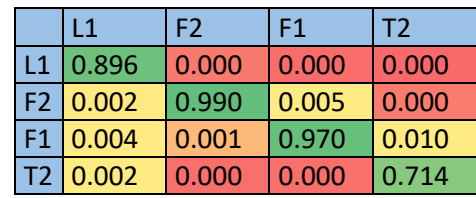

*Tabla 24.MAC (Exp, S1) ajustando rigidez apoyos.*

7.1.3. Estudio de sensibilidad global o combinado:

Para terminar la calibración, se deben unir ambos estudios de sensibilidad, el referido a las propiedades mecánicas de los materiales y el referido a la rigidez de los apoyos.

Para el modelo de barras, S1, el ajuste de los parámetros es el siguiente:

- Rigidez y densidad del acero no varían: 210000 MPa y 77.01 kN/m<sup>3</sup>
- Rigidez y densidad de la madera pasan a ser: 15000 MPa y 7 kN/ $m<sup>3</sup>$
- Rigidez de los apoyos inferiores no varía. El único giro liberado es Ry.
- Rigidez de las rótulas centrales pasa a ser: 10000 kNm/rad

Como se puede observar en la [Tabla 25,](#page-49-0) pasamos de un error original del 114% a un 68% con el ajuste de materiales, a un 99% con el ajuste en la rigidez de los apoyos, y finalmente a un 70% con el ajuste combinado.

|       |          | Estudio de<br>sensibilidad<br>materiales: | Estudio de<br>sensibilidad<br>apoyos: | Combinación |  |
|-------|----------|-------------------------------------------|---------------------------------------|-------------|--|
| m exp | $m_0$    | $m_1$ 10                                  | m 15                                  | m_10/m_15   |  |
|       |          | Optimizada                                | Rot                                   |             |  |
| 1.64  | 1.52     | 1.73                                      | 1.65                                  | 1.88        |  |
| 2.38  | 1.91     | 2.36                                      | 1.91                                  | 2.36        |  |
| 3.30  | 2.04     | 2.52                                      | 2.24                                  | 2.70        |  |
| 4.60  | 2.37     | 2.83                                      | 2.45                                  | 2.92        |  |
|       |          |                                           |                                       |             |  |
|       | 0.0%     | 13.8%                                     | 8.6%                                  | 23.7%       |  |
|       | 0.0%     | 23.6%                                     | 0.0%                                  | 23.6%       |  |
|       | 0.0%     | 23.5%                                     | 9.8%                                  | 32.4%       |  |
|       | 0.0%     | 19.4%                                     | 3.4%                                  | 23.2%       |  |
|       | 0%       | 20%                                       | 5%                                    | 26%         |  |
|       |          |                                           |                                       |             |  |
| 0.0%  | $-7.3%$  | 5.5%                                      | 0.6%                                  | 14.6%       |  |
| 0.0%  | $-19.7%$ | $-0.8%$                                   | $-19.7%$                              | $-0.8%$     |  |
| 0.0%  | $-38.2%$ | $-23.6%$                                  | $-32.1%$                              | $-18.2%$    |  |
| 0.0%  | $-48.5%$ | $-38.5%$                                  | $-46.7%$                              | $-36.5%$    |  |
| 0%    | 114%     | 68%                                       | 99%                                   | 70%         |  |

*Tabla 25. Estudio de sensibilidad combinado.*

<span id="page-49-0"></span>Finalmente, la MAC obtenida es:

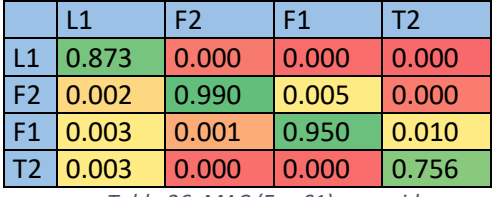

|           | L1         | F <sub>2</sub> | F1    | T <sub>2</sub> |
|-----------|------------|----------------|-------|----------------|
| L1        | 0.916      | 0.000          | 0.000 | 0.000          |
|           | $F2$ 0.002 | 0.990          | 0.005 | 0.000          |
| <b>F1</b> | 0.002      | 0.001          | 0.968 | 0.010          |
|           | T2 0.002   | 0.000          | 0.000 | 0.756          |

*Tabla 26. MAC (Exp,S1) corregida.*

Finalmente, la mejor calibración es la obtenida con el modelo m\_10 calibrando únicamente las propiedades de los materiales, porque que al añadir la calibración de la rigidez de los apoyos resulta en un error global mayor y una MAC peor ajustada.

En la [Tabla 28](#page-49-1) se muestran los modos ajustados con sus correspondientes frecuencias experimentales, simuladas originales y calibradas.

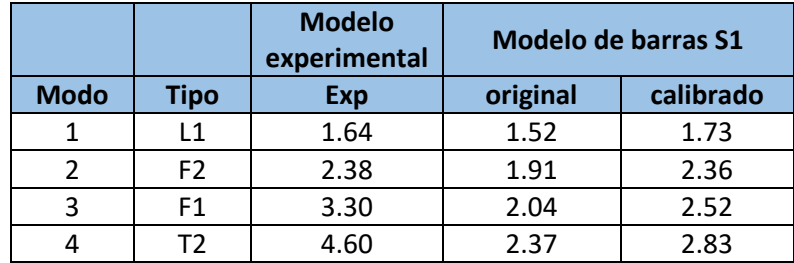

<span id="page-49-1"></span>*Tabla 28. Tabla resumen modos ajustados y sus frecuencias (Hz).*

*Tabla 27. MAC (Exp,S1) ajustando materiales y apoyos.*

## 7.2. Estudio de funciones de respuesta en frecuencia (FRF) [15] [16] [17]

Una vez ajustadas las frecuencias de nuestro modelo de simulación, se puede proceder a ajustar el amortiguamiento de la estructura. Para ello, se hará uso de las funciones de respuesta en frecuencia.

Las funciones de respuesta en frecuencia, FRF, relacionan la fuerza de excitación y la respuesta del sistema en una posición determinada para cada frecuencia. Cuando el punto de aplicación de la excitación coincide con el punto de toma de datos de la respuesta, se conocen como AutoFRFs.

Además, en función del tipo de datos de respuesta, se pueden distinguir entre:

- FRF de Receptacias: los datos de la respuesta son desplazamientos. α(ω) = X/F
- FRF de Movilidad: los datos de la respuesta son velocidades.  $Y(\omega) = V/F$
- FRF de Acelerancias: los datos de la respuesta son aceleraciones.  $A(\omega) = A/F$

Y sí la FRF se calcula de forma inversa, entonces se tienen:

- FRF de rigidez dinámica: F/X
- FRF de impedancia mecánica: F/V
- FRF de masa aparente: F/A

El amortiguamiento es el proceso de disipación de energía de un sistema durante la vibración. Hace que la amplitud de la vibración vaya disminuyendo hasta hacerse cero, es decir, el sistema se para en el caso de sistemas libres. Se pueden distinguir diferentes tipos de amortiguamiento:

- Amortiguamiento seco o de Coulomb: originado por el rozamiento mecánico entre dos superficies. Responde a la fórmula:  $F_r = -\mu \cdot N \cdot \dot{x}$ . Siendo  $\mu$  el coeficiente de rozamiento, N la fuerza normal entre superficies, y  $\dot{x}$  la velocidad relativa de las superficies.
- Amortiguamiento viscoso: originado por la resistencia que opone un fluido al movimiento de un sistema sumergido en él. Responde a la fórmula:  $F_v = -c \cdot \dot{x}$ . La respuesta del sistema es de la forma:

$$
X(\omega) = \frac{F}{m} \cdot \frac{1}{\omega_0^2 - \omega^2 + 2i\zeta\omega_0\omega}
$$

Donde:

 $\omega_0 = \sqrt{\frac{k}{n}}$  $\frac{\kappa}{m}$  =  $2\pi f_0$  : Frecuencia natural del sistema (rad/s);  $f_0$  es la frecuencia en Hz.  $\zeta=\frac{c}{\sqrt{n}}$  $\frac{c}{2\sqrt{k}m}$ : Factor de amortiguamiento del sistema (adimensional).

Siendo: k es la rigidez del muelle y c la constante de amortiguamiento viscoso.

- Amortiguamiento estructural o histérico: originado por el rozamiento interno del material al sufrir deformaciones. El diagrama tensión-deformación muestra un ciclo de histéresis. El área del diagrama es la energía perdida por ciclo. La respuesta del sistema es de la forma:

$$
X^{FI}(\omega) = \frac{F}{m} \cdot \frac{1}{\omega_0^2 - \omega^2 + i \cdot \eta}
$$

En este caso, el término complejo del denominador se hace independiente de la frecuencia gracias al factor de pérdidas histéretico, η. Este factor se puede interpretar como:

$$
\eta = \frac{1}{2\pi} \cdot \frac{energia disipada en un ciclo}{energia de deformación máxima}
$$

Según la forma de modelar el amortiguamiento en los softwares de simulación, se puede distinguir entre:

- Amortiguamiento viscoelástico del material,  $β_i$ : se define un módulo de Young complejo, E(1-iη), y un módulo a cortante complejo, G(1-η), en función del factor de pérdidas histéretico, η.

$$
[C] = \sum_{j=1}^{N} \beta_j [K_j]
$$

- Factor de amortiguamiento constante,  $β<sub>c</sub>$ : independiente de la frecuencia.

$$
[C] = \beta_c[K] \quad ; \qquad \beta_c = \frac{\zeta}{\pi f} = \frac{2\zeta}{\omega} = \frac{\eta}{\omega}
$$

- Amortiguamiento modal, ζr: permite especificar diferentes factores de amortiguamiento para cada modo de vibración, r.

$$
[C] = [C_{\zeta}] \qquad ; \qquad \{u_r\}^T [C_{\zeta}] \{u_r\} = 4\pi f_r \zeta_r
$$

- Amortiguamiento proporcional o de Rayleigh: se definen unos coeficientes que multiplican a las matrices de masa y rigidez, de forma que, el amortiguamiento es proporcional a las matrices de masa y rigidez.

$$
[C] = \alpha[M] + \beta[K]
$$

$$
\circ \quad \text{Amortiguamiento viscoso: } \zeta = \frac{\alpha + \beta \omega_0^2}{2\omega_0}
$$

$$
\circ \quad \text{Amortiguamiento históretico: } \eta = \beta + \frac{\alpha}{\omega_0^2}
$$

Los coeficientes  $\alpha$  y β se hallan a partir de dos frecuencias representativas del sistema y sus amortiguamientos correspondientes:

$$
\alpha = \frac{2\omega_1\omega_2(\zeta_2\omega_1 - \zeta_1\omega_2)}{\omega_1^2 - \omega_2^2} \qquad ; \qquad \beta = \frac{2\zeta_1\omega_1 - 2\zeta_2\omega_2}{\omega_1^2 - \omega_2^2}
$$

Se puede obtener una equivalencia entre el factor de pérdidas histéretico, η, y el factor de amortiguamiento viscoso, ζ, según:

$$
\zeta_{eq} = \frac{h}{2}; \qquad \quad h_{eq} = 2\zeta
$$

Se ha estudiado un pequeño ejemplo de una viga bi-apoyada para comprobar esta equivalencia con dos softwares diferentes:

- o SAP2000: utiliza amortiguamiento histéretico.
- o ROBOT: utiliza amortiguamiento viscoso.

En la [Ilustración 45](#page-52-0) se puede comprobar que la FRF en acelerancias es idéntica para los dos tipos de amortiguamiento: histéretico (SAP2000) y viscoso (ROBOT). Los picos coinciden en el eje horizontal, lo que significa que presentan las mismas frecuencias modales, y en el eje vertical, lo que significa que presentan el mismo amortiguamiento.

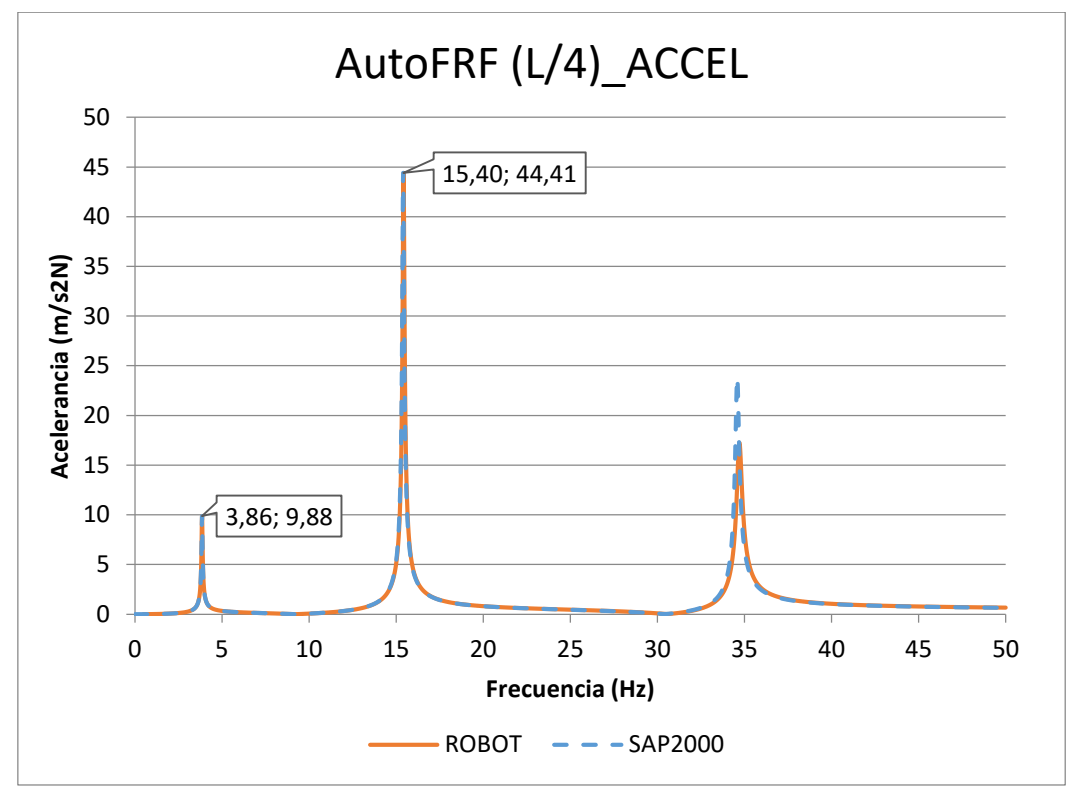

*Ilustración 45. AutoFRF de una viga bi-apoyada.*

<span id="page-52-0"></span>Una herramienta muy útil a la hora de estudiar FRFs es representar el eje vertical (receptancia, movilidad o acelerancia) en escala logarítmica. Esta escala se utiliza cuando el rango de datos a cubrir es muy amplio y existen muchos valores pequeños amontonados, que en relación con los más grandes no se aprecian. Este es el caso de las FRFs, donde hay muchos valores entre 0 y 1. En l[a Ilustración 46](#page-52-1) se puede observar la superposición de FRFs en escala semilogarítmica.

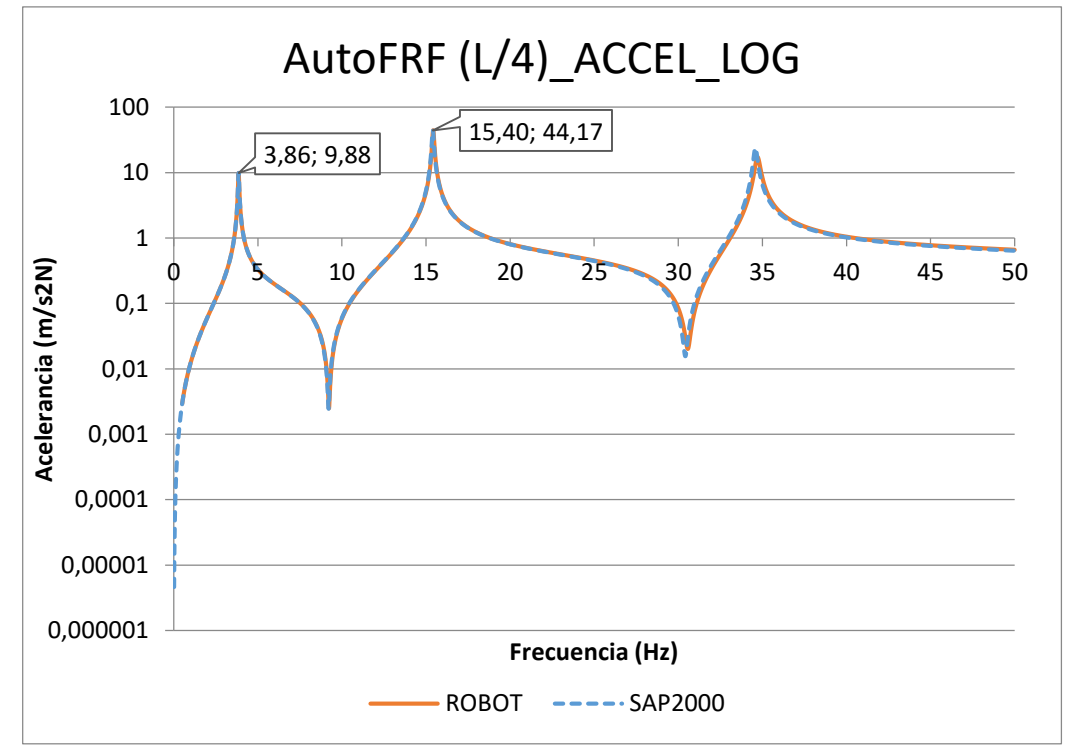

<span id="page-52-1"></span>*Ilustración 46. AutoFRF de una viga bi-apoyada en escala semilogarítmica.*

A continuación, se procede al estudio de las AutoFRFs en receptancias de la pasarela objeto de este TFM. Se compararán las FRFs obtenidas de los dos EMAs llevados a cabo en la campaña experimental con las FRFs obtenidas del software de simulación usando diferentes tipos de amortiguamiento.

- En el EMA 1 se aplica una excitación puntual con la TFP en 1L/4, es decir, posición A2Z de los ensayos en campo, y nodo 55 del modelo de simulación.
- En el EMA 2 se aplica una excitación puntual con la TFP en 2L/4, es decir, posición A3Z de los ensayos en campo, y nodo 70 del modelo de simulación.

En la [Ilustración 47](#page-53-0) se muestra el esquema con la posición de los acelerómetros (en morado y en negrita), TFP (círculos amarillos), y nodos del modelo de simulación (en negro y en negrita).

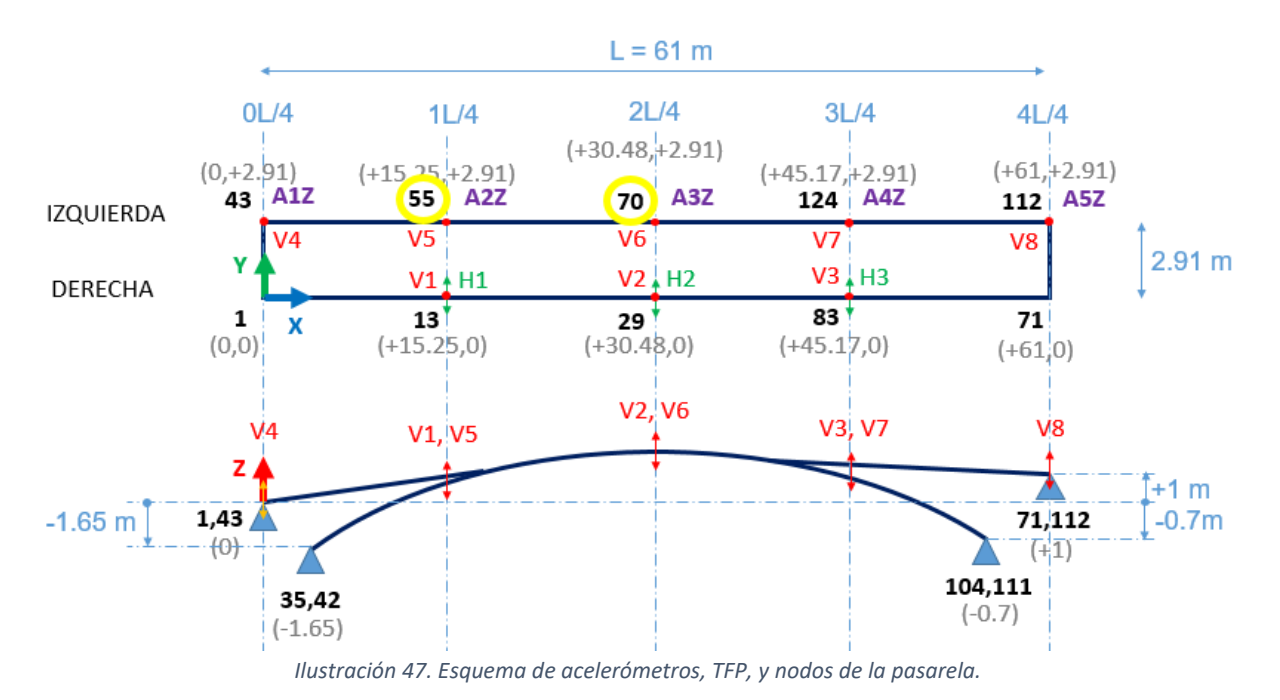

<span id="page-53-0"></span>La primera gráfica que se representa, en l[a Ilustración 48,](#page-54-0) muestra FRFs en receptancias del ensayo en campo EMA 1 (2AY, 2AZ), frente a las del modelo de simulación (UY, UZ). Se representa la receptancia en 2 direcciones: Z (vertical) e Y (transversal). El amortiguamiento utilizado en el modelo de simulación es un amortiguamiento constante de valor ζ=0.01, valor indicado para estructuras de madera en varias normativas.

Lo primero que se puede observar es que las gráficas obtenidas del ensayo en campo son ruidosas y que no todos los picos de los modos coinciden en el eje horizontal, frecuencias. Sólo coinciden aquellos que se consiguió ajustar modificando la masa y la rigidez de la estructura, que son los dos primeros modos: L1 y F2. Sin embargo, sí que se puede determinar la equivalencia entre modos (picos), aunque estos estén desplazados horizontalmente, con las líneas a rayas rojas.

También se puede observar que el modo 1, que es un modo de desplazamiento lateral, sólo se refleja en las FRFs tomadas en la dirección transversal, Y. Así como en los modos de flexión vertical los picos se ven más acentuados en la dirección vertical, Z, que en la transversal, Y. Y los modos de torsión, que son una mezcla de flexión vertical y desplazamiento lateral, presentan picos de altura similar para las dos direcciones, Y y Z.

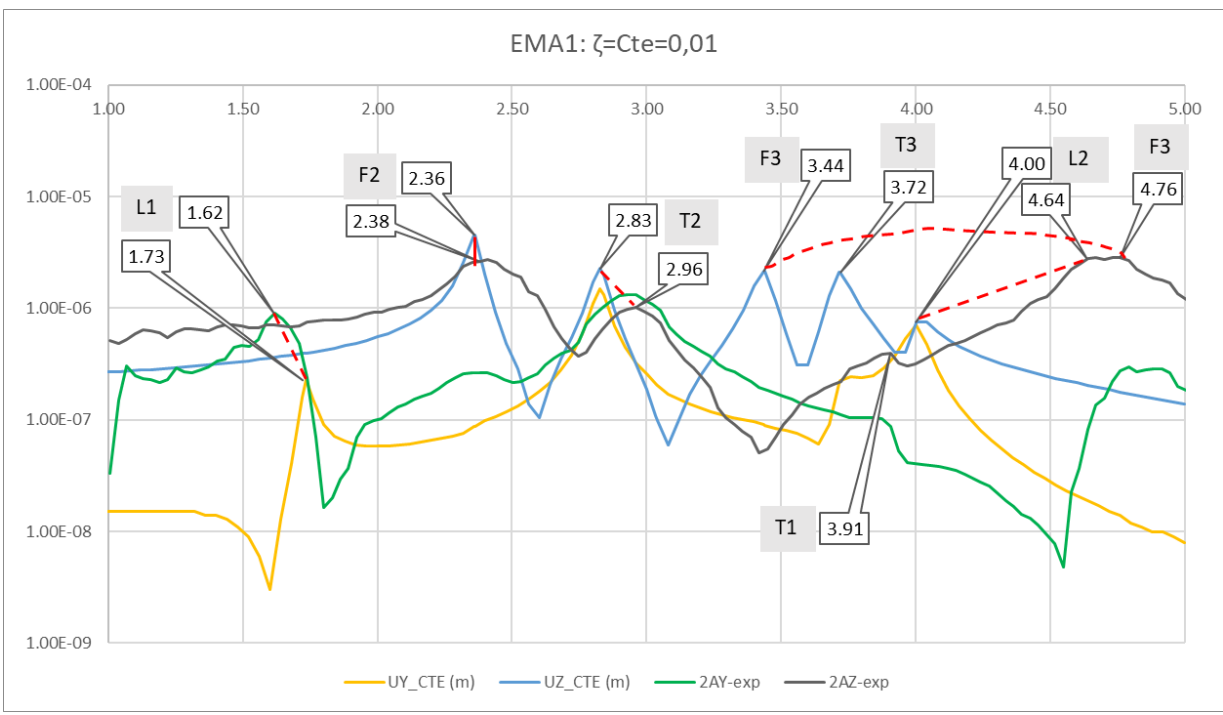

*Ilustración 48. FRFs EMA 1 con amortiguamiento constante.*

<span id="page-54-0"></span>Una vez, identificados los picos que coinciden en el eje horizontal, L1 y F2, se procede a ajustar la altura de estos picos, es decir, ajustar su amortiguamiento. Este ajuste se va a realizar utilizando dos tipos de amortiguamiento suministrados por el software ROBOT:

- Amortiguamiento modal.
- Amortiguamiento proporcional viscoso de Rayleigh.

Primero, se probará con los valores de amortiguamiento extraídos del post-procesado de los ensayos de campo, mostrados en la [Tabla 29.](#page-54-1) Estos valores de amortiguamiento son de tipo histerético, por tanto, se deben transformar al tipo viscoso que es el que usa el software ROBOT, dividiéndolos entre dos, según la equivalencia mostrada al principio de este apartado.

| Modo                                                         | Tipo           | $\mathsf{F}(\mathsf{Hz})$ | L ζ histéretico | ζ viscoso |  |  |  |  |
|--------------------------------------------------------------|----------------|---------------------------|-----------------|-----------|--|--|--|--|
|                                                              |                | 1.6355                    | 2.91%           | 1.455%    |  |  |  |  |
|                                                              | F <sub>2</sub> | 2.3796                    | 2.85%           | 1.425%    |  |  |  |  |
| Tahla 29, Valores de amortiauamiento del ensavo experimental |                |                           |                 |           |  |  |  |  |

*Tabla 29. Valores de amortiguamiento del ensayo experimental.*

<span id="page-54-1"></span>Para definir el amortiguamiento modal, sólo es necesario indicar que amortiguamiento equivale a cada modo, como se puede observar en l[a Ilustración 49.](#page-54-2)

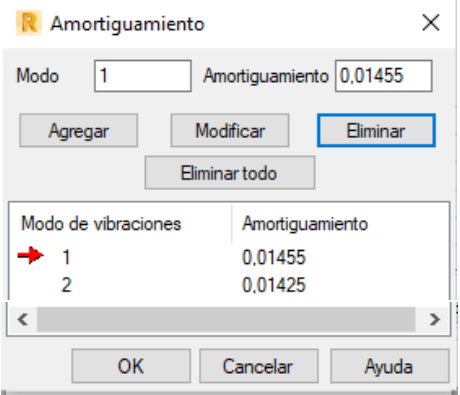

<span id="page-54-2"></span>*Ilustración 49. Amortiguamiento modal en ROBOT.*

Para definir el amortiguamiento proporcional de Rayleigh, se calculan los coeficientes α y β a partir de las pulsaciones circulares (rad/s) de los dos modos en estudio y sus amortiguamientos correspondientes, mostrados en l[a Tabla 30.](#page-55-0)

| <b>Modo</b> | <b>Tipo</b> | F(Hz) | ω (rad/s) | ζ viscoso |
|-------------|-------------|-------|-----------|-----------|
|             |             | 1.73  | 10.8917   | 1.455%    |
| ∽           | F2          | 2.36  | 14.8323   | 1.425%    |

*Tabla 30. Valores de amortiguamiento del modelo de simulación.*

<span id="page-55-0"></span>El propio software de cálculo dispone de una calculadora interna, mostrada en la [Ilustración 50,](#page-55-1) que calcula los coeficientes α y β a partir de las fórmulas mostradas al principio de este apartado.

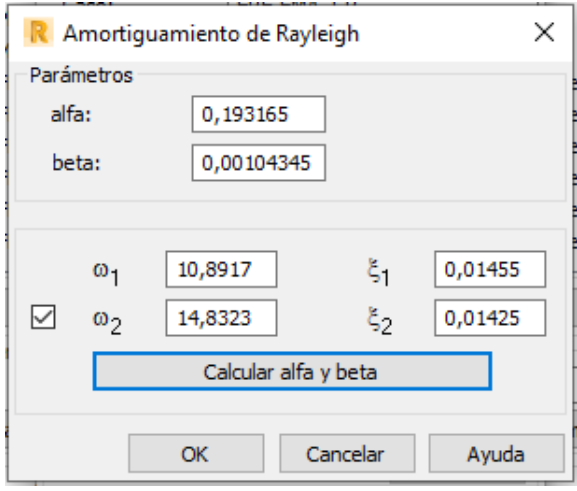

*Ilustración 50. Calculadora de alpha y beta en ROBOT.*

<span id="page-55-1"></span>A continuación, se comparan las FRFs en receptancias del ensayo experimental EMA 1 y del modelo de simulación con el amortiguamiento definido de tres formas diferentes en ROBOT:

- Amortiguamiento constante: ζ=0.01.
- Amortiguamiento modal:  $\zeta_1 = 0.01455$ ,  $\zeta_2 = 0.01425$
- Amortiguamiento proporcional o de Rayleigh, viscoso:  $\zeta_1 = 0.01455$ ,  $\zeta_2 = 0.01425 \rightarrow$ α=0.193165, β=0.00104345

En la [Ilustración 51](#page-56-0) se muestran las FRFs en dirección vertical, Z, y se puede apreciar que al ajustar el amortiguamiento se ha conseguido reducir la altura del pico del modo 2 (F2) y se acerca más a la altura del pico obtenido del ensayo experimental sobre la pasarela real.

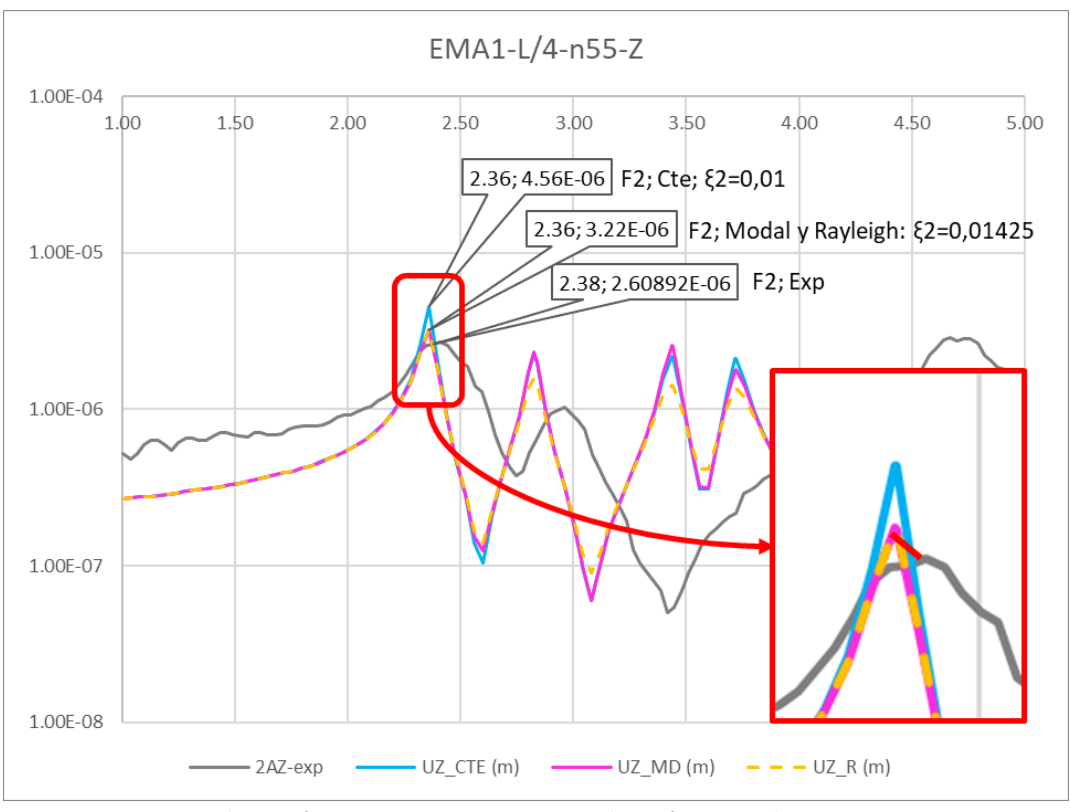

*Ilustración 51. FRFs en receptancias en dirección Z para el EMA 1.*

<span id="page-56-0"></span>En l[a Ilustración 52](#page-56-1) se muestran las FRFs en dirección transversal, Y, y se puede apreciar que el pico del modo 1 (L1) no está ajustado en altura. Procederemos a ajustar el amortiguamiento del modo 1 con el ensayo experimental EMA 2, que debido a la posición de la fuerza de excitación en L/2 muestra un pico mayor en la dirección Z, más fácil de ajustar.

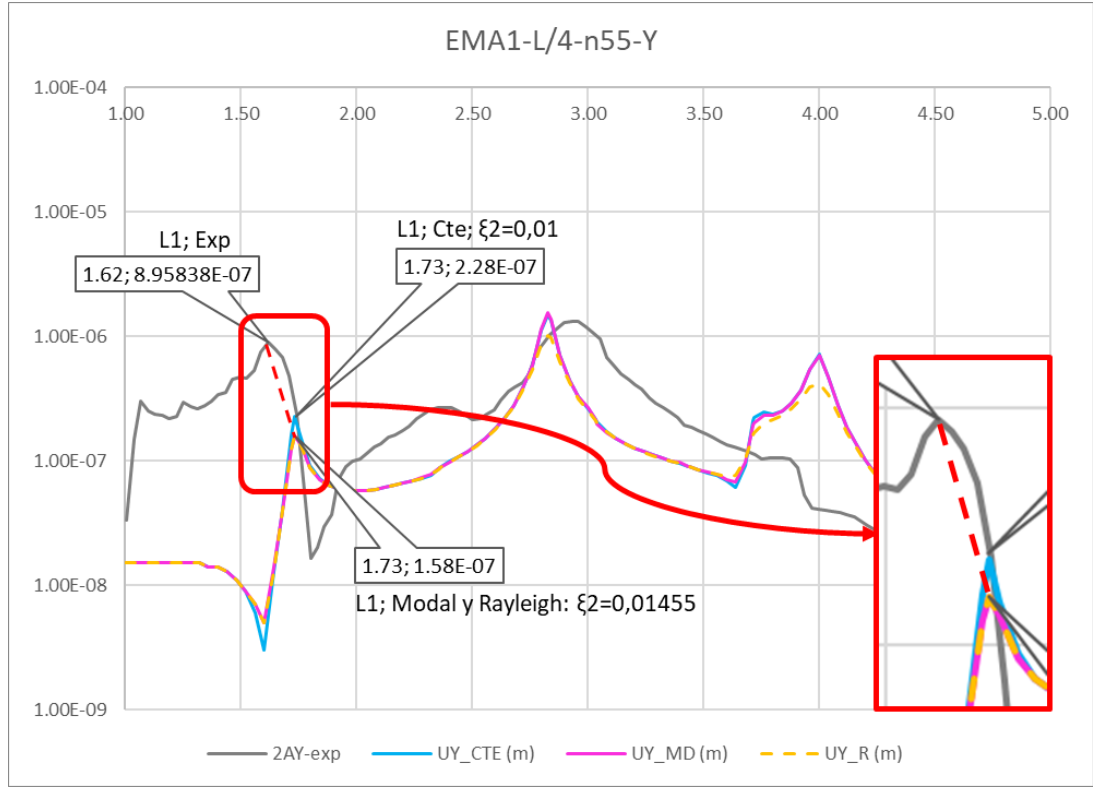

<span id="page-56-1"></span>*Ilustración 52. FRFs en receptancias en dirección Y para el EMA 1.*

Se procede a realizar el mismo procedimiento, pero para el ensayo experimental EMA 2.

En la [Ilustración 53](#page-57-0) se muestran las FRFs en receptancias del ensayo en campo EMA 2 (3AY, 3AZ), frente a las del modelo de simulación (UY, UZ). Se representa la receptancia en 2 direcciones: Z (vertical) e Y (transversal). El amortiguamiento utilizado en el modelo de simulación es un amortiguamiento constante de valor ζ=0.01, valor indicado para estructuras de madera en varias normativas.

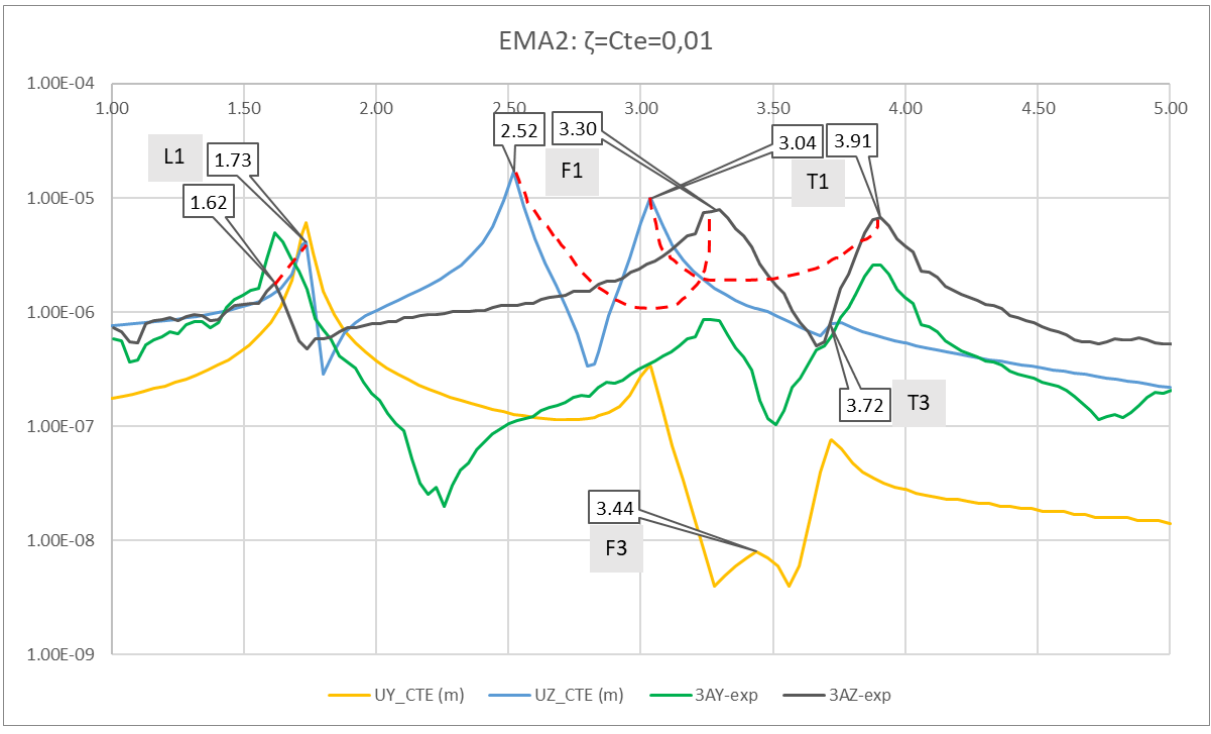

*Ilustración 53. FRFs EMA 2 con amortiguamiento constante.*

<span id="page-57-0"></span>Para este ensayo, el único modo en el que coinciden las frecuencias es el modo 1 (L1). Además, como mencionamos antes, en este ensayo los picos del modo 1 son más parecidos y se excita el movimiento vertical al situarse en el centro de la pasarela, como se puede ver en l[a Ilustración 54.](#page-57-1)

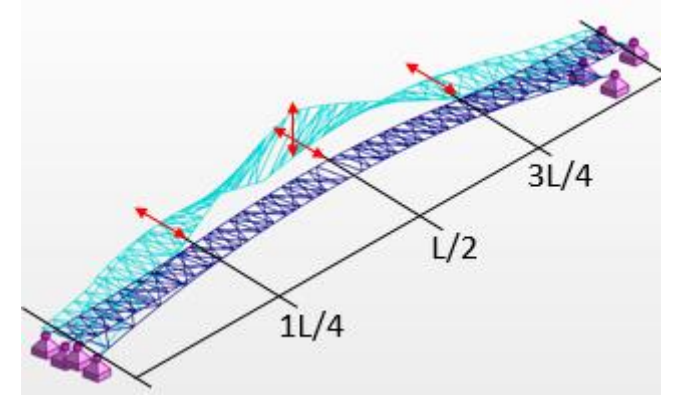

*Ilustración 54. Forma modal del modo 1 (lateral). L1.*

<span id="page-57-1"></span>El modo 2 (F2) no aparece porque coincide el punto de aplicación de la excitación, L/2, con un punto de cero movimiento en este modo, como se puede observar en la [Ilustración 55.](#page-58-0)

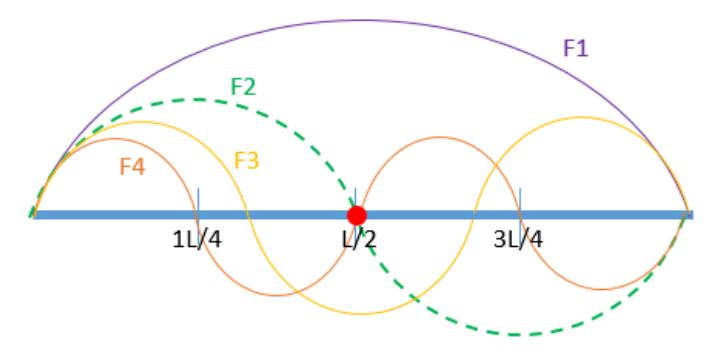

*Ilustración 55. Modos de flexión de una viga simple.*

<span id="page-58-0"></span>A continuación, se comparan las FRFs en receptancias del ensayo experimental EMA 2 y del modelo de simulación con el amortiguamiento definido de tres formas diferentes en ROBOT:

- Amortiguamiento constante: ζ=0.01.
- Amortiguamiento modal:  $\zeta_1$ =0.01455,  $\zeta_2$ =0.01425
- Amortiguamiento proporcional o de Rayleigh, viscoso:  $\zeta_1 = 0.01455$ ,  $\zeta_2 = 0.01425 \rightarrow$ α=0.193165, β=0.00104345

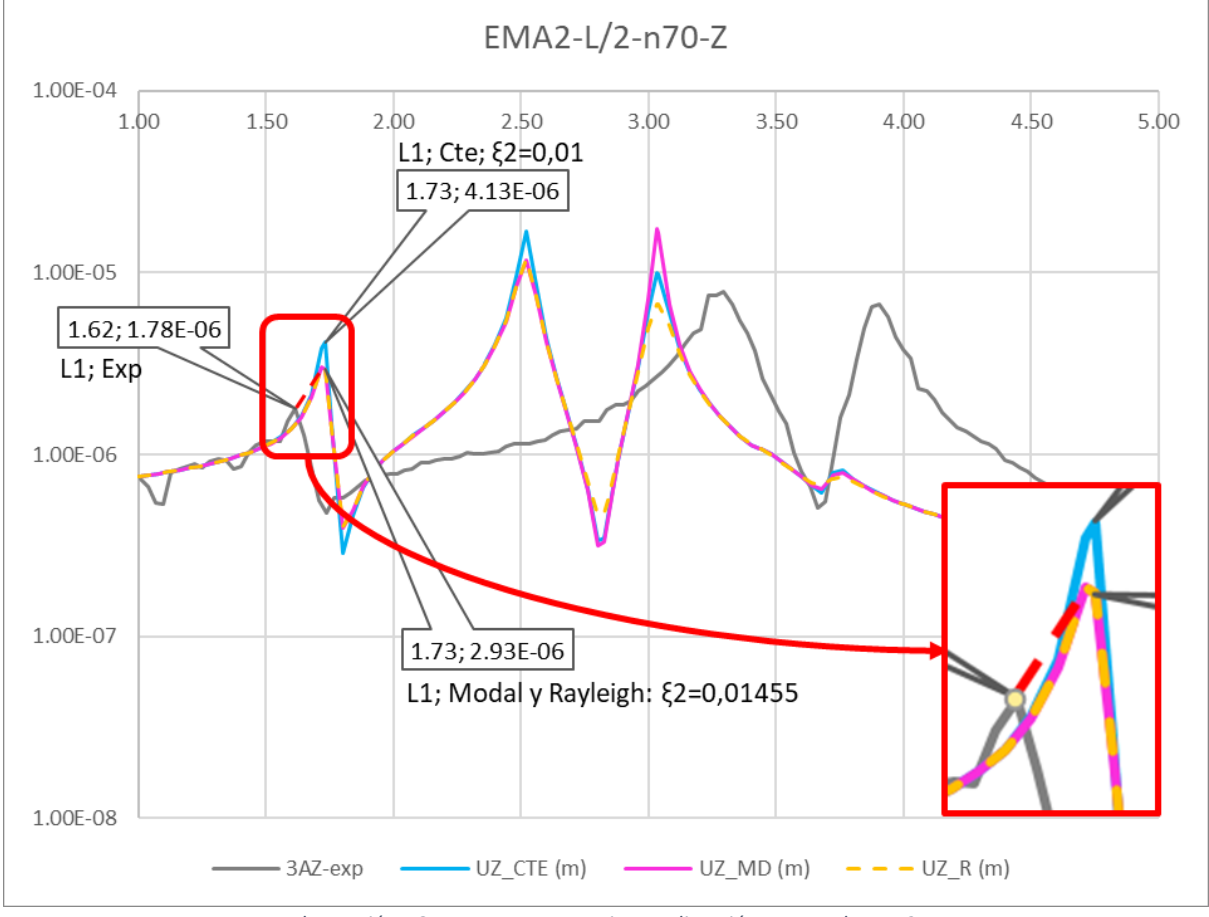

*Ilustración 56.FRFs en receptancias en dirección Z para el EMA 2.*

<span id="page-58-1"></span>En la [Ilustración 56](#page-58-1) se muestran las FRFs en dirección vertical, Z, y se puede apreciar que al ajustar el amortiguamiento se ha conseguido reducir la altura del pico del modo 1 (L1) y se acerca más a la altura del pico obtenido del ensayo experimental sobre la pasarela real. Además, el ajuste en la dirección transversal, Y, es mucho mejor como se puede observar en la [Ilustración 57,](#page-59-0) y puesto que es la dirección transversal la que excita principalmente el modo L1 se considera como un buen ajuste.

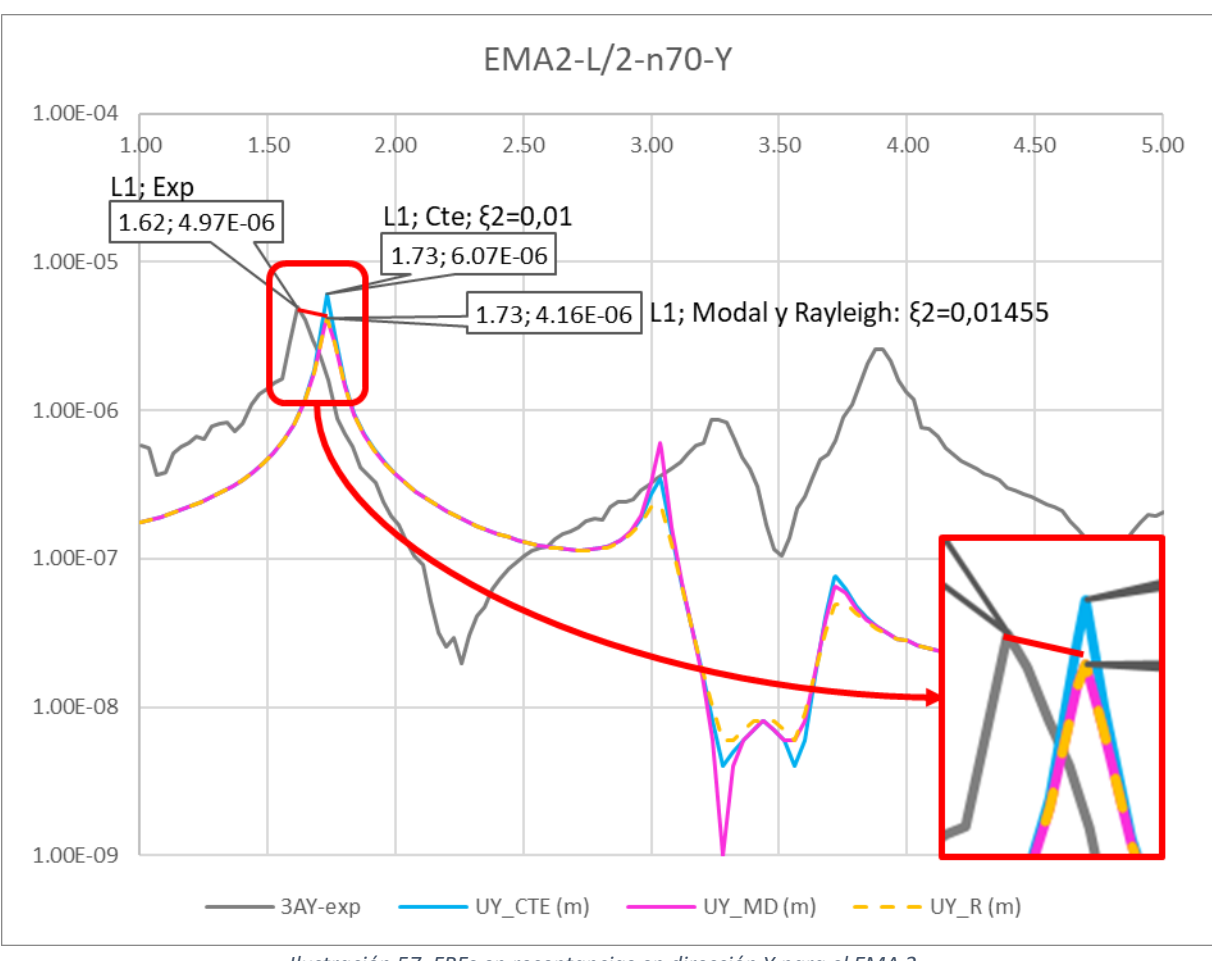

*Ilustración 57. FRFs en receptancias en dirección Y para el EMA 2.*

<span id="page-59-0"></span>Se debe tomar, por tanto, una solución de compromiso para ajustar el modo 1. Se decide tomar como bueno el ajuste de amortiguamiento de Rayleigh.

Después de todo el procedimiento llevado a cabo para tratar de ajustar los modos del modelo de simulación, se concluye que los únicos modos que se han podido ajustar son los dos primeros, cuyas frecuencias son 1.73 Hz y 2.36 Hz, respectivamente. Puesto que los estudios que se quieren realizar sobre la pasarela son tránsitos de peatones andando, cuyas frecuencias se mueven en un rango de 1.6 Hz a 2.4 Hz, se puede justificar que con ajustar únicamente estos dos primeros modos es suficiente para trabajar con el gemelo digital de la pasarela.

# 8. Aplicación de la guía SETRA [5] [12] [18] [19] [20] [21] [22] [23] [24]

Las normativas de obligado cumplimiento velan por la seguridad de las estructuras, es decir, que estas estructuras cumplan los estados límite últimos (ELU). Sin embargo, en lo que se refiere a estados límite de servicio (ELS) no siempre se garantiza el correcto funcionamiento de las estructuras. Por ello, existen guías específicas que ayudan a los diseñadores a conseguir este objetivo, como es el caso de la guía SETRA para pasarelas peatonales.

SETRA son las siglas en francés de departamento de estudios técnicos de vías y autopistas, perteneciente al ministerio francés de infraestructuras. Este departamento posee una guía para el estudio vibratorio de pasarelas peatonales bajo carga peatonal. El objetivo principal de esta guía es conseguir que el comportamiento dinámico de las pasarelas debido al tránsito peatonal no genere efectos no deseados o desagradables sobre los peatones que la atraviesan.

El objetivo de este apartado es explicar en qué consiste dicha guía y aplicar sus criterios de verificación a la pasarela peatonal objeto de este proyecto.

8.1. Cargas peatonales

En general, las cargas peatonales son de muy baja intensidad, lo que significa que en estructuras muy rígidas y pesadas no son apreciables, en cambio, en estructuras ligeras y flexibles sí que son significativas y deben ser estudiadas, como es el caso de la pasarela peatonal objeto de este TFM.

Las cargas peatonales se modelan como una fuerza puntual que varía en función del tiempo y de la posición del peatón.

$$
P(x,t) = F(t) \cdot \delta(x - vt)
$$

Además, se pueden considerar cargas periódicas que están caracterizadas por su frecuencia, es decir, el número de pasos por segundo. En la [Tabla 31](#page-60-0) se muestran las frecuencias estimadas para peatones andando y corriendo. Como se puede observar los dos primeros modos propios de la pasarela L1 y F2 con frecuencias de 1.73 Hz y 2.36 Hz respectivamente, están dentro del rango de frecuencias excitadas por peatones andando.

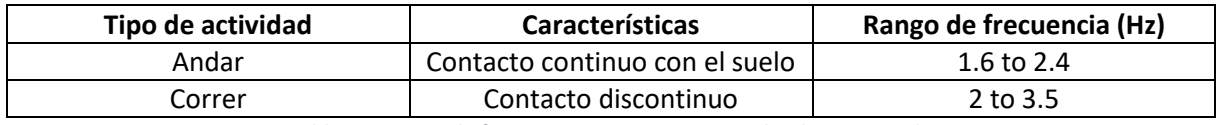

*Tabla 31. Rango de frecuencia para peatones andando y corriendo.*

<span id="page-60-0"></span>Hay una diferencia básica entre la carga que produce un peatón andando y corriendo, y es que cuando andamos siempre tenemos siempre un pie en contacto con el suelo, lo que hace que se trate de una carga continua, a diferencia de correr que produce una carga discontinua, como se puede observar en la [Ilustración 58.](#page-60-1)

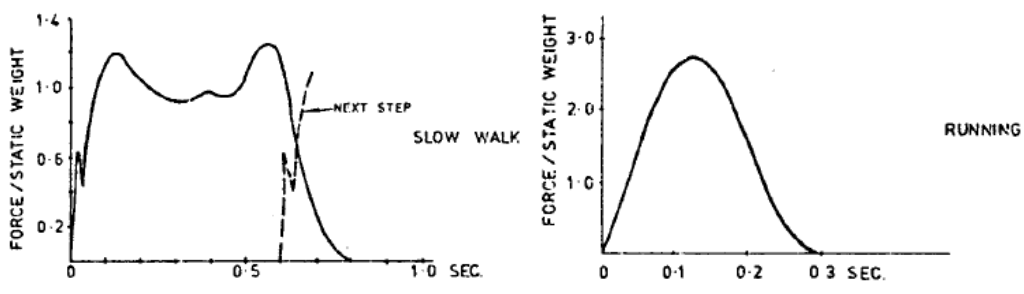

<span id="page-60-1"></span>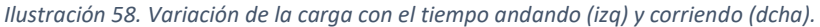

La guía SETRA no estudia el fenómeno de peatones corriendo porque sus efectos son muy cortos en el tiempo, no llegando a causar resonancia, y causando un efecto desagradable de muy corta duración en el resto de peatones que cruzan la pasarela. Sin embargo, una maratón cruzando la pasarela será tratada como un caso excepcional que sí deberá ser estudiado en su caso, pero que tampoco es tratado en esta guía.

La función periódica F(t) se puede representar matemáticamente como una serie de Fourier, es decir, una constante más una suma infinita de armónicos:

$$
F(t) = G_0 + G_1 \sin(2\pi f_m t) + \sum_{i=2}^{n} G_i \sin(2\pi i f_m t - \phi_i)
$$

Siendo:

G0: Fuerza estática (peso del peatón).

G1: Amplitud del primer armónico.

Gi: Amplitud del i-ésimo armónico.

fm: frecuencia del peatón andando (Hz).

φi: retraso de fase del i-ésimo armónico respecto al primero.

n: número total de armónicos tomados en consideración.

A partir del cuarto término de la serie, los coeficientes  $G_i$  son menores que 0.1 $G_0$  y, por tanto, despreciables. Aunque en la mayor parte de los casos, sólo se tiene en cuenta el primer armónico. En la [Ilustración 59,](#page-61-0) [Ilustración 60](#page-61-1) [e Ilustración 61](#page-62-0) se muestran los primeros cuatro armónicos de la fuerza peatonal al andar.

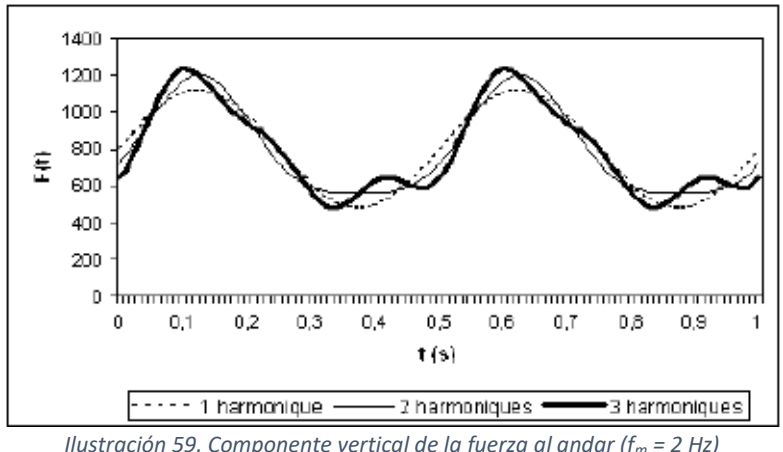

*Ilustración 59. Componente vertical de la fuerza al andar (f<sup>m</sup> = 2 Hz)*

<span id="page-61-0"></span>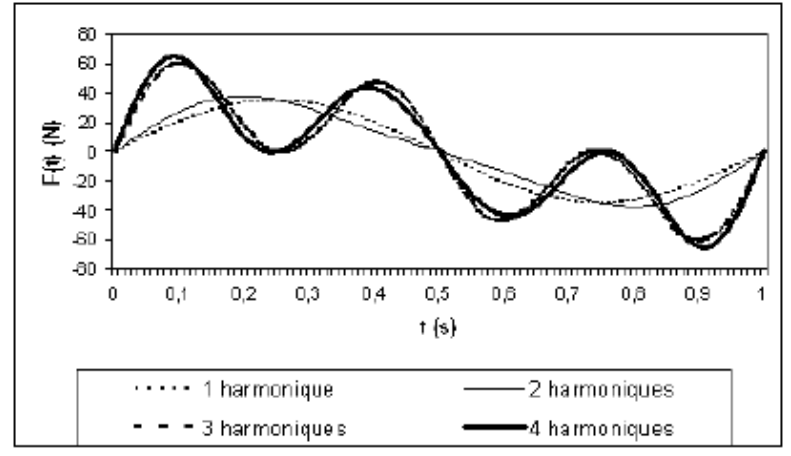

<span id="page-61-1"></span>*Ilustración 60. Componente Transversal de la fuerza al andar (fm = 2 Hz)*

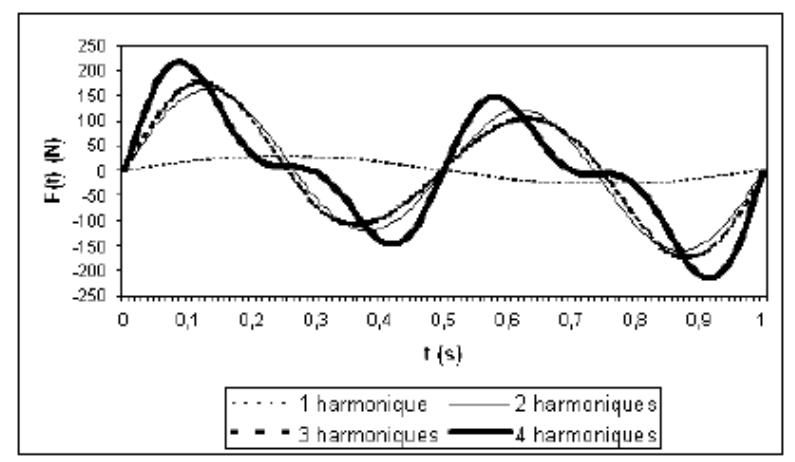

*Ilustración 61. Componente longitudinal de la fuerza al andar (fm = 2 Hz)*

<span id="page-62-0"></span>Descomponiendo la fuerza en sus tres componentes, obtenemos:

- Componente vertical:  $F_v(t) = G_0 + 0.4G_0\sin(2\pi f_m t)$
- Componente horizontal transversal:  $F_t(t) = 0.05G_0\sin(2\pi\frac{fm}{2})$  $\frac{m}{2}t$
- Componente horizontal longitudinal:  $F_l(t) = 0.2G_0 \sin(2\pi f_m t)$

Podemos observar que la frecuencia de la componente transversal es igual a la mitad de la frecuencia de las componentes vertical y longitudinal. Esto se debe a que, al andar la carga vertical que generan el pie derecho y el izquierdo es equivalente, pero la carga transversal es opuesta. Esto significa que la carga transversal se aplica a una frecuencia que es la mitad de la frecuencia de paso del peatón. Entendiendo, que el periodo equivale a dos pasos consecutivos, como se puede observar en la [Ilustración 62.](#page-62-1)

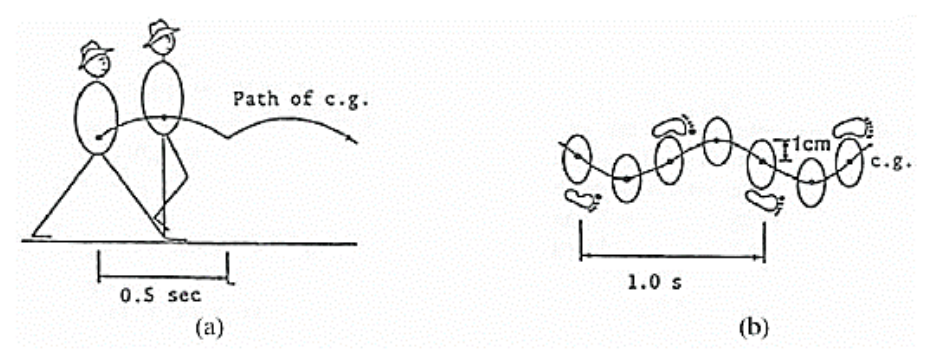

*Ilustración 62. Periodo para la componente vertical (a) y para la componente transversal (b).*

#### <span id="page-62-1"></span>8.2. Multitudes

A la hora de estudiar el comportamiento dinámico de una pasarela peatonal, no sólo debemos tener en cuenta la acción de un solo peatón cruzando, sino que lo más habitual será que sean varias personas las que crucen la pasarela a la vez, a esto lo denominaremos multitud.

Las cargas generadas por los peatones podrán estar sincronizadas o no entre ellas y con la pasarela. Además, como cada peatón entra en la pasarela en un momento diferente, las cargas estarán desfasadas. Todos estos factores hacen que el estudio de multitudes no sea un problema trivial.

La guía SETRA ha desarrollado un modelo a partir de cálculos probabilísticos y análisis estadísticos que permite transformar la naturaleza aleatoria de las multitudes en una distribución de cargas conocida.

El modelo consiste en evaluar la aceleración máxima que produce una multitud con frecuencias y fases aleatorias que cruza la pasarela dos veces a una velocidad de 1.5 m/s. Y calcular el número equivalente de peatones que producirían esa misma aceleración con una distribución uniforme sobre la pasarela a la frecuencia natural de la pasarela y en fase con la forma modal de la pasarela a esa frecuencia. En la [Ilustración 63](#page-63-0) se muestra de forma esquemática y gráfica dicho modelo.

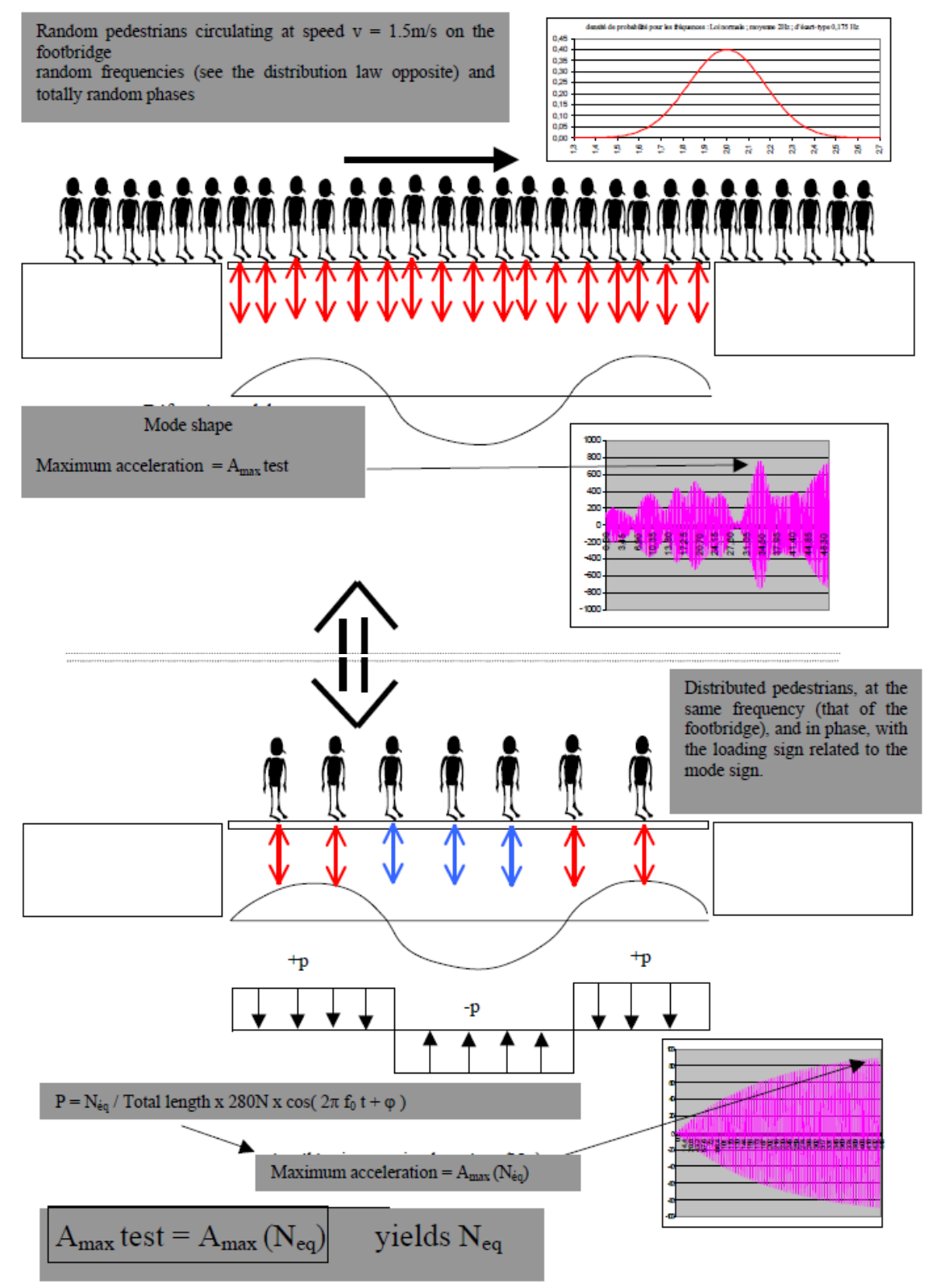

<span id="page-63-0"></span>*Ilustración 63. Metodología de cálculo del número equivalente de peatones.*

Variando el amortiguamiento, el número de peatones y el número de modos, se obtiene una ley para calcular el número equivalente de peatones:

- Multitudes densas:  $N_{ea} = 10.8 \sqrt{N\zeta}$
- Multitudes muy densas:  $N_{eq} = 1.85\sqrt{N}$

Donde, N es el número de peatones (densidad x superficie), y ζ el factor de amortiguamiento.

**LOCK-IN EFFECT**

Este efecto ocurre cuando una multitud de peatones a frecuencias y fases aleatorias poco a poco se coordinan a la misma frecuencia (la de la pasarela) y entran en fase con la pasarela, que podría entrar en resonancia. Sin embargo, cuando el movimiento de la pasarela se va amplificando dificulta el movimiento de los peatones, incluso llegarían a pararse, y consecuentemente el fenómeno de resonancia también desaparecería.

Este efecto sólo ocurre con las vibraciones transversales.

8.3. Frecuencias críticas en pasarelas peatonales y amortiguamiento

Para vibraciones verticales y longitudinales, según las diferentes normativas se contemplan los rangos de frecuencia críticos mostrados en la [Tabla 32.](#page-64-0)

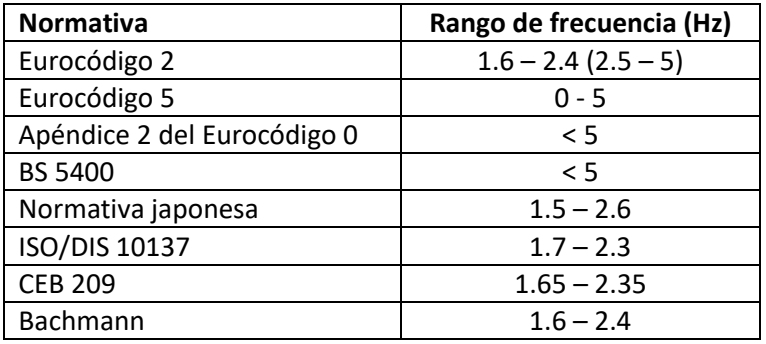

*Tabla 32. Rangos de frecuencia críticos en diferentes normativas.*

<span id="page-64-0"></span>Para vibraciones transversales se dividen los valores entre dos.

Idealmente, lo primero que se debe intentar en el diseño de una pasarela es que sus frecuencias naturales estén fuera de los rangos críticos indicados en la tabla anterior. Esto se consigue aumentando la rigidez o reduciendo la masa de la estructura. Sin embargo, en la mayoría de los casos un aumento de rigidez conlleva un aumento de masa, por tanto, es complicado de resolver.

En la práctica, se recurre a aumentar el amortiguamiento de la estructura. Esto se puede hacer de diferentes formas: añadiendo amortiguadores y/o placas de elastómero entre elementos constructivos o añadiendo TMDs, por ejemplo.

Es importante señalar que el amortiguamiento real de una estructura sólo se puede hallar midiendo sobre la estructura ya construida, ya que hay muchos factores de los que depende y que no se pueden hallar con precisión de forma teórica en la fase de diseño.

Es mejor no sobrestimar el amortiguamiento para evitar sub-dimensionar la estructura.

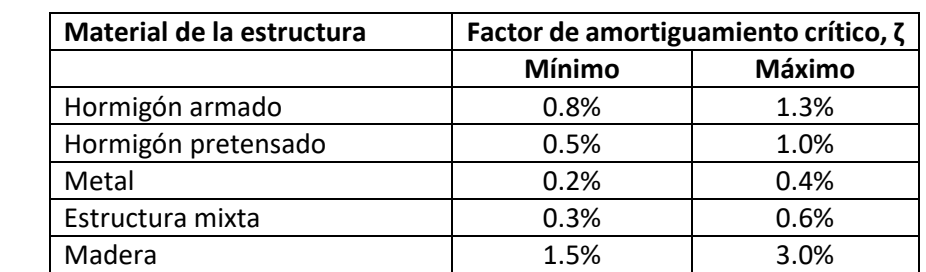

En la [Tabla 33](#page-65-0) se recomiendan valores de amortiguamiento para diferentes materiales:

<span id="page-65-0"></span>Para la madera, el Eurocódigo 5 recomienda valores entre 1% y 1.5% dependiendo en la presencia o no de uniones mecánicas.

En el caso de que la estructura este compuesta por varios materiales, el factor de amortiguamiento debe calcularse como la media del factor de amortiguamiento de cada material ponderado por su respectiva contribución a la rigidez de cada modo. Por tanto, obtendríamos un amortiguamiento diferente para cada modo.

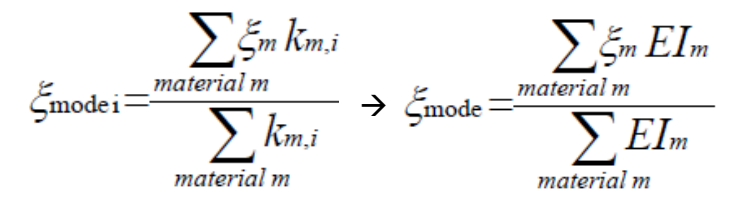

En nuestro caso, tomaremos los valores de amortiguamiento obtenidos en el test experimental 1 y verificados por el estudio de FRFs del apartado 7.2. A los valores de amortiguamiento histerético, η, los dividimos entre dos para obtener los valores de amortiguamiento viscoso, ζ, que usa ROBOT. Se resumen en la [Tabla 34.](#page-65-1)

|             |                |        | Test 1 |                   |  |  |  |  |
|-------------|----------------|--------|--------|-------------------|--|--|--|--|
| <b>Modo</b> | <b>Tipo</b>    | F(Hz)  | h (%)  | $\zeta$ (%) = h/2 |  |  |  |  |
| 1           | L1             | 1.6355 | 2.91%  | 1.46%             |  |  |  |  |
| 2           | F <sub>2</sub> | 2.3796 | 2.85%  | 1.43%             |  |  |  |  |
| 3           | F <sub>2</sub> | 2.4918 |        |                   |  |  |  |  |
| 4           | <b>L2T2</b>    | 2.9380 | 2.91%  | 1.46%             |  |  |  |  |
| 5           | F1             | 3.3461 | 1.90%  | 0.95%             |  |  |  |  |
| 6           | T1             | 3.9110 | 1.14%  | 0.57%             |  |  |  |  |
| 7           | T <sub>2</sub> | 4.6462 | 1.95%  | 0.98%             |  |  |  |  |
| 8           | F3             | 4.7405 | 1.68%  | 0.84%             |  |  |  |  |
| 9           |                | 4.9038 | 2.78%  | 1.39%             |  |  |  |  |
| 10          | T3             | 6.5123 | 2.38%  | 1.19%             |  |  |  |  |

*Tabla 34. Valores de amortiguamiento para cada modo experimental.*

## <span id="page-65-1"></span>8.4. Metodología SETRA

Para aplicar la guía SETRA, primeramente, se deberá decidir la clase de la pasarela en función del tráfico peatonal que presenta y determinar el nivel de confort que debe cumplir. La clase de la pasarela determinará si es necesario calcular las frecuencias naturales de la estructura, y en el caso de que si sea necesario, los casos dinámicos que se deben estudiar. El resultado serán las aceleraciones que

*Tabla 33. Valores de amortiguamiento para diferentes materiales.*

sufre la estructura y que deberán estar dentro del rango definido por el nivel de confort. En la [Ilustración 64](#page-66-0) se muestra el diagrama de flujo a seguir.

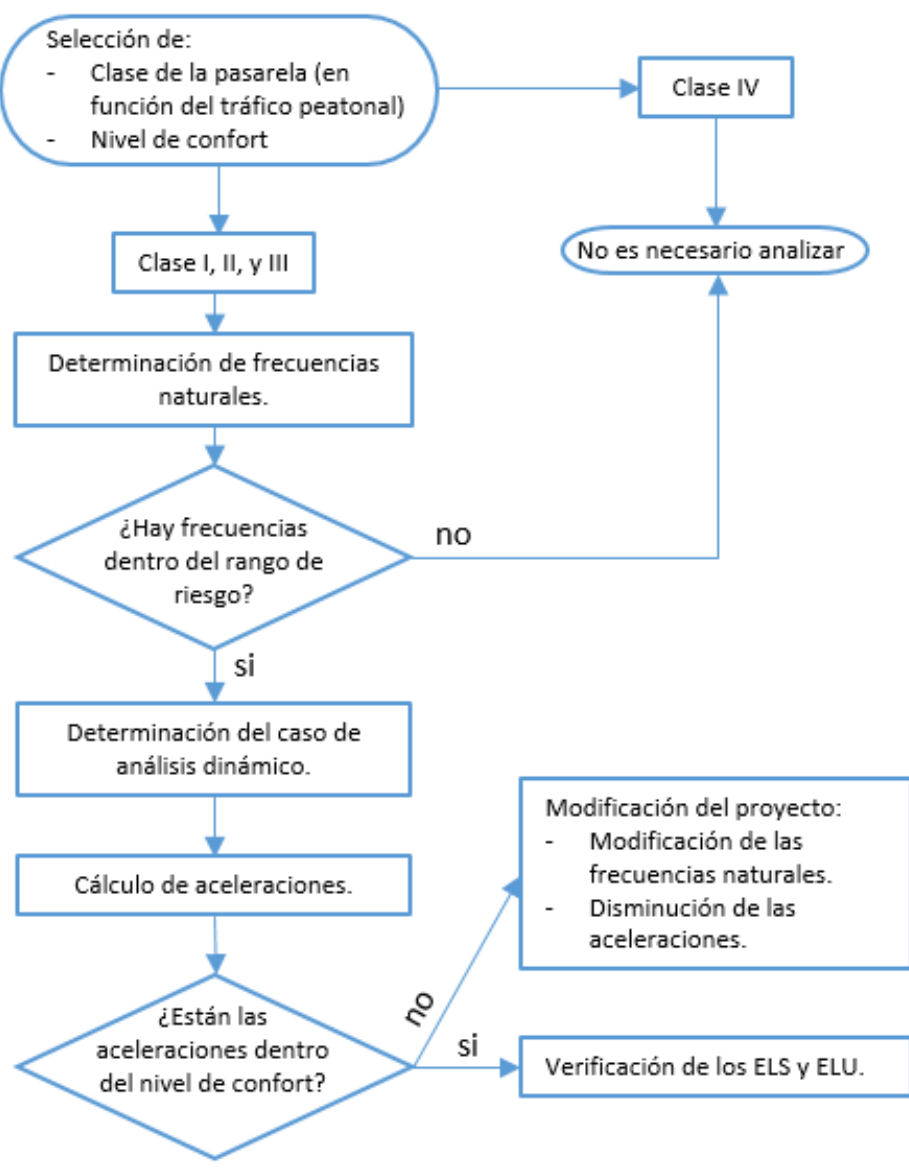

*Ilustración 64. Diagrama de flujo para la aplicación de la guía SETRA.*

## <span id="page-66-0"></span>**8.4.1. Determinación de la clase de pasarela.**

Se distinguen las siguientes clases de pasarelas en función del tráfico peatonal que presentan:

- Clase I: pasarela en zona urbana que conecta áreas de gran densidad de población (por ejemplo, cerca de estaciones de tren o metro), o que es frecuentemente usada por grandes masas de gente, con tráfico muy alto.
- Clase II: pasarela en zona urbana que conecta áreas de gran densidad de población, con trafico alto y que ocasionalmente puede estar cargada en toda su superficie.
- Clase III: pasarela de uso moderado que ocasionalmente puede ser atravesada por grandes grupos de gente pero que nunca estará cargada en toda su superficie.
- Clase IV: pasarela de uso ocasional que conecta áreas de baja densidad de población. Por ejemplo, pasarelas sobre autovías en áreas poco pobladas.

En nuestro caso, se considera que se trata de una pasarela de clase II.

#### **8.4.2. Determinación del nivel de confort.**

Se distinguen los siguientes niveles de confort de las pasarelas en función de las aceleraciones que pueden presentar:

- Nivel 1: Confort máximo. Las aceleraciones serán prácticamente imperceptibles por los usuarios.
- Nivel 2: Confort medio. Las aceleraciones serán ligeramente perceptibles por los usuarios.
- Nivel 3: Confort mínimo. Los usuarios sentirán las aceleraciones de la estructura, pero éstas no resultarán desagradables.

En nuestro caso, se elige un nivel de confort medio.

Las aceleraciones permitidas para cada nivel de confort se muestran en la[s Ilustración 65](#page-67-0) [e Ilustración](#page-67-1)  [66.](#page-67-1)

| <b>Acceleration ranges</b> | 0   | 0.5  |                              | 25 |
|----------------------------|-----|------|------------------------------|----|
| Range 1                    | Max |      | $\qquad \qquad \blacksquare$ |    |
| Range 2                    |     | Mean |                              |    |
| Range 3                    |     |      | Min                          |    |
| Range 4                    |     |      |                              |    |

*Ilustración 65. Rangos de aceleraciones (m/s<sup>2</sup> ) para vibraciones verticales.*

<span id="page-67-0"></span>

| Acceleration ranges | 0   | $0.1 \ 0.15$<br>0.3<br>0.8 |      |     |  |  |  |  |
|---------------------|-----|----------------------------|------|-----|--|--|--|--|
| Range 1             | Mak |                            |      |     |  |  |  |  |
| Range 2             |     |                            | Mean |     |  |  |  |  |
| Range 3             |     |                            |      | Min |  |  |  |  |
| Range 4             |     |                            |      |     |  |  |  |  |

*Ilustración 66. Rangos de aceleraciones (m/s<sup>2</sup> ) para vibraciones transversales.*

<span id="page-67-1"></span>Las aceleraciones transversales se limitan siempre a 0.1 m/s<sup>2</sup> para evitar el efecto *"lock-in"* explicado anteriormente.

Otras normativas, proponen otros límites para las aceleraciones permitidas mostrados en l[a Ilustración](#page-67-2)  [67.](#page-67-2)

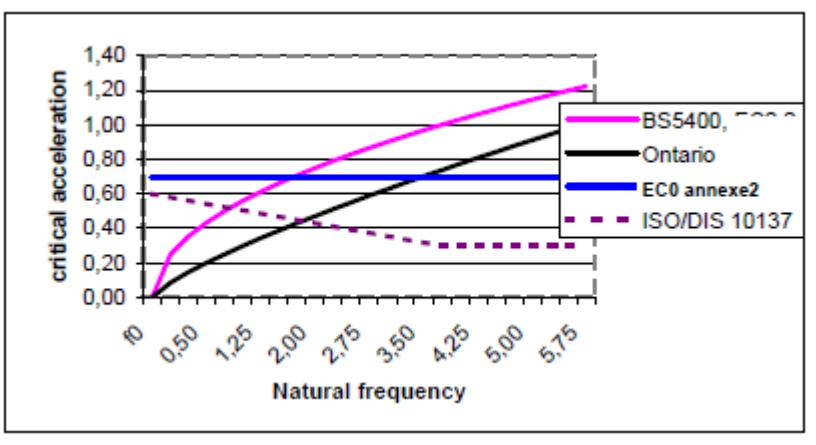

<span id="page-67-2"></span>*Ilustración 67. Límites de aceleración en diferentes normativas.*

#### **8.4.3. Determinación de las frecuencias y de la necesidad de calcular casos dinámicos.**

Para las clases I, II y III es necesario determinar las frecuencias naturales de la estructura y definir en qué dirección se producen: vertical, transversal u horizontal.

Se considerarán dos casos de carga: la pasarela únicamente bajo su propio peso y la pasarela con una carga uniforme correspondiente a una persona por metro cuadrado (70 kg/m<sup>2</sup>).

Se distinguen los siguientes rangos de frecuencias en función del riesgo de resonancia de la estructura:

- Rango 1: riesgo de resonancia máximo.
- Rango 2: riesgo de resonancia moderado.
- Rango 3: riesgo de resonancia bajo.
- Rango 4: riesgo de resonancia nulo.

En la [Ilustración 68](#page-68-0) y l[a Ilustración 69](#page-68-1) se definen los rangos de frecuencias para vibraciones verticales, longitudinales, y transversales.

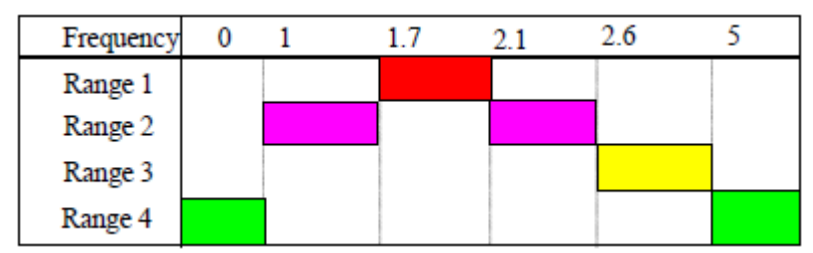

<span id="page-68-0"></span>*Ilustración 68. Rangos de frecuencias (Hz) para vibraciones verticales y longitudinales.*

| Frequency | $0$ 0.3 0.5 |  | 13 |   |  |
|-----------|-------------|--|----|---|--|
| Range 1   |             |  |    | ۰ |  |
| Range 2   |             |  |    |   |  |
| Range 3   |             |  |    |   |  |
| Range 4   |             |  |    |   |  |

*Ilustración 69. Rangos de frecuencias (Hz) para vibraciones transversales.*

<span id="page-68-1"></span>En función de la clase de la pasarela y del rango de frecuencias, se determinará que cálculos dinámicos serán necesarios efectuar para garantizar el adecuado comportamiento dinámico de la estructura, como se puede observar en la [Tabla 35.](#page-68-2)

Se distinguen los siguientes casos dinámicos de cálculo:

- Caso 1: Multitud densa y moderada.
- Caso 2: Multitud muy densa.
- Caso 3: Caso adicional para multitudes (segundo armónico).

<span id="page-68-2"></span>

|                     |              |                         | Cases to be considered |                |                |                |  |  |  |
|---------------------|--------------|-------------------------|------------------------|----------------|----------------|----------------|--|--|--|
|                     |              | Determination of        | <b>Risk ranges</b>     |                |                |                |  |  |  |
| Traffic             | Class        | frequencies<br>required | $\mathbf{1}$           | $\overline{2}$ | $\overline{3}$ | $\overline{a}$ |  |  |  |
| Low                 | IV           | <b>NO</b>               | <b>NONE</b>            | <b>NONE</b>    | <b>NONE</b>    | <b>NONE</b>    |  |  |  |
| Normal              | Ш            |                         |                        | <b>NONE</b>    | <b>NONE</b>    | <b>NONE</b>    |  |  |  |
| Dense               | $\mathbf{H}$ | <b>YES</b>              | Case 1                 | Case1          | Case 3         | <b>NONE</b>    |  |  |  |
| <b>Highly Dense</b> |              |                         | Case 2                 | Case 2         | Case 3         | <b>NONE</b>    |  |  |  |

*Tabla 35. Casos dinámicos a calcular.*

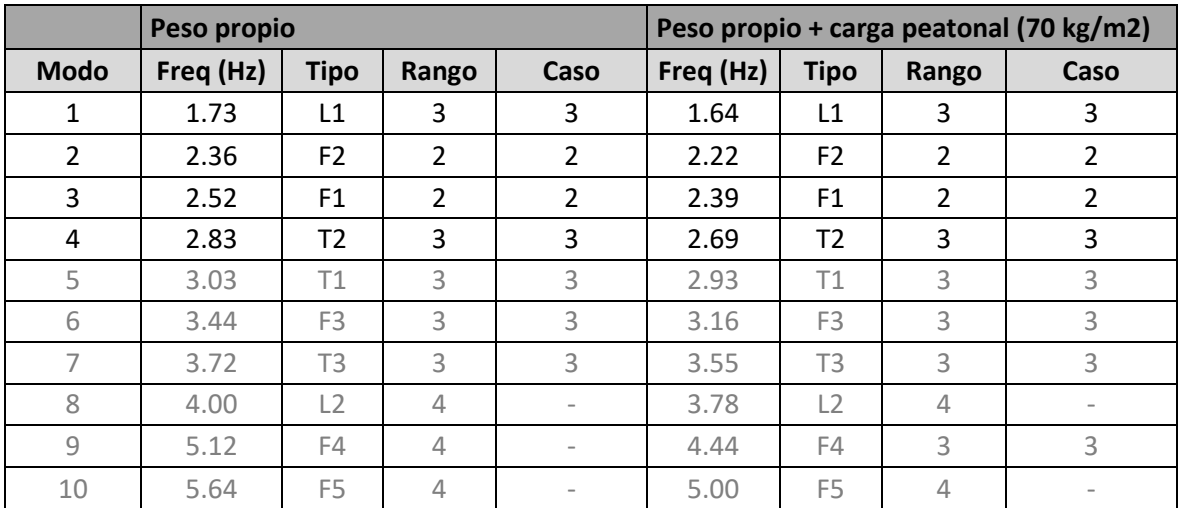

Por tanto, los rangos de frecuencias y casos dinámicos para la pasarela son los mostrados en la [Tabla](#page-69-0)  [36.](#page-69-0)

*Tabla 36. Rangos de frecuencias y casos dinámicos.*

<span id="page-69-0"></span>A pesar de que la guía SETRA recomienda estudiar todos los modos por debajo de 5 Hz, en nuestro caso hasta el modo número 10, se va a centrar el estudio únicamente en los cuatro primeros modos ya que son los modos calibrados y que además entran en el rango crítico de frecuencias para peatones andando de 1.6 a 2.4 Hz.

#### **8.4.4. Cálculo de los casos dinámicos.**

Los casos dinámicos propuestos por la guía SETRA son una forma simplificada de representar los efectos de una multitud cruzando la pasarela. Para ello, se apoya en el concepto de número equivalente de peatones, que son los peatones que cruzando a la misma frecuencia y fase producirían los efectos de un grupo de peatones cruzando de forma aleatoria.

El número equivalente de peatones viene determinado por la clase de la pasarela, la densidad de la multitud, d, la superficie de la pasarela, S, en nuestro caso 177.51 m<sup>2</sup>, y del factor de amortiguamiento modal, ζ. En la [Tabla 37](#page-69-1) se muestra la carga equivalente para cada clase de pasarela, teniendo en cuenta un amortiguamiento del 1%. Se puede apreciar como el número equivalente de peatones es mucho mayor para la clase I (tráfico muy denso), menor para la clase II (tráfico denso) y un poco menor para la clase III (tráfico normal). Además, para la clase I el número equivalente de peatones es independiente del amortiguamiento.

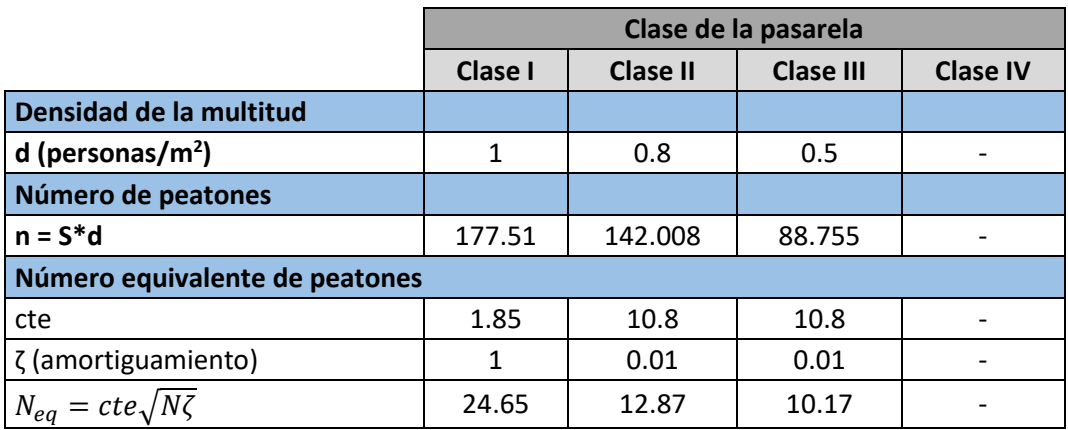

<span id="page-69-1"></span>*Tabla 37. Número equivalente de peatones.*

La carga a aplicar se debe multiplicar por un factor de reducción, ψ, que tiene en cuenta que el riesgo de resonancia es menor cuanto más nos alejamos de las frecuencias críticas (ver [Ilustración 70](#page-70-0) e [Ilustración 71\)](#page-70-1).

Para los casos I y II:

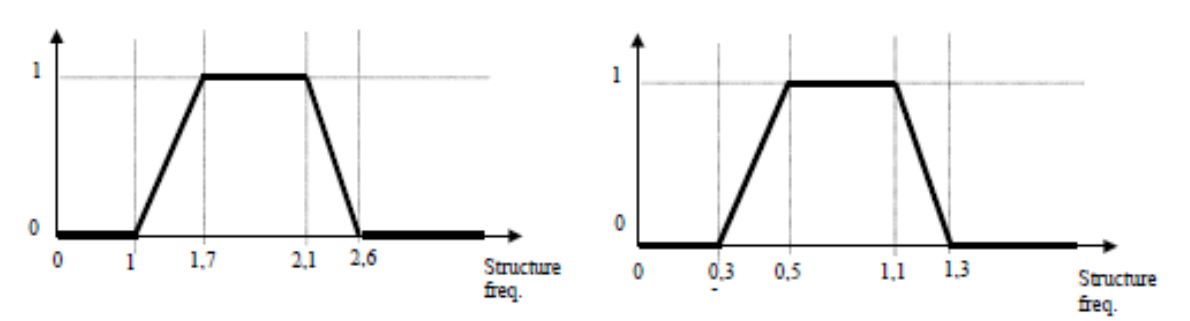

<span id="page-70-0"></span>*Ilustración 70. Factor de reducción para vibraciones verticales y longitudinales (izquierda) y para vibraciones transversales (derecha). Casos I y II.*

Para el caso III:

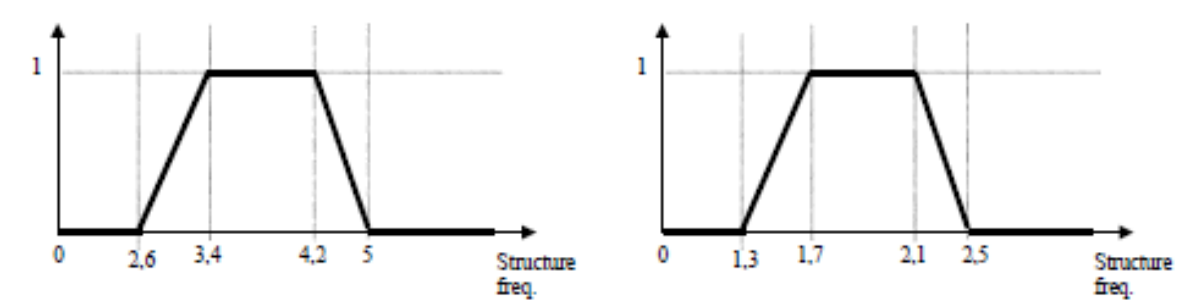

<span id="page-70-1"></span>*Ilustración 71. Factor de reducción para vibraciones verticales y longitudinales (izquierda) y para vibraciones transversales (derecha). Caso III.*

A partir de la carga peatonal estática, G<sub>0</sub>, se debe hallar la carga peatonal dinámica, G<sub>1</sub>, para cada caso de cálculo y en cada dirección de vibración. Para ello, se multiplica la carga estática por las constantes proporcionadas por la guía, como se puede ver en la [Tabla 38.](#page-70-2)

La guía SETRA propone considerar una carga estática de un peatón por metro cuadrado, es decir, 70 kg/m<sup>2</sup> o 700 N/m<sup>2</sup>. Teniendo en cuenta este valor, obtenemos los valores de carga dinámica mostrados en la [Tabla 38.](#page-70-2)

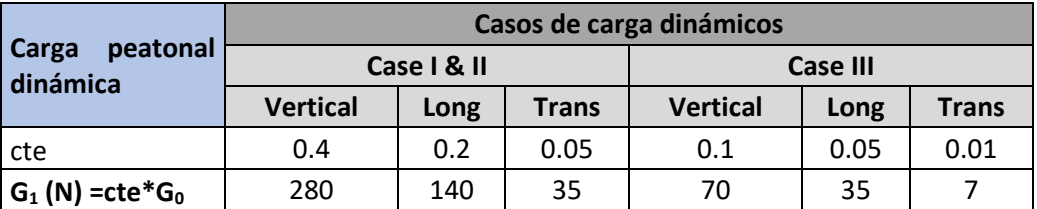

*Tabla 38. Carga peatonal dinámica para cada caso de carga dinámico.*

<span id="page-70-2"></span>Por tanto, la carga sinusoidal por ud. de superficie a aplicar para cada modo de vibración se calculará según la fórmula general siguiente:

$$
L = d \cdot G_1 \cdot n_{eq} \cdot \psi
$$

Las fórmulas desarrolladas para cada caso dinámico quedarían:

Para el caso I (clases de pasarela II y III):

Modos verticales:  $L_v = d \cdot 280 \cdot \cos(2\pi ft) \cdot 10.8 \cdot \sqrt{\xi/n} \cdot \psi$ Modos longitudinales:  $L_l = d \cdot 140 \cdot \cos(2\pi ft) \cdot 10.8 \cdot \sqrt{\xi/n} \cdot \psi$ Modos transversales:  $L_t = d \cdot 35 \cdot \cos(2\pi ft) \cdot 10.8 \cdot \sqrt{\xi/n} \cdot \psi$ 

Para el caso II (clase de pasarela I):

Modos verticales:  $L_n = d \cdot 280 \cdot \cos(2\pi ft) \cdot 1.85 \cdot \sqrt{1/n} \cdot \psi$ Modos longitudinales:  $L_l = d \cdot 140 \cdot \cos(2\pi ft) \cdot 1.85 \cdot \sqrt{1/n} \cdot \psi$ Modos transversales:  $L_t = d \cdot 35 \cdot \cos(2\pi ft) \cdot 1.85 \cdot \sqrt{1/n} \cdot \psi$ 

- Para el caso III (clases de pasarela I y II):
	- o Clase de pasarela I:

Modos verticales:  $L_v = d \cdot 70 \cdot \cos(2\pi ft) \cdot 1.85 \cdot \sqrt{\xi/n} \cdot \psi$ Modos longitudinales:  $L_l = d \cdot 35 \cdot \cos(2\pi ft) \cdot 1.85 \cdot \sqrt{\xi/n} \cdot \psi$ Modos transversales:  $L_t = d \cdot 7 \cdot \cos(2\pi ft) \cdot 1.85 \cdot \sqrt{\xi/n} \cdot \psi$ 

o Clase de pasarela II:

Modos verticales:  $L_n = d \cdot 70 \cdot \cos(2\pi ft) \cdot 10.8 \cdot \sqrt{\xi/n} \cdot \psi$ Modos longitudinales:  $L_l = d \cdot 35 \cdot \cos(2\pi ft) \cdot 10.8 \cdot \sqrt{\xi/n} \cdot \psi$ Modos transversales:  $L_t = d \cdot 7 \cdot \cos(2\pi ft) \cdot 10.8 \cdot \sqrt{\xi/n} \cdot \psi$ 

Las cargas dinámicas calculadas a aplicar en nuestro modelo de simulación se muestran en l[a Tabla 39](#page-71-0) y [Tabla 40,](#page-71-1) para el caso de peso propio y para el caso de carga peatonal, respectivamente.

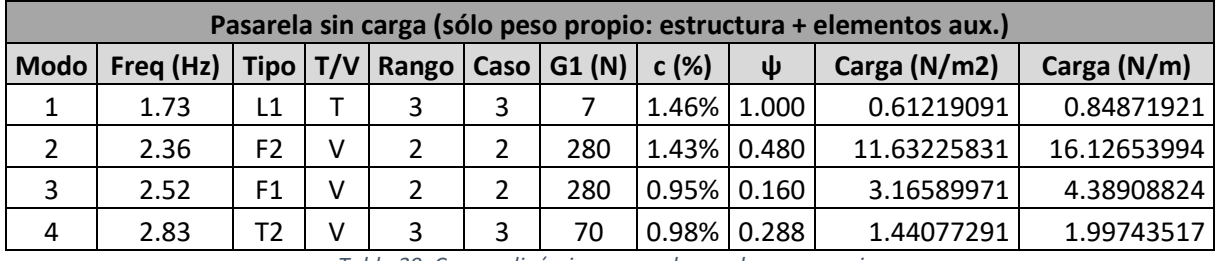

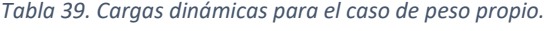

<span id="page-71-1"></span><span id="page-71-0"></span>

|             | Pasarela cargada (con peatones: 70kg/m2 -> 700N/m2) |                |   |   |   |                                    |                    |             |              |             |  |  |
|-------------|-----------------------------------------------------|----------------|---|---|---|------------------------------------|--------------------|-------------|--------------|-------------|--|--|
| <b>Modo</b> | Freq (Hz)                                           |                |   |   |   | Tipo   T/V   Rango   Caso   G1 (N) | c(%)               | ψ           | Carga (N/m2) | Carga (N/m) |  |  |
| 1           | 1.64                                                | L1             |   | 3 | 3 |                                    |                    | 1.46% 0.850 | 0.52036227   | 0.721411329 |  |  |
| 2           | 2.22                                                | F <sub>2</sub> | v | 2 |   | 280                                | 1.43%   0.760      |             | 18.41774233  | 25.53368823 |  |  |
| 3           | 2.39                                                | F1             | v | 2 |   | 280                                | $0.95\%$   $0.420$ |             | 8.31048675   | 11.52135663 |  |  |
| 4           | 2.69                                                | Т2             | v | 3 |   | 70                                 | 0.98%              | 0.113       | 0.56378070   | 0.781605066 |  |  |

*Tabla 40. Cargas dinámicas para el caso de carga peatonal.*
Por último, la dirección de aplicación de la carga será aquella que genere la forma modal a cada frecuencia, como se observa en las siguientes ilustraciones.

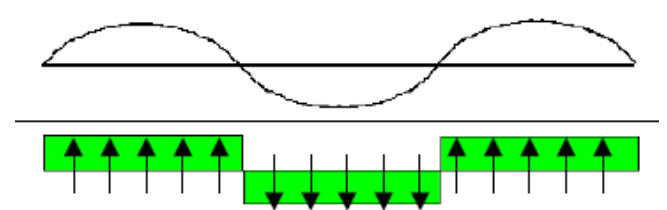

*Ilustración 72. Ejemplo de aplicación de la carga según la forma modal.*

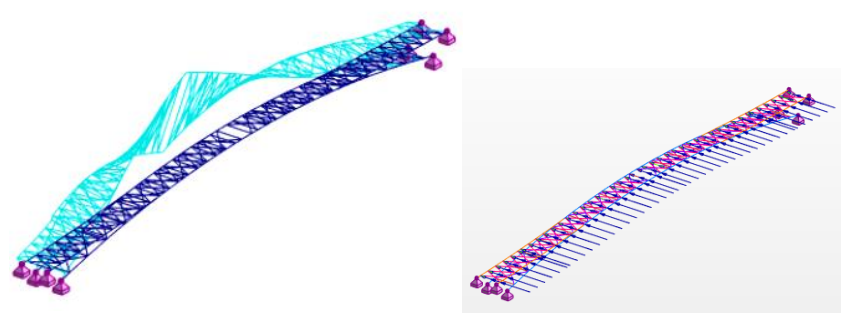

*Ilustración 73. Forma modal 1-L1 (izq.) y carga correspondiente aplicada (dcha.).*

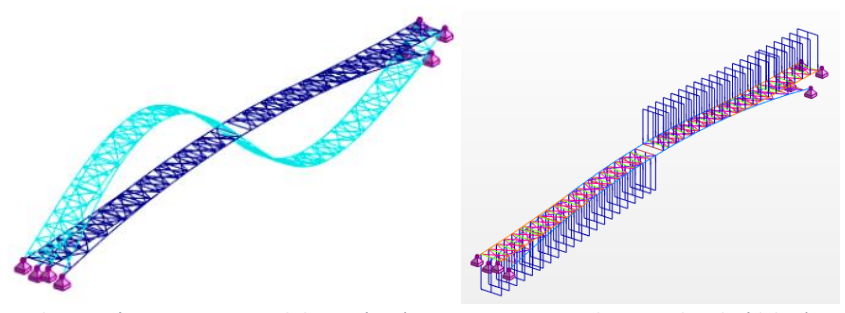

*Ilustración 74. Forma modal 2-F2 (izq.) y carga correspondiente aplicada (dcha.).*

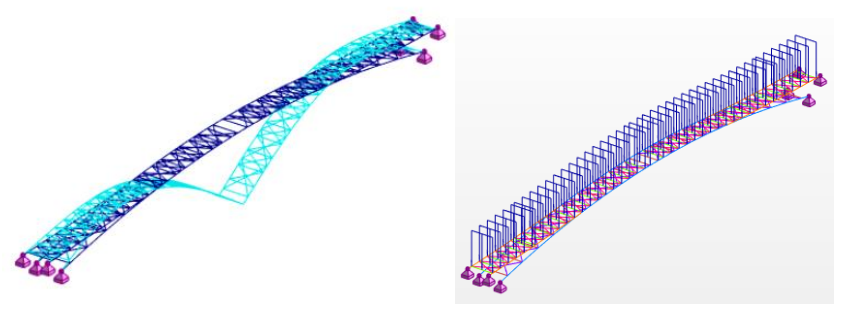

*Ilustración 75. Forma modal 3-F1 (izq.) y carga correspondiente aplicada (dcha.).*

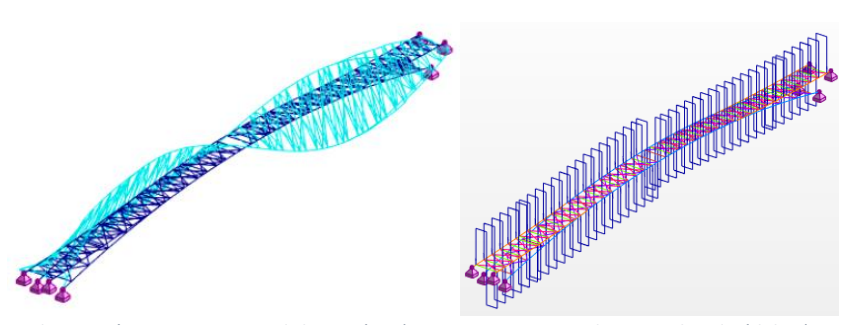

*Ilustración 76. Forma modal 4-T2 (izq.) y carga correspondiente aplicada (dcha.).*

Para cada modo se genera un análisis FRF con la carga calculada anteriormente, amortiguamiento modal constante, y en un rango de frecuencia acotado a dicho modo de vibración. Por ejemplo, para el modo 1, que tiene una frecuencia de 1.73 Hz, se acota el rango de frecuencia del análisis FRF entre 1.72 Hz y 1.74 Hz, y se introduce el factor de amortiguamiento correspondiente al modo 1, que es 1.46%, como se puede observar en la [Ilustración 77.](#page-73-0)

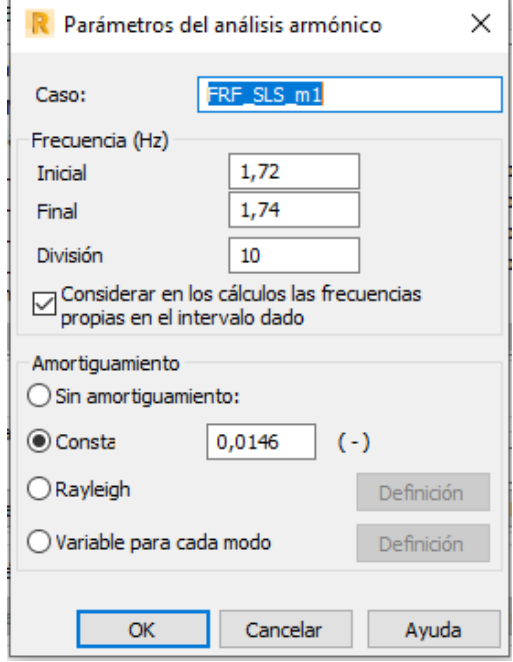

*Ilustración 77. Parámetros del análisis FRF.*

<span id="page-73-0"></span>El resultado de estos análisis FRF son las aceleraciones que soporta la estructura y que se estudiarán en el siguiente apartado.

### **8.4.5. Verificación de los resultados del análisis dinámico. Aceleraciones.**

Una vez resueltos los análisis FRF, se obtienen las aceleraciones que soporta la estructura y se debe garantizar que no sobrepasan los límites impuestos por el nivel de confort de la pasarela. En nuestro caso, nivel 2, lo que significa que las aceleraciones para vibraciones verticales deben estar por debajo de 1 m/s<sup>2</sup> y para vibraciones horizontales por debajo de 0.3 m/s<sup>2</sup>. Sin embargo, para evitar el efecto "/lock-in" las vibraciones transversales se limitan a 0.1 m/s<sup>2</sup>.

Las aceleraciones obtenidas tanto para el caso de peso propio como para el caso con carga peatonal se muestran en l[a Tabla 41.](#page-73-1)

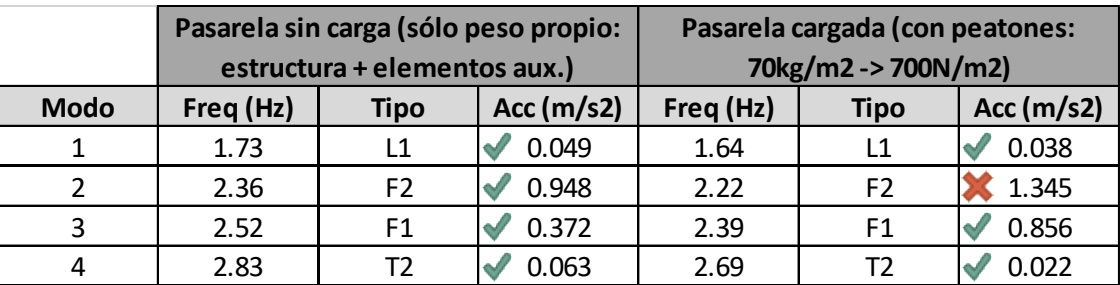

*Tabla 41. Aceleraciones máximas en los 4 primeros modos.*

<span id="page-73-1"></span>Se puede observar que para el caso de carga peatonal la aceleración en el modo 2, que es un modo de flexión vertical, sobrepasa el límite establecido por la guía. En este caso, se debería tratar de modificar la estructura para disminuir esa aceleración, incrementando el amortiguamiento o modificando las frecuencias naturales de la estructura. Estas modificaciones no son tarea fácil, como se ha explicado en capítulos anteriores. En cualquier caso, se debería evaluar hasta qué punto es necesario el nivel de confort exigido para la pasarela y el nivel de recurrencia de que se alcance esa aceleración máxima.

### **8.4.6. Comprobación de los ELS y ELU.**

Las comprobaciones propuestas por esta guía no eximen de llevar a cabo las comprobaciones de Estado Límite de Servicio, ELS, y Estado Límite Último, ELU, de obligado cumplimiento exigidas por las normativas específicas de cada país o región.

### **Comprobación ELS**

Se debe comprobar la siguiente combinación de cargas para cada modo de vibración:

$$
\text{CP} + \text{Q}_{stat} + \text{Q}_{dyn}
$$

Donde:

CP: Peso propio  $Q_{stat}$ : Carga peatonal estática (700N/m<sup>2</sup>) Q<sub>dyn</sub>: carga peatonal dinámica

La forma de modelar esta combinación en nuestro programa de simulación es realizar un análisis armónico de cada modo de vibración, correspondiente a cada FRF realizado anteriormente, y posteriormente, combinarlo con el peso propio y la carga peatonal estática. Esta forma de proceder se debe a la particularidad de nuestro programa de cálculo que no permite realizar combinaciones de análisis FRF. Nota: a la hora de introducir la frecuencia de vibración para el análisis armónico se deben definir tantos decimales como sea posible. En l[a Ilustración 78](#page-74-0) se muestra la interfaz de ROBOT.

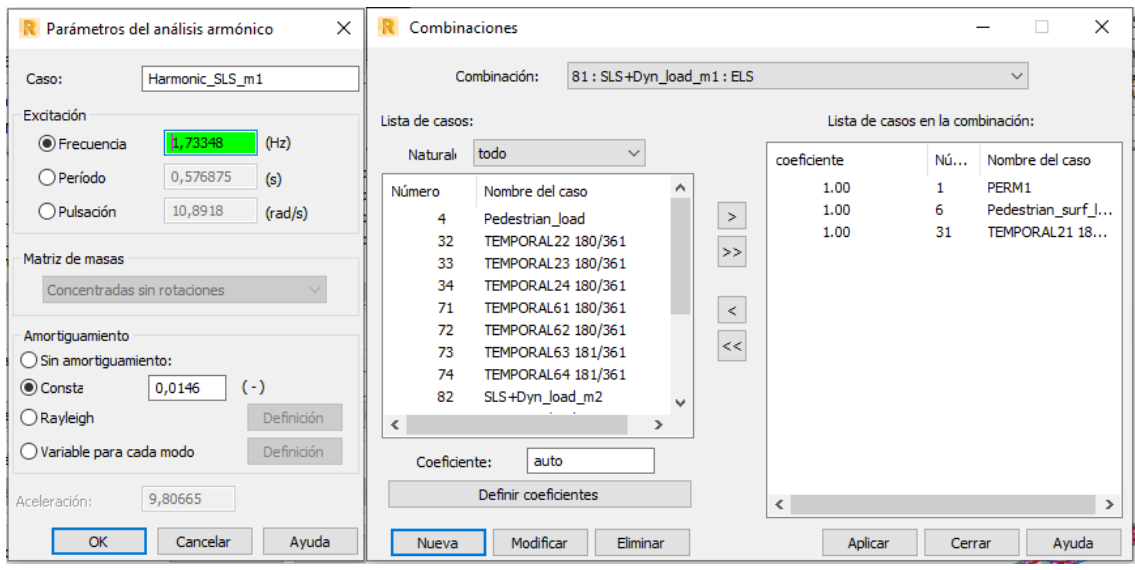

*Ilustración 78. Parámetros del análisis armónico y combinación de casos.*

<span id="page-74-0"></span>Las verificaciones que debemos llevar a cabo son:

- Desplazamientos < L/500 (siendo L la longitud de cada vano)
	- o En nuestro caso, sólo tenemos un vano de 61 m, por tanto, el desplazamiento máximo deberá de ser menor que 0.122 m.
- Tensiones < fy (límite elástico para cada material)
	- o Acero: fy= 235 MPa
	- o Madera: fy= 28 MPa

En l[a Tabla 42](#page-75-0) se muestra el desplazamiento máximo y las tensiones máximas para los cuatro primeros modos. Todos dentro del rango exigido.

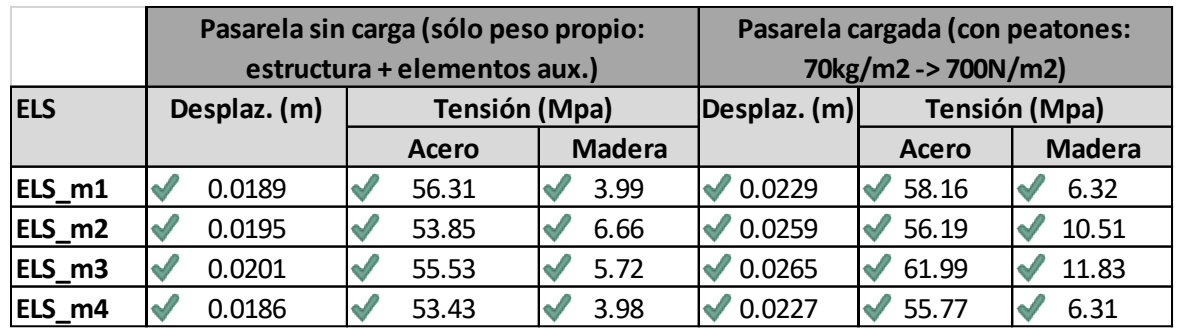

*Tabla 42. Comprobación ELS.*

<span id="page-75-0"></span>En l[a Ilustración 79](#page-75-1) (izda.) se muestra la deformación del primer caso de carga, SLS\_m1, para la pasarela con carga peatonal. La deformada es muy similar para los casos SLS\_m2 y SLS\_m3. Sin embargo, difiere en el caso SLS\_m2, donde la flecha máxima no se encuentra en el centro del vano sino en uno de los extremos puesto que corresponde al modo de flexión F2, se puede observar en l[a Ilustración 79](#page-75-1) (dcha.).

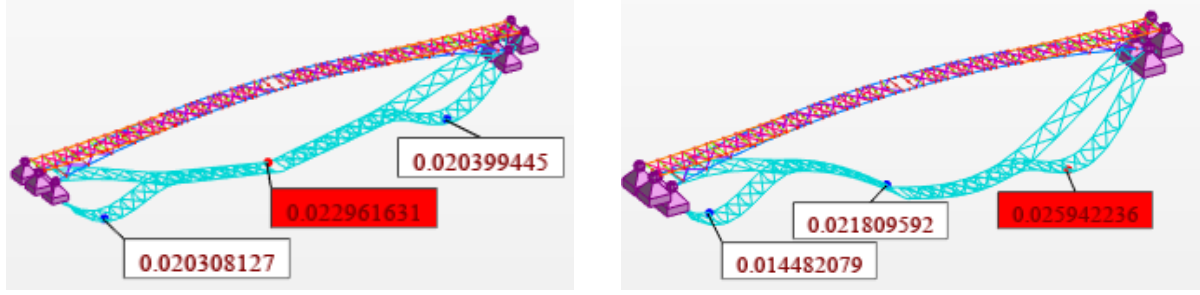

*Ilustración 79. Deformada del caso SLS\_m1 (izda) y del caso SLS\_m2 (dcha).*

<span id="page-75-1"></span>La tensión máxima se da en los tirantes de acero que presentan el diagrama de tensiones mostrado en l[a Ilustración 80](#page-75-2) para el caso más solicitado, SLS\_m3. Para el resto de casos, la distribución de tensiones es similar. Se muestra la tensión total máxima, 61.99 MPa, la tensión debida al momento flector en Y, 43.99 MPa, y la tensión debida al axil, 18.00 MPa.

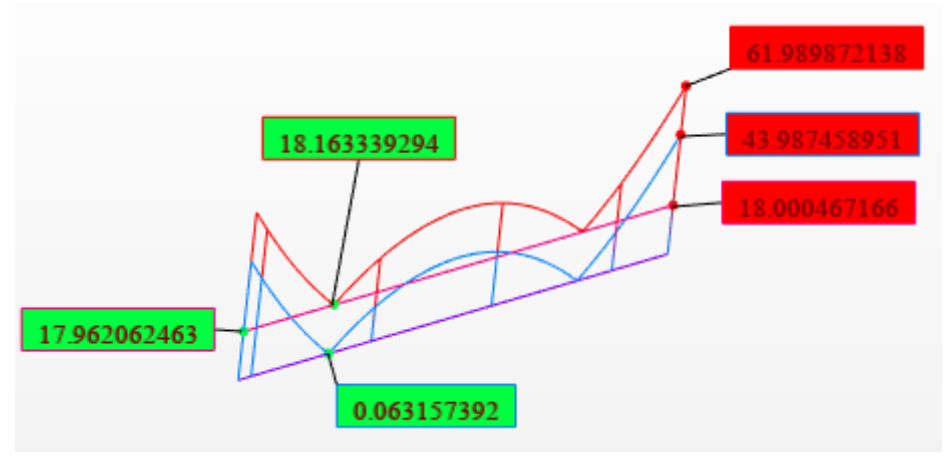

<span id="page-75-2"></span>*Ilustración 80. Tensiones máximas en los tirantes de acero en el caso SLS\_m2.*

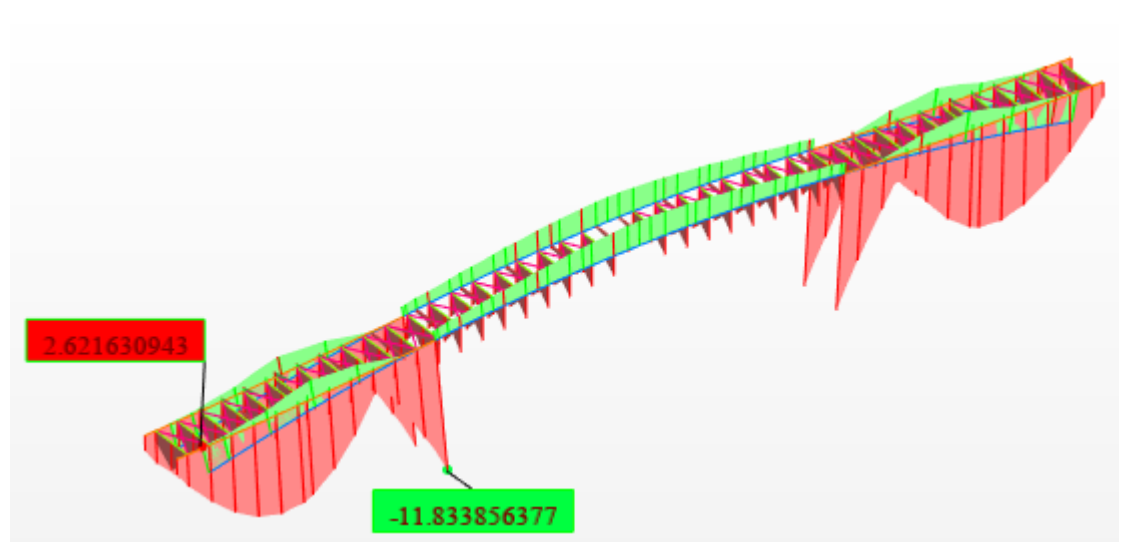

El diagrama de tensiones mínimas para los elementos de madera para el caso más solicitado, SLS\_m3, se muestra en la [Ilustración 81.](#page-76-0) Para el resto de casos, la distribución de tensiones es similar.

*Ilustración 81. Tensiones mínimas en la madera en el caso SLS\_m2.*

### <span id="page-76-0"></span>**Comprobación ELU**

Se deben comprobar las combinaciones de cargas de tipo accidental para cada modo de vibración:

$$
CP + Q_{stat\_ACC} + Q_{dyn\_ACC}
$$

Donde:

CP: Peso propio  $Q_{stat\_ACC}$ : Carga peatonal estática accidental (700N/m<sup>2</sup>) Q<sub>dyn\_ACC</sub>: carga peatonal dinámica accidental

La carga peatonal dinámica accidental se calcula teniendo en cuenta una densidad peatonal, d, de 1 peatón por m<sup>2</sup>, independientemente de la clase de pasarela, sin aplicar el factor de reducción, ψ, y directamente con el número de peatones, n, en lugar de con el número equivalente de peatones, neq.

$$
L_{peational} = \frac{G_1}{S} \cdot \cos(2\pi ft) \cdot \psi \cdot n' \rightarrow L_{peational} = d \cdot G_1 \cdot \cos(2\pi ft)
$$

*Dónde: n'=n y d=n/S*

Las fórmulas desarrolladas para el caso accidental son similares a las del caso dinámico I:

Modos verticales: 
$$
L_v = 1 \cdot 280 \cdot \cos(2\pi ft) = 280 N/m^2
$$
  
Modos transversales:  $L_t = 1 \cdot 35 \cdot \cos(2\pi ft) = 35 N/m^2$ 

Estas combinaciones representan casos vandálicos, manifestaciones multitudinarias cruzando la pasarela, maratones, desfiles, etc. Se trata de casos de carga muy pesimistas, que asumen la coordinación perfecta de un grupo muy grande de peatones cruzando la pasarela, pero que ocurrirían en situaciones excepcionales.

La forma de implementar la comprobación ELU en nuestro programa de simulación es idéntica a la explicada para comprobación ELS. El amortiguamiento utilizado en este caso para el cálculo de las FRFs y de los análisis armónicos es del 3%, que es el máximo definido para la madera en l[a Tabla 33.](#page-65-0)

Las verificaciones que debemos llevar a cabo son:

- Tensiones normales < fy (límite elástico para cada material)
	- o Acero: fy= 235 MPa
	- o Madera: fy= 28 MPa
- Tensiones tangenciales < 0.6fy
	- o Acero: 0.6fy= 141 MPa
	- o Madera: 0.6fy= 16.8 MPa

En l[a Tabla 43](#page-77-0) se muestran las tensiones máximas para los cuatro primeros modos. Se puede observar que no todas las tensiones cumplen los límites del material, es decir, la estructura colapsaría para ELU en esos casos.

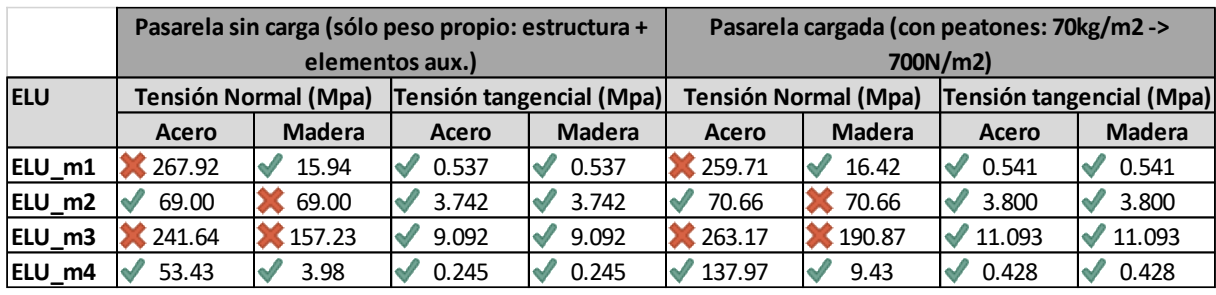

*Tabla 43. Comprobación ELU.*

<span id="page-77-0"></span>En la [Ilustración 82](#page-77-1) se muestran las tensiones máximas normales y tangenciales para el caso más solicitado, ULS\_m3, y su ubicación en la pasarela.

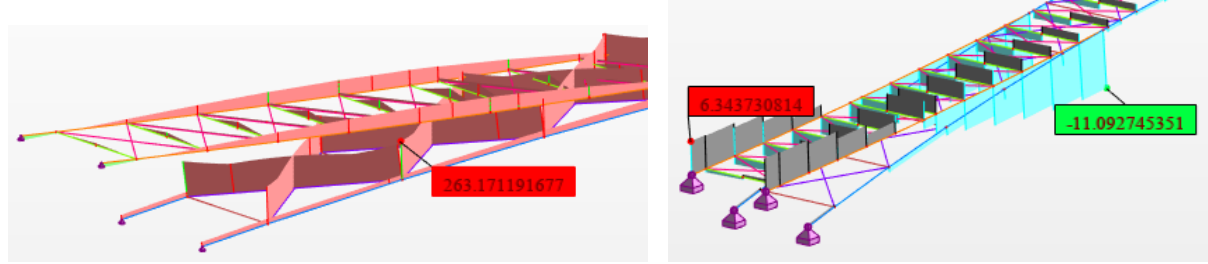

*Ilustración 82. Tensiones máximas (izda) y cortante (dcha).*

<span id="page-77-1"></span>Se podría llevar a cabo también una comprobación de las aceleraciones máximas y comprobar que están por debajo de la aceleración límite que impediría a un peatón andar:

- Para las aceleraciones verticales por debajo de la aceleración de la gravedad, entre 0.5G y 1G.
- Para las aceleraciones transversales entre 0.1G y 0.3G.

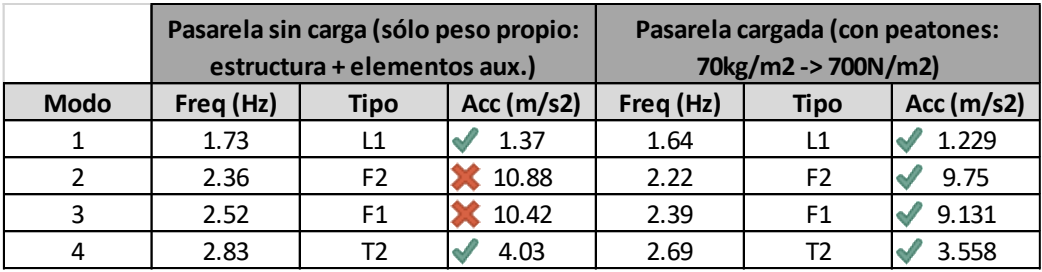

*Tabla 44. Aceleraciones máximas para ELU.*

<span id="page-77-2"></span>Como se puede observar en la [Tabla 44](#page-77-2) los modos 2 y 3 para el caso de peso propio sobrepasan la aceleración de la gravedad e impedirían a los peatones cruzar la pasarela. Se debe tener en cuenta que estamos evaluando estados límite últimos para una situación muy pesimista que, en principio, no se debería dar en toda la vida útil de la pasarela.

# 9. Estudio de tránsitos peatonales [5] [12] [21]

El objetivo de este capítulo es replicar el tránsito peatonal andando que se llevó a cabo en la campaña experimental. Este tránsito corresponde a un peatón andando que trata de excitar el modo F2 de vibración que, en el modelo de simulación de barras, S1, corresponde a 2.36 Hz.

Se diferencian dos tipos de análisis necesarios para estudiar tránsitos:

- Análisis *multi-static* o *multi-step static* o análisis de casos de cargas móviles: consiste en definir un vehículo (o peatón), que son un conjunto de cargas distribuidas físicamente en el vehículo, y una ruta por la que circula el vehículo. Se indica también el paso o cada que distancia se aplica la carga del vehículo sobre la ruta. El resultado es la creación automática un caso de carga estático para cada posición del vehículo, lo que se conoce como multi-static.
- Análisis transitorio: consiste en definir una función, F(t), para cada posición de la carga extraída del análisis anterior. Es decir, permite simular en que instante de tiempo actúa cada carga puntual sobre la pasarela.

En este caso el vehículo es un peatón de 90 kg que se simula como una fuerza puntual de 1N, y la ruta es una polilínea que cruza la pasarela de extremo a extremo por el centro del tablero y que está dividida en 10 segmentos de 6.1 m cada uno aproximadamente. De forma que se obtienen 11 posiciones de la carga unitaria como se puede ver en la [Tabla 45.](#page-79-0)

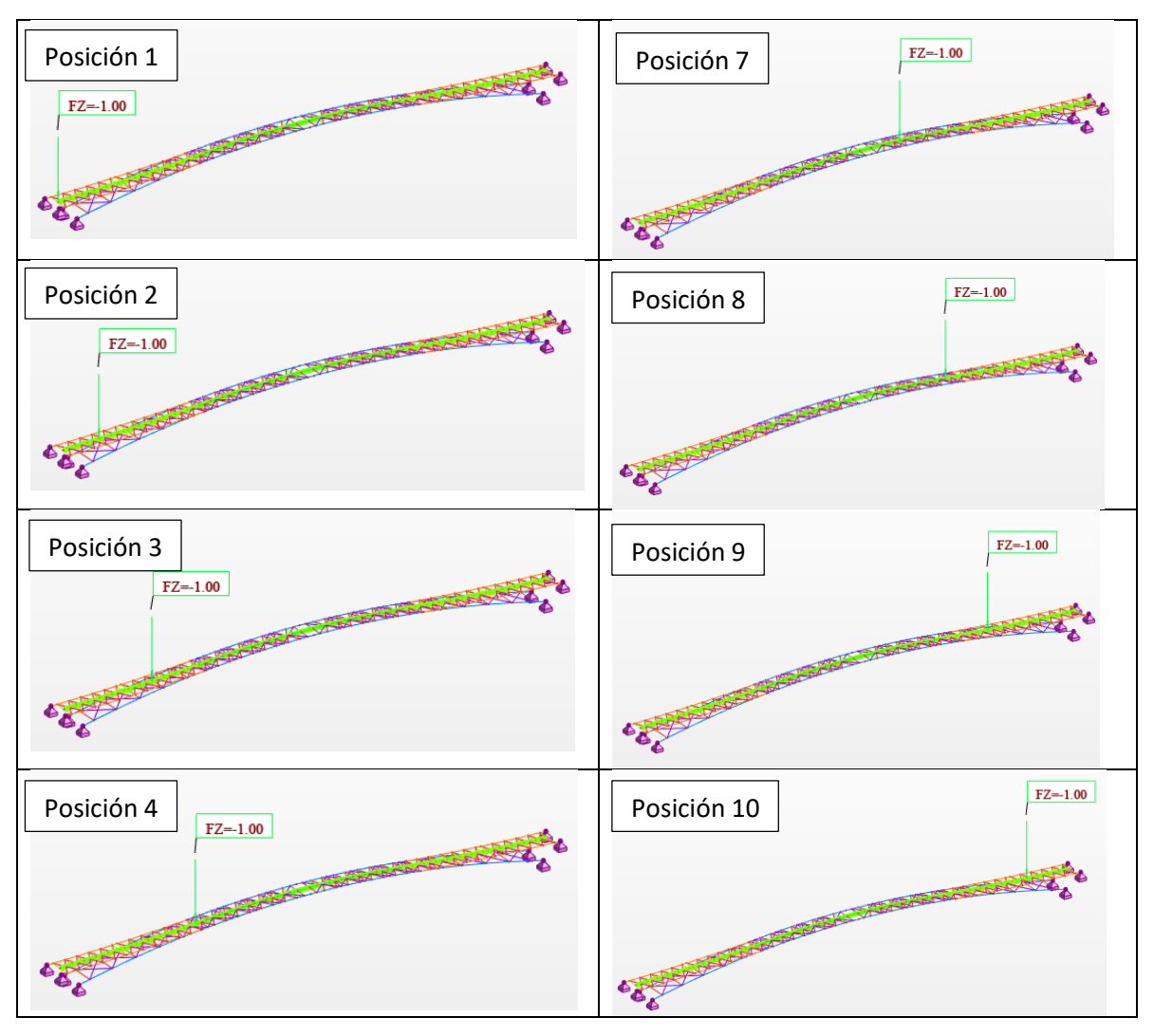

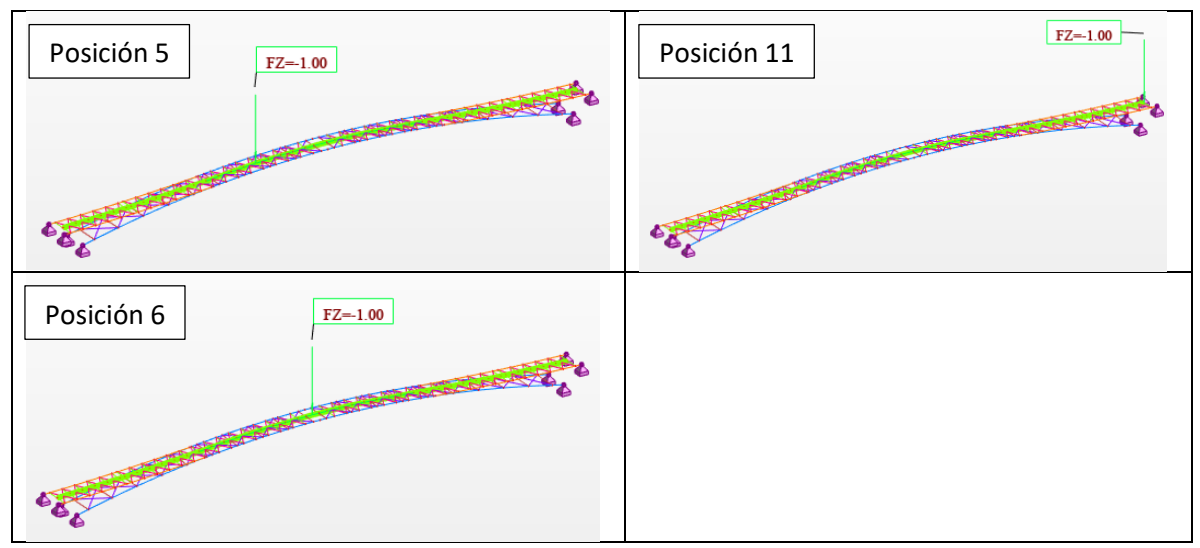

*Tabla 45. Posiciones de la carga móvil.*

<span id="page-79-0"></span>La función temporal para un peatón andando se obtiene de la guía SETRA como se vio en el capítulo 8:

$$
F(t) = G_0 + G_1 \sin(2\pi f_m t) + \sum_{i=2}^{n} G_i \sin(2\pi i f_m t - \phi_i)
$$

Siendo:

G0: Fuerza estática (peso del peatón).

G1: Amplitud del primer armónico. Para un peatón andando es 0.4\*G0.

Gi: Amplitud del i-ésimo armónico.

fm: frecuencia del peatón andando (Hz). Para excitar el modo F2 es 2.36 Hz.

φi: retraso de fase del i-ésimo armónico respecto al primero.

n: número total de armónicos tomados en consideración.

Teniendo en cuenta únicamente el primer armónico, la función resulta:

$$
F(t) = 900 + 0.4 \cdot 900 \cdot \sin(2\pi \cdot 2.36t)
$$

Si se tiene en cuenta el segundo armónico, donde G<sub>2</sub>=0.1\*G<sub>0</sub> y  $\phi_2$  es  $\pi/2$ , la función resulta:

$$
F(t) = 900 + 0.4 \cdot 900 \cdot \sin(2\pi \cdot 2.36t) + 0.1 \cdot 900 \cdot \sin(2\pi \cdot 2 \cdot 2.36t - \pi/2)
$$

Y si se tiene en cuenta el tercer harmónico, donde G<sub>3</sub>=0.1\*G<sub>0</sub> y  $\phi_3$  es π/2, la función resulta:

$$
F(t) = 900 + 0.4 \cdot 900 \cdot \sin(2\pi \cdot 2.36t) + 0.1 \cdot 900 \cdot \sin\left(2\pi \cdot 2 \cdot 2.36t - \frac{\pi}{2}\right) + 0.1 \cdot 900 \cdot \sin(2\pi \cdot 3 \cdot 2.36t - \pi/2)
$$

En la [Ilustración 83](#page-80-0) se representa la contribución de cada término de la ecuación anterior a la función total de la excitación generada por un peatón andando. Y en la [Ilustración 84](#page-80-1) se muestra la variación de la función de excitación al añadir diferente número de armónicos. Como se puede observar la forma de estas funciones es muy similar a la forma de las funciones proporcionadas por la guía SETRA y mostradas en l[a Ilustración 59.](#page-61-0)

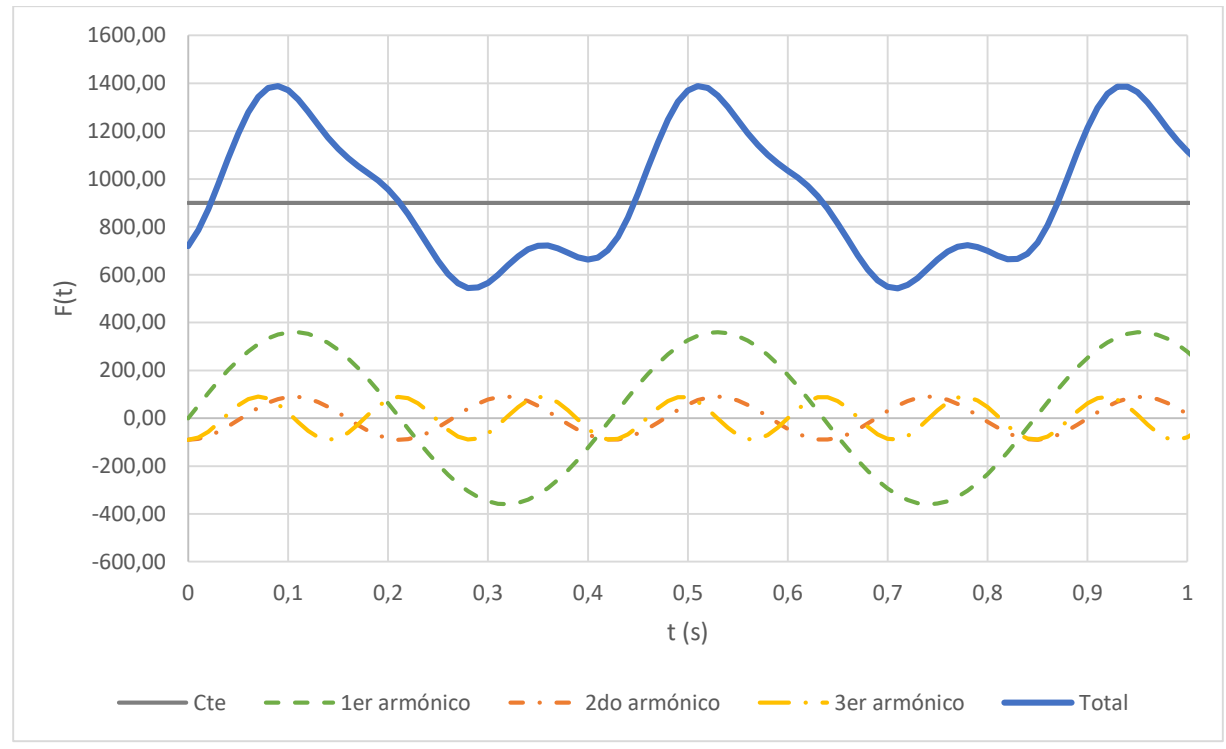

*Ilustración 83. Formación de la función de excitación a partir de la suma de armónicos.*

<span id="page-80-0"></span>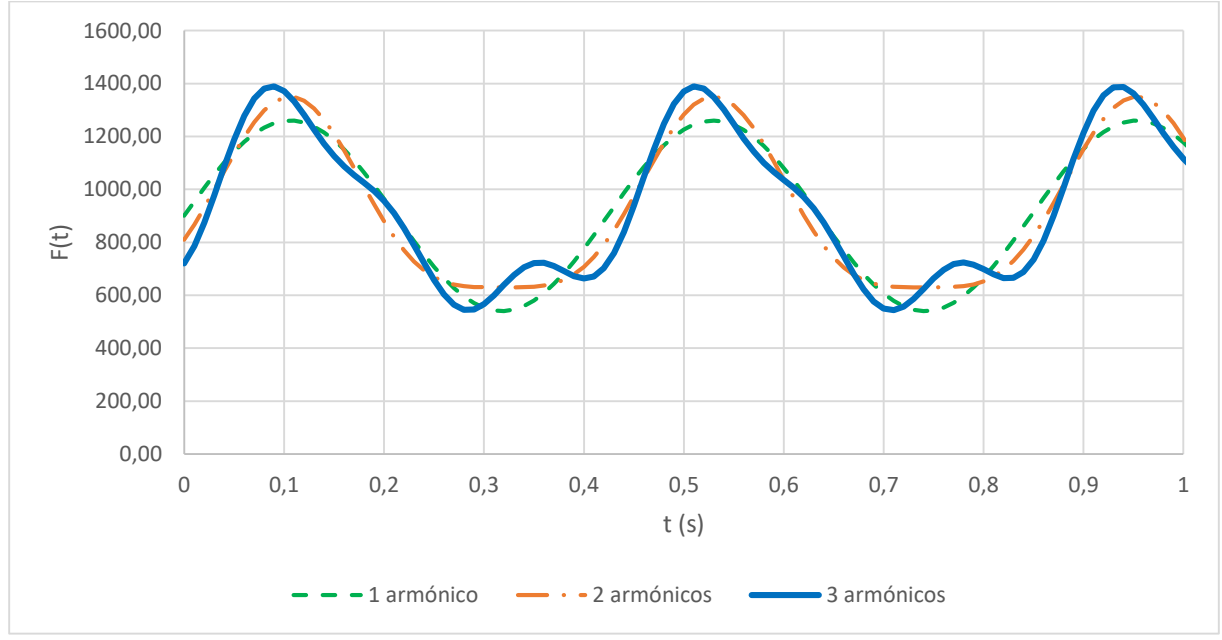

*Ilustración 84. Comparación de la función con diferente nº de armónicos.*

<span id="page-80-1"></span>Una frecuencia de 2.36 Hz equivale a 2.36 ciclos por segundo, entendiendo aquí que cada ciclo corresponde a un paso. Evaluando el inverso de la frecuencia, se obtiene el periodo que son 0.424 s por paso. Si con cada paso se avanza 0.7 m y la pasarela mide en total 61 m, entonces se tarda un total de 37 s en cruzar la pasarela andando.

#### 0.424s/0.7m\*61m=36.95s~37s

Por tanto, la velocidad a la que el peatón cruza la pasarela es de: 61m/37s = 1.65m/s

A cada posición de la carga unitaria se le asigna la función sinusoidal mostrada arriba y acotada en el intervalo en que actuaría en el tramo correspondiente. Si el peatón tarda 37 s en cruzar la pasarela, y esta está dividida en 10 tramos, cada posición de la carga actúa durante 3.7 s excepto las cargas de los dos extremos que actúan la mitad de tiempo, 1.85 s. Es decir, a la primera posición de la carga se le asigna la función en el intervalo [0s, 1.85s], a la segunda posición en el intervalo [1.85s, 5.55s], y así sucesivamente, hasta la última posición que actúa en el intervalo [35.15s, 37s]. En la [Ilustración 85](#page-81-0) se puede observar la definición de la función temporal para la sexta posición de la carga.

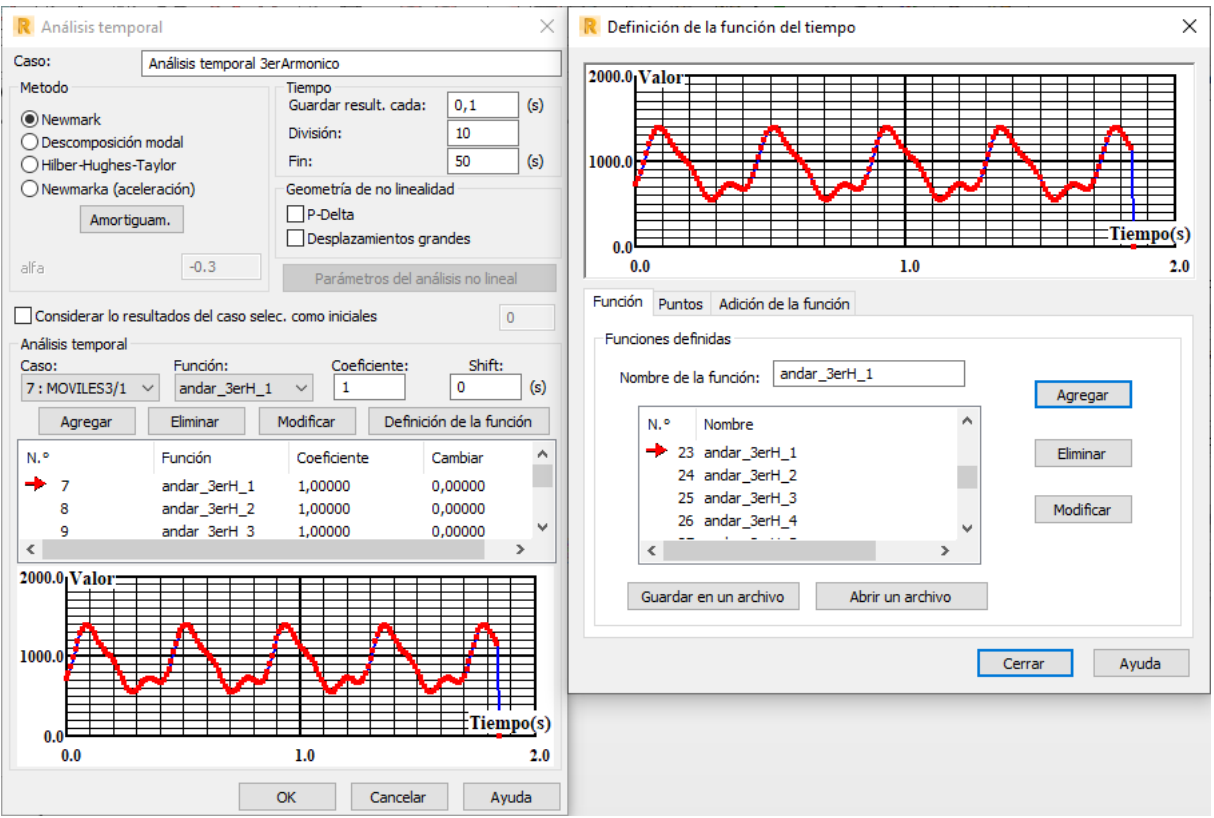

*Ilustración 85. Interfaz de ROBOT para definir el análisis temporal.*

<span id="page-81-0"></span>En l[a Ilustración 86](#page-81-1) [e Ilustración 87](#page-82-0) se muestra el desplazamiento y la aceleración para la posición 1L/4 en la pasarela que corresponde al nodo 55 del modelo de simulación. Se pueden apreciar dos zonas diferenciadas que corresponden a los instantes en que la carga móvil se encuentra en 1L/4 y 3L/4 que son las posiciones que más excitan el modo F2. Además, se puede observar que a los 50 s la vibración es prácticamente nula, es decir, que la pasarela tarda en estabilizarse 13 s después de que ha cruzado el peatón.

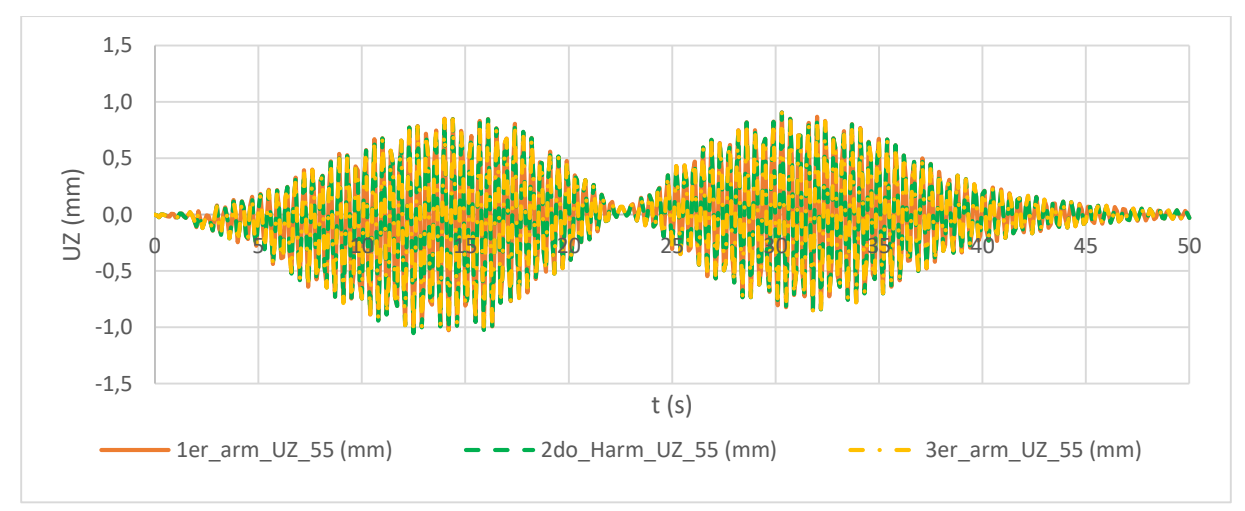

<span id="page-81-1"></span>*Ilustración 86. Desplazamiento en 1L/4 (nodo 55).*

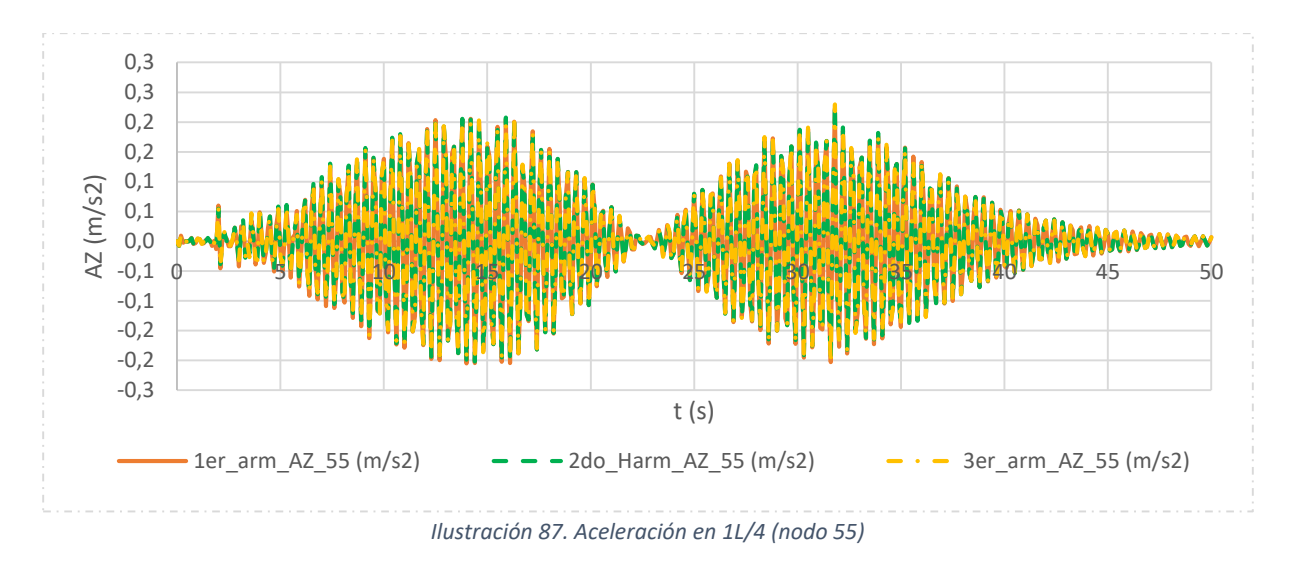

<span id="page-82-0"></span>En l[a Ilustración 88](#page-82-1) [e Ilustración 89](#page-82-2) se muestra el desplazamiento y la aceleración para la posición 1L/2 en la pasarela que corresponde al nodo 70 del modelo de simulación. Se puede apreciar como los valores máximos se dan para el intervalo entre los 16 s y 20 s que corresponden a la posición de la carga en la zona central de la pasarela. Además, este punto tarda menos en estabilizarse que el anterior, puesto que a los 40 s la vibración ya es prácticamente nula.

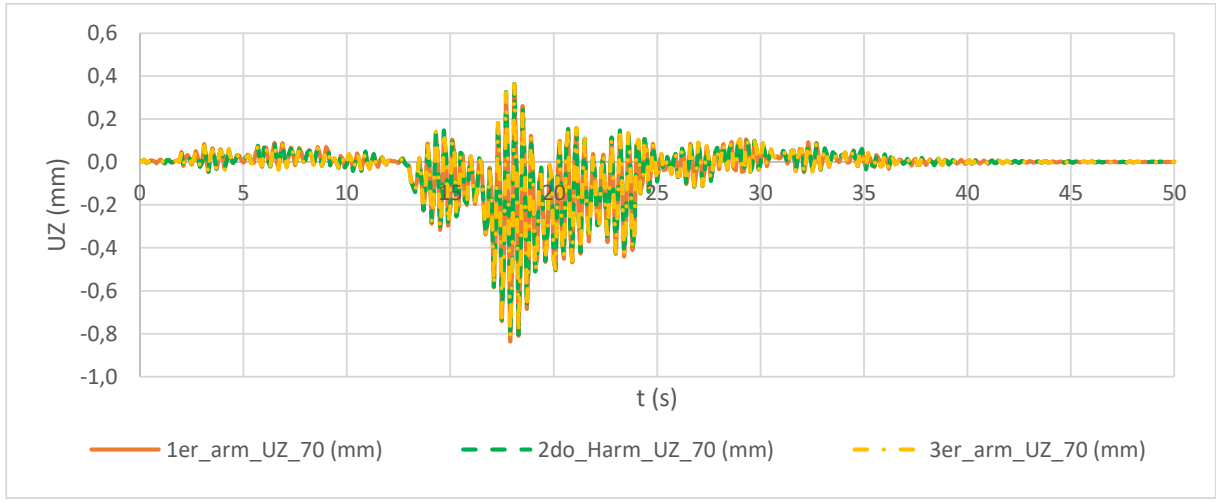

*Ilustración 88. Desplazamiento en 1L/2 (nodo 70)*

<span id="page-82-1"></span>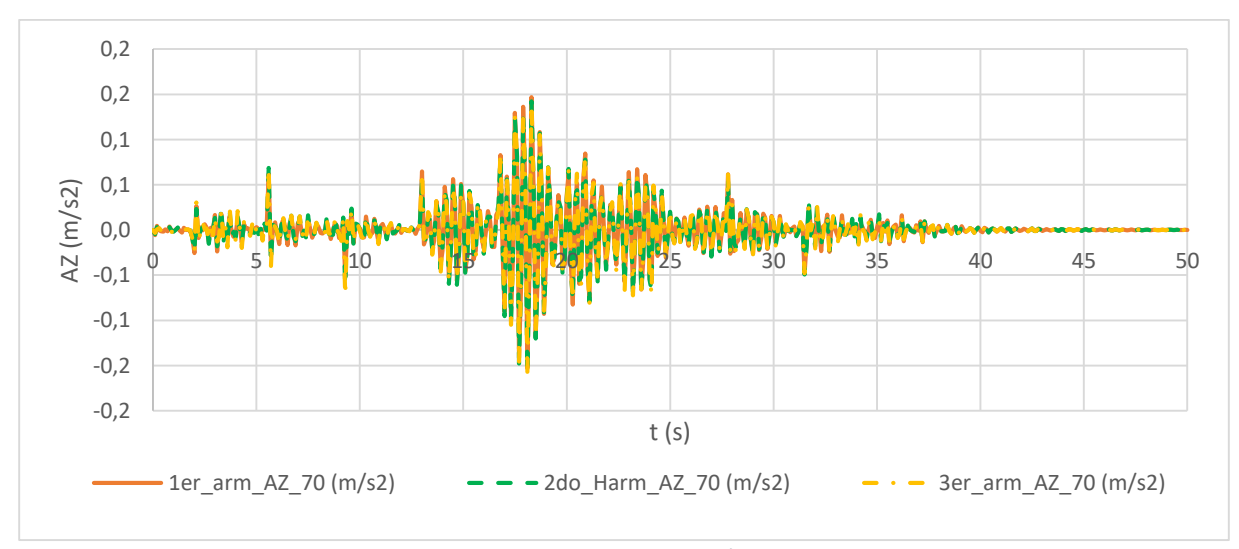

<span id="page-82-2"></span>*Ilustración 89. Aceleración en 1L/2 (nodo 70)*

En ambos casos apenas hay diferencia entre incluir el segundo o tercer armónico de la excitación o no, como ya predecía la guía SETRA. Al añadir el segundo armónico los picos máximos de las curvas de la excitación crecen mientras que los picos mínimos se suavizan, pero al añadir el tercer armónico esos picos mínimos decrecen de nuevo al valor del primer armónico, como se puede ver en la [Ilustración](#page-80-1)  [84.](#page-80-1) Como resultado, los valores máximos de desplazamiento y aceleraciones varían como se puede observar en l[a Tabla 46.](#page-83-0)

|                              | Desplazamiento max (mm) |          |          | Aceleración max (m/s <sup>2</sup> ) |          |          |
|------------------------------|-------------------------|----------|----------|-------------------------------------|----------|----------|
|                              | 1er                     | 2do      | 3er      | 1er                                 | 2do      | 3er      |
|                              | armónico                | armónico | armónico | armónico                            | armónico | armónico |
| $1L/4$ (nodo 55)             | 1.045                   | 1.051    | 1.049    | 0.223                               | 0.231    | 0.229    |
| 1L/2 (nodo 70) $\vert$ 0.837 |                         | 0.824    | 0.822    | 0.153                               | 0.158    | 0.159    |

*Tabla 46. Desplazamiento y aceleración máximos.*

<span id="page-83-0"></span>La forma de los diagramas de aceleraciones se parecen a los experimentales, mostrados en la [Ilustración 90,](#page-83-1) pero así como en los experimentales se llegaba a valores pico de 1 m/s<sup>2</sup>, en los simulados se queda en 0.2 m/s<sup>2</sup>.

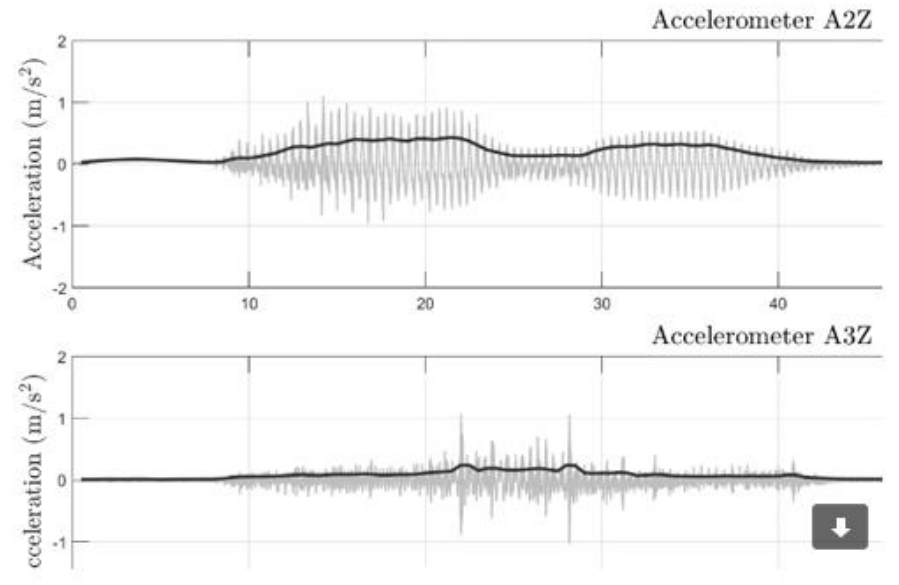

*Ilustración 90. Diagrama temporal en aceleraciones del ensayo experimental (A2Z=1L/4 y A3Z=1L/2).*

<span id="page-83-1"></span>Si se hace el experimento de suponer que el peatón no cruza exactamente a la frecuencia del modo F2, 2.36 Hz, sino a una frecuencia el 95% de la de la pasarela, es decir, simular que el peatón no está completamente sincronizado con la frecuencia natural de la pasarela en ese modo F2, se puede observar que tanto desplazamiento como aceleración son menores.

En la [Ilustración 91](#page-84-0) se puede observar la desincronización de la excitación con respecto a la anterior.

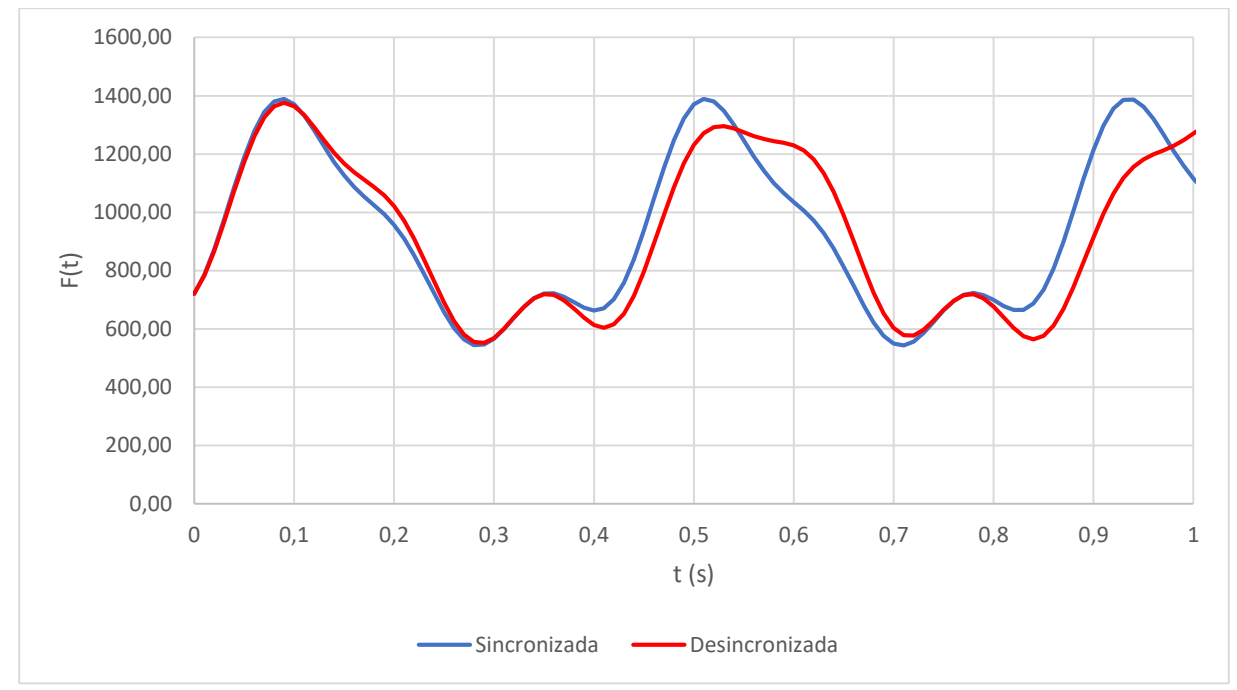

*Ilustración 91. Comparación de la función temporal sincronizada y desincronizada.*

<span id="page-84-0"></span>En la [Ilustración 92](#page-84-1) e [Ilustración 93](#page-84-2) se compara el desplazamiento y la aceleración de las funciones iniciales y la función desincronizada para la posición 1L/4 en la pasarela, que corresponde al nodo 55 del modelo de simulación. Se puede observar que los valores son mucho menores que para el caso sincronizado.

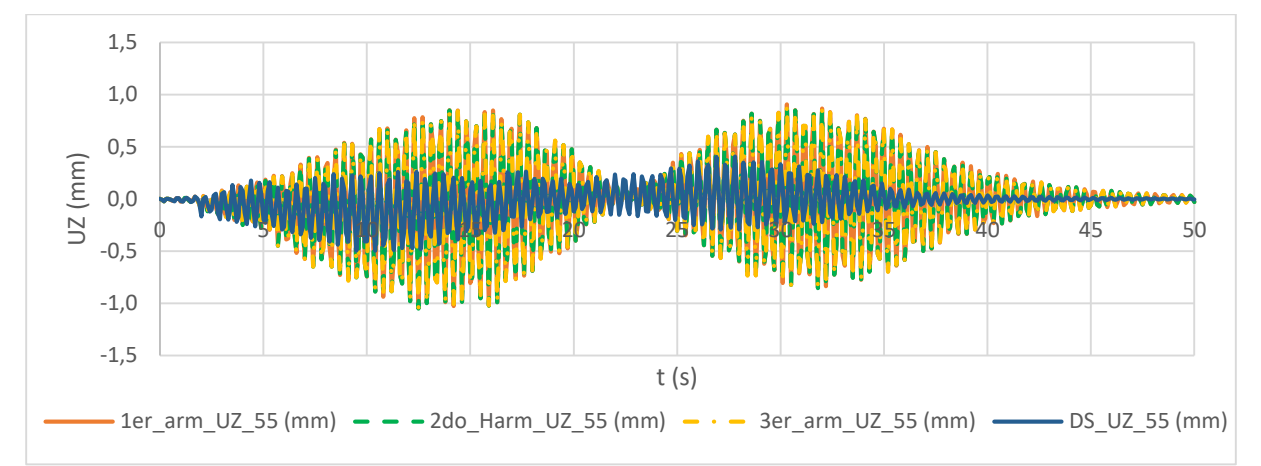

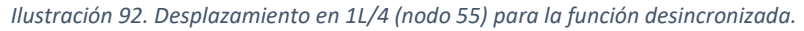

<span id="page-84-2"></span><span id="page-84-1"></span>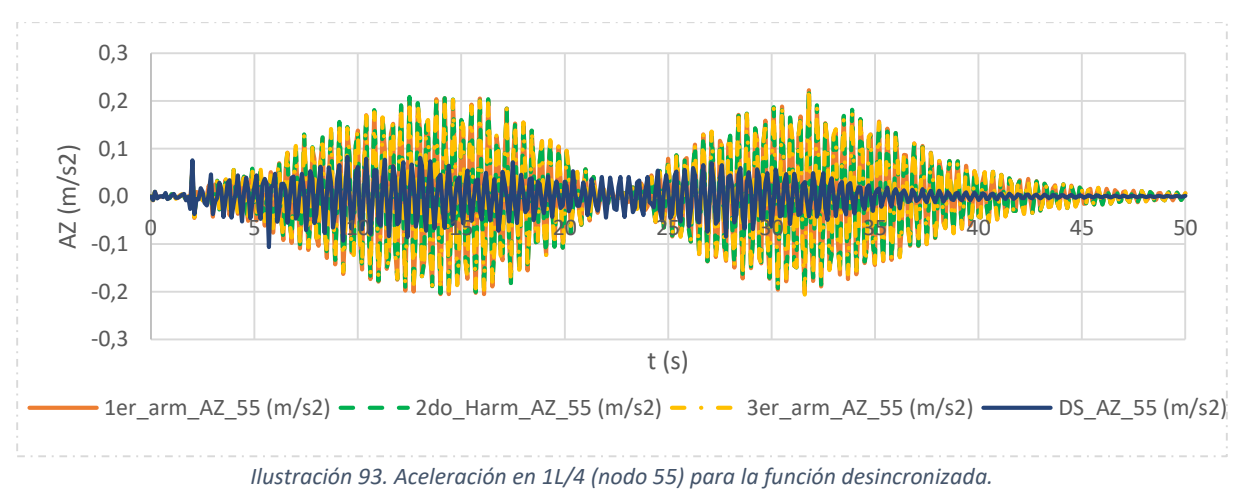

En la [Ilustración 94](#page-85-0) e [Ilustración 95](#page-85-1) se compara el desplazamiento y la aceleración de las funciones iniciales con la función desincronizada para la posición 1L/2 en la pasarela, que corresponde al nodo 70 del modelo de simulación. Se puede observar que los valores son menores que para el caso sincronizado, pero la disminución no es tan acusada como para la posición 1L/4 puesto que la posición 1L/4 es la de mayor desplazamiento en el modo F2 que es el que tratamos de excitar, mientras que, la posición 1L/2 tendría un desplazamiento nulo para el modo F2 si se tratara de un problema ideal.

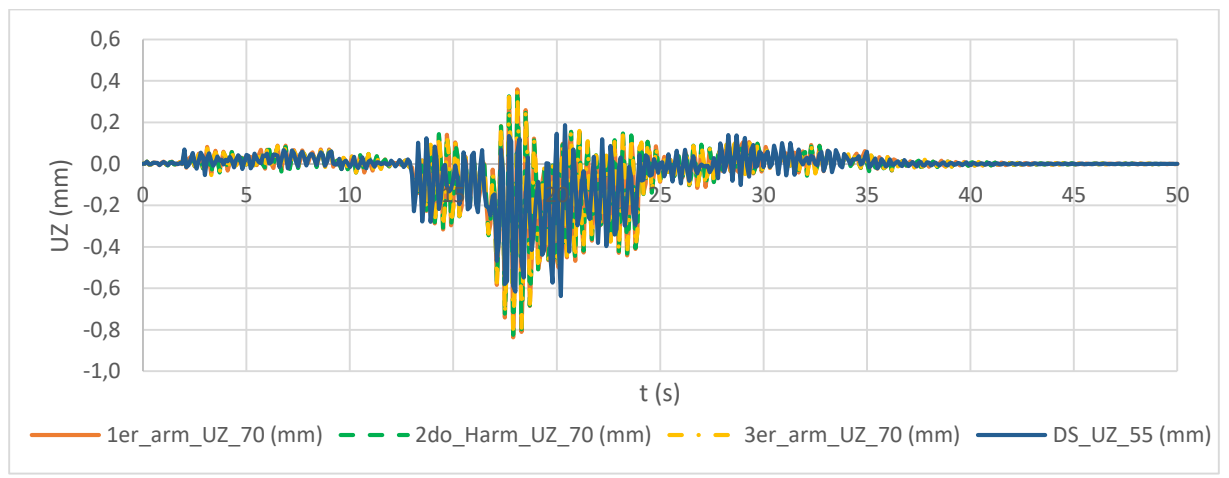

*Ilustración 94. Desplazamiento en 1L/2 (nodo 70) para la función desincronizada.*

<span id="page-85-0"></span>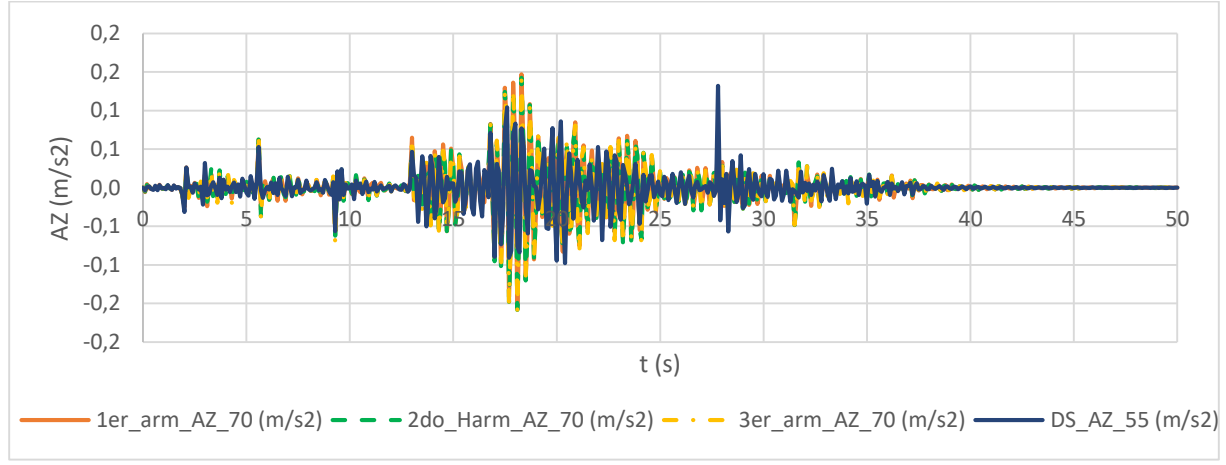

<span id="page-85-1"></span>*Ilustración 95. Aceleración en 1L/2 (nodo 70) para la función desincronizada.*

## 10. Conclusiones y líneas futuras

Todo el trabajo, estudio e investigación llevado a cabo para la elaboración de este TFM ha aportado un significativo conocimiento tanto en materia de cálculo estructural dinámico como, en concreto, de su aplicación a pasarelas peatonales ligeras.

Una de las conclusiones más significativas que se extraen de este TFM es que es sumamente difícil calibrar las estructuras para estudiar su comportamiento dinámico. Como se ha mostrado a lo largo de este TFM únicamente se han logrado calibrar los dos primeros modos. Sin embargo, son estos dos modos los que se encuentran dentro del rango crítico de frecuencias excitadas por los peatones al cruzar la pasarela andando, por tanto, el modelo de simulación se puede utilizar para estudiar el comportamiento de la pasarela en ese rango de frecuencias.

Los estudios de sensibilidad llevados a cabo concluyeron que la mejor calibración se conseguía variando únicamente la densidad y la rigidez de la madera, consiguiendo un error final de un 68% entre las frecuencias objetivo o las experimentales y las frecuencias del modelo de simulación. Se recuerda que el modelo inicial presentaba un error de un 114%. La variación en la rigidez de los apoyos empeoraba el calibrado, dejando un error del 70% y, además empeoraba la calibración del primer modo. En la [Tabla 47](#page-86-0) se muestra el resumen de frecuencias para los cuatro primeros modos.

|             |                | <b>Modelo</b><br>experimental | <b>Modelo de barras S1</b> |           |
|-------------|----------------|-------------------------------|----------------------------|-----------|
| <b>Modo</b> | Tipo           | <b>Exp</b>                    | original                   | calibrado |
|             | L1             | 1.64                          | 1.52                       | 1.73      |
| 2           | F <sub>2</sub> | 2.38                          | 1.91                       | 2.36      |
| ς           | F1             | 3.30                          | 2.04                       | 2.52      |
|             | T2             | 4.60                          | 2.37                       | 2.83      |

*Tabla 47. Tabla resumen modos ajustados y sus frecuencias (Hz).*

<span id="page-86-0"></span>La calibración de esta pasarela ha resultado muy complicada puesto que era difícil conseguir variar las frecuencias de los modos de forma independiente. Como consecuencia, se han tenido que tomar soluciones de compromiso, como la preferencia de ajustar los dos primeros modos frente a los demás.

Un factor clave a la hora de evaluar el comportamiento dinámico de estructuras es conocer el amortiguamiento que, como ya se ha mencionado anteriormente, sólo se puede conocer una vez construida la estructura. Además, existen diferentes tipos de amortiguamiento y diferentes formas de implementar el amortiguamiento en los softwares de cálculo por elementos finitos como se ha mostrado brevemente en el capítulo correspondiente. Este factor clave requiere de un estudio mucho más profundo que el llevado a cabo en este TFM y podría considerarse como línea futura.

El estudio del comportamiento vibratorio de la pasarela peatonal y la comprobación de los criterios de confort proporcionados por la guía SETRA permiten tomar decisiones sobre la adecuación del comportamiento de la pasarela a su uso previsto y, en caso de que no se cumplan, sobre qué medidas a adoptar para mejorar ese comportamiento, como puede ser la implementación de TMDs. Esta implementación sería una posible línea futura para este TFM. La pasarela cumple con las aceleraciones máximas recomendadas por la guía, excepto para el modo 2 considerando la pasarela con carga peatonal donde se sobrepasa el límite en un 35%. También, cumple los estados límites de servicio en todos los casos. Sin embargo, ante los estados límites últimos sobrepasa los límites establecidos por la guía en los tres primeros modos, pero se recuerda que la situación representada por los ELU en la guía es una situación muy desfavorable que, en principio, no debería darse en condiciones normales de uso.

Existen otras guías y normativas, aparte de SETRA, que tratan, con más o menos detalle, el comportamiento vibratorio de pasarelas ante cargas peatonales y que podrían ser estudiadas y comparadas en un futuro, como son Hivoss, Willford & Young, BS5400, EC0 anexo 2, o ISO/DIS 10137.

Otra de las líneas futuras que se pueden tomar a partir de este TFM es modelar con más precisión las propiedades de la madera que en este TFM se ha considerado como un material isótropo por simplificación, pero no lo es. De hecho, existen normativas específicas para cálculo de estructuras en madera que serían interesantes de estudiar.

Por último, se podría simular el tránsito corriendo que se llevó a cabo en el test experimental y que ha quedado fuera del ámbito de este TFM.

Cabe destacar que al principio de la realización de este TFM se llevó a cabo una comparación y verificación de los resultados obtenidos ante análisis estáticos y análisis modales sobre una viga biapoyada en dos softwares de cálculo diferentes: SAP 2000 y ROBOT de AUTODESK. Este tipo de verificaciones también se han llevado a cabo a lo largo del TFM para asegurar que los resultados de ROBOT, software usado en este TFM, son coherentes y verificados por SAP2000, software conocido por los tutores.

En cuanto a la valoración económica, el gasto más significativo es el de las horas de ingeniería dedicadas a la elaboración del TFM que pueden computarse según el número de créditos que son 12, a 30 horas por crédito aproximadamente, se obtienen un total de 360 horas. Si se considera un salario medio de un ingeniero con máster junior de 26500 €/año brutos, es decir, 10 €/hora aproximadamente, el coste de este TFM sería de 3600 €.

Puesto que se trata de una pasarela de madera dentro de un proyecto de ampliación de espacios verdes en la ciudad de Vitoria, se puede decir que se trata de un proyecto realizado dentro de un marco sostenible tanto a nivel ambiental como social. Además, este TFM trata de asegurar el confort y seguridad de los peatones que cruzan la pasarela.

Se concluye que se ha logrado cumplir todos los objetivos propuestos y se han adquirido las competencias objeto del TFM indicadas en el plan de estudios del Máster de Ingeniería Industrial. Este TFM supone la iniciación necesaria al cálculo dinámico de estructuras para su uso profesional en un futuro. La formación continua será imprescindible para poder desarrollar una buena carrera profesional tanto en el ámbito del cálculo de estructuras como en cualquier otra materia incluida en las competencias de este máster. Finalmente, la capacidad resolutiva, organizativa, la constancia y la proactividad son algunas de las competencias clave adquiridas durante la realización de este máster.

### Bibliografía

- [1] BBC, «www.bbc.com,» [En línea]. Available: https://www.bbc.com/news/live/uk-englandlondon-36120170/page/3. [Último acceso: 22 01 2020].
- [2] «structurae.net,» [En línea]. Available: https://structurae.net/fr/ouvrages/passerelle-leopoldsedar-senghor. [Último acceso: 22 01 2020].
- [3] «www.gerb.com,» [En línea]. Available: http://www.gerb.com.cn/index.php?id=589&no\_cache=1&tx\_photogals\_elementid=1601&tx \_photogals\_image=3&MP=503-1065. [Último acceso: 22 01 2020].
- [4] ACHE, Problemas de vibraciones en estructuras, Madrid: Colegio de Ingenieros de Caminos, Canales y Puertos, 1991.
- [5] SETRA, «Footbridges. Assessment of vibrational behaviour of footbridges,» 2006. [En línea]. Available: https://www.cerema.fr/fr/centre-ressources/boutique/passerelles-pietonnesevaluation-du-comportement-vibratoire.
- [6] «vitoria-gasteiz.org,» [En línea]. Available: https://www.vitoriagasteiz.org/wb021/was/contenidoAction.do?idioma=es&uid=u\_7017b24e\_16126d905f6\_\_7f 99. [Último acceso: 18 04 2020].
- [7] «blogs.vitoria-gasteiz.org,» [En línea]. Available: https://blogs.vitoriagasteiz.org/medios/?s=pasarela+zabalgana. [Último acceso: 18 04 2020].
- [8] «contratacion.euskadi,» [En línea]. Available: https://www.contratacion.euskadi.eus/w32- 1084/es/contenidos/anuncio\_contratacion/expjaso13092/es\_doc/es\_arch\_expjaso13092.ht ml?ruta=http://www.contratacion.euskadi.eus/w32-home/es. [Último acceso: 18 04 2020].
- [9] «mediamadera,» consultores, media madera ingenieros, [En línea]. Available: https://mediamadera.com/. [Último acceso: 24 02 2020].
- [10] Hasslacher, «Glued laminated timber. Mechanical properties according to EN 14080.,» [En línea]. Available: https://www.hasslacher.com/data/\_dateimanager/broschuere/HNT-Brettschichtholz-EN.pdf. [Último acceso: 02 06 2020].
- [11] P. M. C. Gómez, «Auscultación y modelado dinámicos de la pasarela peatonal Va-20 pk-6,» UNIVERSIDAD DE VALLADOLID, 2019.
- [12] «AUTODESK ROBOT,» https://help.autodesk.com/view/RSAPRO/2020/ENU/, versión 2020.
- [13] M. Pastora y M. Bindaa, «Modal Assurance Criterion,» Technical University of Košice, Faculty of Mechanical Engineering, Letná 9, 042 00 Košice, Slovak Republic, 2012. [En línea]. Available: www.sciencedirect.com. [Último acceso: 22 01 2020].
- [14] R. J. Allemang, «The Modal Assurance Criterion –Twenty Years of Use and Abuse,» University of Cincinnati, Cincinnati, Ohio, 2003. [En línea]. Available: http://sdrl.uc.edu/. [Último acceso: 22 01 2020].
- [15] F. Simón y D. K. Anthony, Determinación de parámetros modales de sistemas de un grado de libertad con alto amortiguaiento, Madrid: Instituto de Acústica, Consejo Superior de Investigaciones Científicas, 2008.
- [16] C. Cai, H. Zheng, M. Khan y K. Hung, «Modeling of material damping properties in ANSYS,» Defense Systems Division, Institute of High Performance Computing. Singapore, 2002. [En línea]. Available: https://www.researchgate.net/. [Último acceso: 16 04 2020].
- [17] S. A. Vázquez, Implementación en Matlab de Métodos de 1 g.d.l. Para Realizar Análisis Modal Experimental de Estructuras, Escuela Técnica Superior de Ingeniería. Universidad de Sevilla, 2017.
- [18] Y. Bouassida y E. Bouchon, Bridge Design to Eurocodes. Worked examples, JRC, Joint Research Centre. European Commission, 2010.
- [19] C.Heinemeyer y C.Butz, «Design of Lightweight Footbridges for Human Induced Vibrations,» JRC, Joint Research Centre. European Commission, 2009. [En línea]. Available: https://publications.jrc.ec.europa.eu/repository/handle/JRC53442.
- [20] Z. Reimert, «Human-induced vibrations on footbridges. A probability-based approach of the vibration serviceability of footbridges under vertical pedestrian loading,» Delft University of Technology, 2014. [En línea]. Available: https://repository.tudelft.nl/islandora/object/uuid%3A112dacbc-1289-460e-9237- 9c98f9b7cd1f.
- [21] T. Townshend, «A critical review of the current design guidelines for footbridges. With emphasis on the design for jogging forces.,» University of Cape Town, 2013. [En línea]. Available: https://open.uct.ac.za/handle/11427/9082.
- [22] I. Š. Grandić, «Serviceability verification of pedestrian bridges under pedestrian loading,» University of Rijeka, Croatia, 2015. [En línea]. Available: https://www.researchgate.net/publication/276132324 Serviceability verification of pedestr ian bridges under pedestrian loading.
- [23] K. V. Nimmena y G. Lombaerta, «Vibration serviceability of footbridges: Evaluation of the current codes of practice,» Department of Civil Engineering, KU Leuven & Department of Engineering Technology, KAHO Sint-Lieven, 2013. [En línea]. Available: https://www.sciencedirect.com/.
- [24] K. V. Nimmen y P. V. d. Broeck, «Vibration serviceability of footbridges: a comparative study of 3 design methodologies,» Department of Civil Engineering, KU Leuven & Department of Engineering Technology, KAHO Sint-Lieven, 2010. [En línea]. Available: https://limo.libis.be/.